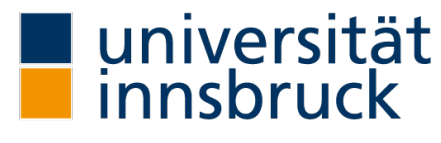

Universitäts- und Landesbibliothek Tirol

# **Universitäts- und Landesbibliothek Tirol**

# **Theoretische Astronomie**

**Klinkerfues, Wilhelm**

**Braunschweig, 1912**

Siebente Abtheilung. Die Berechnung einer Bahn aus einer grösseren Zahl von Beobachtungen nach der Methode der kleinsten Quadrate

[urn:nbn:at:at-ubi:2-6723](https://resolver.obvsg.at/urn:nbn:at:at-ubi:2-6723)

## Siebente Abtheilung.

# **Die Berechnung einer Bahn aus einer grösseren Zahl von Beobachtungen nach der Methode der kleinsten Quadrate.**

## Hundertste Vorlesung.

### **Einleitende Bemerkungen , Bildung von Normalörtern .**

Wir haben im Vorhergehenden gesehen , wie man die störende Einwirkung der Planeten berechen kann.

Bevor wir nun zur Anwendung der Methode der kleinsten Quadrate übergehen, bleibt noch kurz die Bildung der Normalorte zu erläutern.

Es lagen für den Kometen 1890 III folgende Differenzen im Sinne Beobachtung minus Rechnung vor, welche in einen Normalort vereinigt werden sollen :

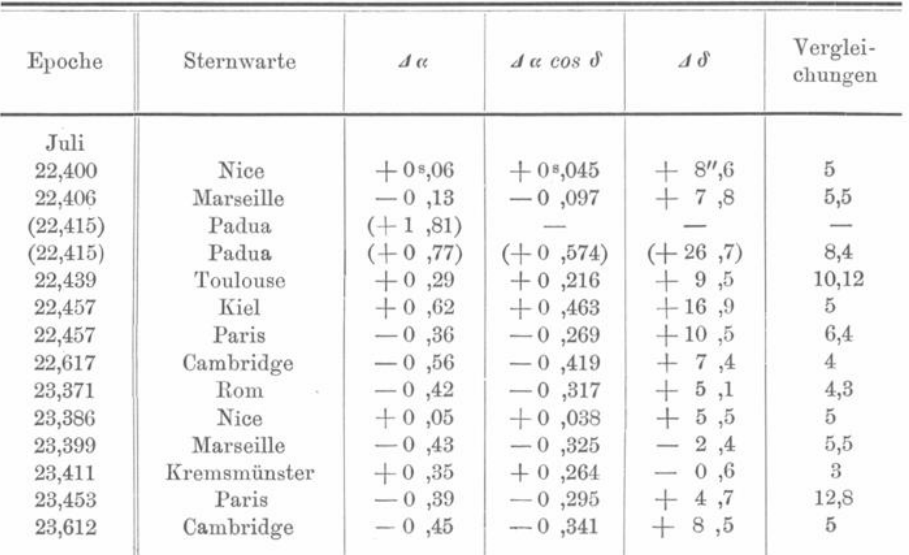

Die Epochen dieser Beobachtungen (in mittlerer Berl Ortszeit) sind bis auf  $\frac{1}{1000}$  Tag angegeben, was für den vorliegenden Zweck weitaus genügend ist. Neben  $\Delta\alpha$  (im Sinne Beobachtung minus Rechnung) geben wir  $\mathcal{A} \alpha$  cos  $\delta$  (d. h.  $\mathcal{A} \alpha$  multiplicirt mit dem Cosinus des der Beobachtungszeit entsprechenden  $\delta$ ; endlich in der letzten Colonne, wie oft der Beobachter den Kometen mit dem Vergleichsstern verglichen hat . Steht in dieser Colonne nur eine Ziffer, so war die Anzahl der Vergleichungen in Rectascension und Declination gleich derselben . Stehen in dieser Colonne zwei Zahlen durch einen Punkt getrennt, so giebt die erste die Anzahl der Vergleichungen in Rectascension, die zweite die Anzahl derjenigen in Declination. Sei  $n_i$  die jeder Beobachtung entsprechende Anzahl der Vergleichungen in Rectascension , so könnte man das mittlere  $\Delta \alpha$  wie folgt bilden:

$$
\varDelta a = \frac{\Sigma(n_i \varDelta a_i)}{\Sigma n_i}.
$$

So würde man die Verschiedenheit der Zahl der gemachten Vergleichungen bei der Mittelbildung berücksichtigen. Dieses Verfahren wäre aber ungerechtfertigt. Wenn nämlich ein Beobachter eine sehr grosse Zahl von Vergleichungen macht , so geschieht das gewöhnlich deshalb, weil ihm bei der Beobachtung Schwierigkeiten entgegentraten. (Mondlicht, Nebel oder dergl.)

Man hat daher gar keinen Grund, von vornherein anzunehmen, dass die Beobachtungen mit einer grösseren Zahl von Vergleichungen genauer sind.

Was die Verschiedenheit unter den Angaben der einzelnen Beobachter bedingt, ist hauptsächlich ihr Auge . Der eine Beobachter glaubt den Kern des Kometen an einem anderen Punkte des Himmels zu sehen, als der andere. Sehr häufig sieht man, dass gerade einer der allergeübtesten Beobachter von den anderen in constanter Weise abweicht . Während z. B. in einem gewissen Stücke der Bahn alle übrigen positive **4k finden , findet er negative . Manche Bahnrechner pflegen dann "eine systematische** Correction" an die Resultate anzubringen. Dieses Verfahren kommt aber im Wesentlichen darauf hinaus, die Beobachtungen überhaupt wegzustreichen. Man thut jedenfalls besser , die systematisch abweichenden Beobachtungen in ihrer ursprünglichen Form stehen zu lassen. Manche Bahnrechner geben ferner einer Beobachtung ein um so grösseres "Gewicht", je mehr sie sich an eine möglichst genau bestimmte vorläufige Bahn anschliesst . Aber auch dieses Verfahren ist zu verwerfen , da auf diese Weise die definitive Bahn künstlich der vorläufigen näher gebracht wird . Es ist daher meistens zu empfehlen, alle Beobachtungen in gleicher Weise zu berücksichtigen. Im vorliegenden Falle weichen die Beobachtungen von Padua (22. Juli) stark von der Wahrheit ab. Da sie nach Angabe des Beobachters unter sehr ungünstigen Verhältnissen stattfanden, so lassen wir sie weg, was durch die Klammer angedeutet ist; indem man nun aus den noch übrig bleibenden zwölf Beobachtungen das Mittel nimmt, ergiebt sich:

Epoche: Juli 22,951

$$
\begin{array}{l}\n\varDelta \alpha = -0,114 \\
\varDelta \delta = +0^\prime,79.\n\end{array}
$$

Wenn die Bewegung des Kometen in Declination stark ist, so pflegt man  $\Delta \alpha$  in etwas anderer Weise zu berechnen. Man nimmt das Mittel von  $\Delta\alpha$  cos  $\delta$  (wo  $\delta$  die zur Beobachtungszeit gehörige Declination des Objectes) und erhält so im vorliegenden Falle:

$$
\Delta \alpha \cos \delta = -0^{\circ},086.
$$

Zur Zeit Juli 22,951 war  $\delta$  ungefähr gleich + 41° 19'. Somit erschliesst man:  $4\alpha = -0.115$ .

In diesem Falle, wie in fast allen übrigen ist es mithin völlig belanglos, ob man das Mittel der  $\Delta a$  oder der  $\Delta a$  cos  $\delta$  bildet und aus letzterem  $\Delta a$  schliesst. Die Epoche Juli 22,951 fällt in die Nähe von Juli 23,0. Für diese letztere gab die Ephemeride :

$$
\begin{array}{rcl}\n & - & 687 & - \\
\alpha & = & 140^{\circ}38'29'',04 \\
\delta & = & + 41^{\circ}18'39'',76.\n\end{array}
$$

Wir nehmen nun an, dass die Correctionen  $\Delta \alpha$  und  $\Delta \delta$  der Epoche Juli 22,951 auch noch für Juli 23,0 gelten und erhalten so folgenden Normalort:

$$
\text{Juli } 23.0: \ \alpha = 140^{\circ}38'27''.33
$$
\n
$$
\delta = + 41^{\circ}18'46''.55.
$$

Man pflegt dabei, wie hier geschehen, als Epoche des Normalortes die des nächstliegenden Ephemeridenortes zu wählen, um  $\alpha$  und  $\delta$  direct der Ephemeride entnehmen zu können.

Es ist ersichtlich , dass zur Bildung des Normalortes an sich die Kenntniss der Störungen nicht unbedingt nöthig ist . In der That könnte man ja die Beobachtungen mit einem beliebigen Elementensysteme vergleichen, welches sich der Bewegung gut anschliesst. Dasselbe hebt sich dann bei Bildung des Normalortes wieder vollständig heraus.

Die Differenzen  $\Delta \alpha$  und  $\Delta \delta$ , die man bei Anwendung der Methode der kleinsten Quadrate braucht, hingegen sind natürlich von dem Ausgangselementensystem abhängig. Sind die Störungen durch die Planeten merklich (was unter normalen Verhältnissen erst nach zwei Monaten oder noch längerer Zeit eintritt), so bringt man sie an der Ephemeride an , bevor man sie mit den Beobachtungen vergleicht . Hat man die Störungen z. B. in den rechtwinkligen Coordinaten berechnet, so bringt man dieselben (nach Reduction auf die Fundamentalebene des Aequators) an die rechtwinkligen heliocentrischen Aequatorialcoordinaten des Objectes als Correetionen an . Hat man hingegen die Stö rungen nach der Methode der Variation der Constanten berechnet, so muss man die verschiedenen Theile der Ephemeride mit langsam variirenden Elementen rechnen . Man kann natürlich auch die Beobachtungen zunächst mit der ursprünglichen Kepler 'schen Bewegung vergleichen und die Störungen dann nachträglich an  $\Delta\alpha$  und  $\Delta\delta$  anbringen.

Im Allgemeinen sollte man nur Beobachtungen, welche sich über einen Zeitraum etwa zehn Tagen erstrecken, in einen Normalort vereinigen. Für längere Zeitvon etwa zehn Tagen erstrecken, in einen Normalort vereinigen. räume könnte die Voraussetzung, dass  $\Delta \alpha$  und  $\Delta \delta$  der Zeit proportional sind, zu merkbaren Ungenauigkeiten führen.

#### Hundertunderste Vorlesung.

## **Differentialformeln für die directe Verbesserung äquatorialer Elemente .**

Wir haben in der vorhergehenden Vorlesung gesehen, wie man mehrere Beobachtungen in einen Normalort vereinigt und die Correctionen  $d\alpha$  und  $d\delta$  für die Epoche des Normalörtes (im Sinne Beobachtung minus Rechnung) erhält.

Bei der Anwendung der Methode der kleinsten Quadrate setzt man nun voraus, dass die an dem Ausgangselementensystem (den Osculationselementen) anzubringenden Correctionen so klein sind, dass sie die Werthe der Störungen nicht merklich beeinflussen können . Man setzt mit anderen Worten die Störungen als vollständig bekannt voraus und beschäftigt sich nur mit den an dem Ausgangselementensystem anzubringenden Correetionen . Sollten jedoch nach vollendeter Ausgleichung diese Correetionen so gross

ausfallen, dass eine Veränderung der für die Störungen vorausgesetzten Werthe stattfindet, so bliebe weiter nichts übrig, als die ganze Rechnung wieder von vorn anzufangen.

Um eine derartige, ungeheure Vermehrung der Arbeit möglichst zu vermeiden, muss man sich so einrichten, dass die vorläufigen Elemente schon der Wahrheit so nahe kommen, als nur irgend möglich. Unter allen Umständen sollte man zur Bestimmung einer definitiven Bahn Elementensysteme verwenden, welche die Normalorte auf circa 5" darstellen. Noch besser aber ist es mit Hülfe von drei oder vier Normalörtern, die man für die allergenauesten hält, ein neues vorläufiges Elementensystem zu rechnen, das man dann der definitiven Bahnbestimmung als Ausgangspunkt zu Grunde legt. Man vergleicht also die Normalörter mit einem möglichst genauen Ausgangselementensystem, und bildet  $d\alpha$ , respective  $d\alpha$  cos  $\delta$  und  $d\delta$  im Sinne Beobachtung minus Rechnung.

Nun fragt man, um wie viel ändert sich z. B. ein für die Epoche eines Normalortes durch die Ephemeride gegebenes  $\delta$  (Declination), wenn statt der vorausgesetzten Länge des Knotens  $\Omega$  eine wenig verschiedene  $\Omega + d\Omega$  angenommen wird; mit anderen Worten, man sucht die Differentialquotienten von Rectascension und Declination nach den Bahnelementen für die Epochen der Normalorte zu bestimmen. Liegen nur drei Normalorte vor , so könnte man auf diesem Wege sechs Bahnelemente finden , welche die Beobachtungen vollständig darstellen. In diesem Falle hätte man sechs Bedingungsgleichungen (nämlich, dass die drei  $d\alpha$  und die drei  $d\delta$  gleich Null sein sollen) und dementsprechend die Zuwüchse der sechs Bahnelemente, z. B. di, zu bestimmen. Diese Aufgabe wäre also vollständig strenge lösbar . Liegen aber mehr als drei Normalorte vor (und das ist überhaupt für jede einigermaassen gute , definitive Bahnbestimmung noth wendig), so übersteigt offenbar die Zahl der Bedingungsgleichungen die der Unbekannten. Es ist dann also unmöglich, alle Beobachtungen vollständig darzustellen. In diesem Falle präcisirt man nach dem Vorgange von Gauss, Legendre und Bessel die Aufgabe dahin, dass für die zu suchenden (definitiven) Bahnelemente die Summe der übrigbleibenden Fehlerquadrate :

#### $\sum [(d\alpha \cos \delta)^2 + (d\delta)^2]$

ein Minimum wird (Methode der kleinsten Quadrate ).

In dem vorliegenden Falle ist es leicht genug, sich über die geometrische Bedeutung dieser Minimalbedingung Rechenschaft zu geben Es sind nämlich  $d\alpha \cos \delta$  und d8 die wirklichen sphärischen Abweichungen der Ephemeride von dem Normalorte in beiden Coordinatenrichtungen . Obige Minimalbedingung besagt also mit anderen Worten Folgendes aus: Es wird ein Elementensystem von der Beschaffenheit gesucht , dass die Summe der Quadrate der sphärischen Abstände zwischen berechneten und beobachteten Oertern (von der Erde aus gesehen ) ein Minimum wird. Es ist von vornherein klar, dass sich ein auf diese Weise bestimmtes Elementensystem sehr gut an die Beobachtungen anschliessen muss. Die theoretischen Gründe, aus denen man diese Bedingung gewählt hat, werden wir später kennen lernen.

Der erste Schritt, um diese Bedingung zu verwirklichen, ist die Aufstellung der Differentialquotienten von Rectascension und Declination nach den Bahnelementen . Bedeuten  $x, y$  und  $z$  die heliocentrischen Aeqatorialcoordinaten des Objectes,  $X, Y$ und  $Z$  die geocentrischen Aequatorialcoordinaten der Sonne,  $\varrho$  den Abstand des Objectes von der Erde, und schliesslich  $\alpha$  und  $\delta$  seine geocentrische Rectascension und Declination, so ist:

$$
\begin{array}{ll}\n\varrho \cos \alpha \cos \delta = x + X \\
\varrho \sin \alpha \cos \delta = y + Y \\
\varrho \sin \delta = z + Z\n\end{array} \n\qquad \qquad (A)
$$

— 689 —

Aus diesen Formeln ergiebt sich :

$$
\begin{array}{l}\n \text{if } a = \frac{y + Y}{x + X} \\
 \text{if } a = \frac{z + Z}{\sqrt{(x + X)^2 + (y + Y)^2}} \n \end{array}\n \quad \text{...} \quad \text{...} \quad \text{(B)}
$$

Wenn sich die Bahnelemente verändern, so bleiben die Sonnencoordinaten  $X$ , Y und Z constant. Demnach hängen  $d\alpha$  und  $d\delta$  nur von den Variationen von x, y und z ab. Aus  $(B)$  und  $(A)$  folgt jetzt:

$$
\left\{\begin{array}{l}\n\text{a } \text{a } \text{a } \text{c } \text{a } \text{s } \delta = \text{a } \text{y } \text{c } \text{a } \text{s } \text{a } - \text{a } \text{x } \text{sin } \text{a} \\
\text{a } \text{a } \delta = \text{a } \text{z } \text{c } \text{a } \text{s } \delta - \text{sin } \delta \text{ [cos } \text{a } \text{a } \text{a } + \text{sin } \text{a } \text{a } \text{y}\n\end{array}\right\}\n\quad \text{...} \quad \text{(C)}
$$

Die Fundamentalgleichungen (C) stellen die Zuwächse von  $\alpha$  und  $\delta$  als Functionen von  $dx$ ,  $dy$  und  $dz$  dar. Wir müssen also jetzt noch die Zuwächse der heliocentrischen Aequatorialcoordinaten des Objectes  $(dx, dy \text{ und } dz)$  als Functionen der Zuwächse der Bahnelemente ausdrücken .

Hierzu wählen wir der Einfachheit halber die äquatorialen Bahnelemente des Objectes. Es ist alsdann:

$$
x = r \cos (\omega + v) \cos \omega - r \cos i \sin (\omega + v) \sin \omega \n y = r \cos (\omega + v) \sin \omega + r \cos i \sin (\omega + v) \cos \omega \n z = r \sin i \sin (\omega + v)
$$

In diesen Formeln sind die äquatorialen Bahnelemente im Gauss 'schen Sinne gezählt. Für rückläufige Bewegungen (bezüglich des Aequators) ist also  $i > 90^\circ$ ;  $\Omega$  ist wie immer die Rectascension des aufsteigenden Knotens;  $\omega$  der Winkel vom aufsteigenden Knoten bis zum Perihel , gezählt im Sinne der heliocentrischen Bewegung des Objectes. Dieser Winkel kann also in allen vier Quadranten liegen.

Wir leiten nun zunächst mit Hülfe der Formeln (D) und (C) die Differential quotienten der geocentrischen Rectascension  $\alpha$  und Declination  $\delta$  nach den Bahnelementen der Lage  $(\delta, i \text{ und } \omega)$  ab; r und v hängen von diesen Grössen nicht ab und sind daher bei den Differentiationen als constant zu betrachten.

Es ergiebt sich :

$$
\frac{a\,\alpha}{d\,\Omega}\,\varrho\cos\delta = r\cos(\omega+v)\cos(\omega-\Omega) + r\cos i\sin(\omega+v)\sin(\omega-\Omega)\ . \ . \ . \ (1)
$$

$$
\varrho \frac{d\delta}{d\Omega} = -\sin\delta \left[ r \cos(\omega + v) \sin(\omega - \Omega) - r \cos i \sin(\omega + v) \cos(\omega - \Omega) \right]. \quad . \quad (2)
$$

$$
\frac{d\alpha}{di} \varrho \cos \delta = -r \sin i \sin(\omega + v) \cos(\alpha - \Omega) \cdot \cdot \cdot \cdot \cdot \cdot \cdot \cdot \cdot \cdot \cdot \cdot \cdot (3)
$$

$$
\varrho \frac{d \delta}{d i} = r \sin (\omega + v) \left[ \cos \delta \cos i + \sin \delta \sin i \sin (\omega - \Omega) \right]. \quad . \quad . \quad . \quad . \quad . \quad . \tag{4}
$$

$$
\varrho\cos\delta\frac{d\alpha}{d\omega}=+\,r\sin(\omega\,+\,v)\,\sin(\alpha\,-\,\Omega)\,+\,r\cos i\,\cos(\omega\,+\,v)\,\cos(\alpha\,-\,\Omega)\,\ldots\,\,.\quad(5)
$$

$$
\varrho \frac{d \delta}{d \omega} = + r \sin (\omega + v) \cos (\alpha - \omega) \sin \delta + r \cos (\omega + v) [-\cos i \sin (\alpha - \omega) \sin \delta + \sin i \cos \delta] \qquad \dots \qquad (6)
$$

Diese Formeln können leicht durch Einführung von Hülfsgrössen auf eine für die logarithmische Rechnung bequemere Form gebracht werden. Wir betrachten aber zunächst die Differentialquotienten nach den sogenannten phoronomischen Elementen,

Klinkerfues, Theoretische Astronomie. **87** 

der grossen Halbaxe a, der Excentricität e und der Durchgangszeit durch das Perihel T.

Diese Grössen kommen in den Gleichungen (D) für die heliocentrischen Coordinaten explicite nicht vor. Sie sind aber implicite in  $r$  und  $v$  enthalten.

Daher sind zunächst die Differentialquotienten dieser Grössen nach den phoronomischen Elementen zu bestimmen.

Der naturgemässe Ausgangspunkt hierzu ist die Kepler'sche Gleichung:

$$
E - e \sin E = (t - T) \frac{k^1}{a^{3} \cdot \cdot}
$$

Dieselbe ergiebt uns unmittelbar die Differentialquotienten von E nach den phoronomischen Elementen:

Oder indem man setzt:

$$
e \cos E = \frac{r}{a}
$$

$$
\sin E = \frac{r \sin v}{a \sqrt{1 - e^2}}
$$

$$
\cos E = \frac{r}{a} \cos v + e,
$$

 $1 -$ 

auch:

$$
\frac{dE}{dT} = -\frac{k}{\sqrt{a}r} \quad \cdots \quad \cdots \quad \cdots \quad \cdots \quad \cdots \quad \cdots \quad \cdots \quad \text{(a')}
$$

$$
\frac{dE}{da} = -\frac{3}{2} (t - T) \frac{k}{a^{\nu} r} \cdots \cdots \cdots \cdots \cdots (b')
$$

Nun ist  $r = a(1 - e \cos E)$ . Man ist also jetzt durch die Gleichungen (a), (b) und (c), oder  $(a')$ ,  $(b')$  und  $(c')$  im Stande, die Differential quotienten von r nach den phoronomischen Elementen aufzustellen. Es ergiebt sich:

$$
\begin{array}{l}\n\frac{d\,r}{d\,T} = -\frac{ek}{\sqrt{a}} \frac{\sin v}{\sqrt{1 - e^2}} \\
\frac{dr}{d\,a} = \frac{r}{a} - \frac{3}{2} \frac{e \sin v}{a^{\gamma_2} \sqrt{1 - e^2}} (t - T) \, k \\
\frac{dr}{d\,e} = - a \cos v\n\end{array}
$$
\n(6)

Aus diesen Gleichungen gewinnt man leicht die Differentialquotienten von v, wenn man beachtet, dass:

<sup>&</sup>lt;sup>1</sup>) Hier, wie überall im Folgenden, ist die Masse des Körpers, dessen Bahn zu bestimmen ist, gleich Null gesetzt; t ist die Epoche des betreffenden Normalortes, T die Durchgangszeit durch das Perihel, beide gezählt von demselben Anfangspunkte aus, z. B. vom Anfange eines Jahres oder Monates.

$$
r = \frac{691}{1 + e \cos v}
$$

$$
r = \frac{a(1 - e^2)}{1 + e \cos v}
$$

oder:

$$
\cos v = \frac{a(1-e^2)}{e r} - \frac{1}{e}
$$

Nämlich: ist.

$$
\begin{array}{l}\n\frac{d\,v}{d\,T} = -\frac{k\,\sqrt{a\,(1-e^2)}}{r^2} \\
\frac{dv}{d\,a} = -\frac{3}{2}\,k\,(t-T)\,\frac{\sqrt{1-e^2}}{\sqrt{a}\,r^2} \\
\frac{dv}{d\,e} = \frac{\sin v}{1-e^2}\,(2+e\,\cos v)\n\end{array}
$$
\n( F)

Wir setzen ferner:

$$
\frac{da}{a} = d\mathfrak{A}, \qquad \frac{de}{1 - e^2} = d\mathfrak{E} \cdot \cdot \cdot \cdot \cdot \cdot \cdot \cdot \cdot (G)
$$

Nach dieser Substitution werden die obigen Gleichungen in endgültiger Gestalt:

$$
\begin{array}{l}\n\frac{dr}{dT} = -\frac{e k \sin v}{\sqrt{p}} \\
\frac{dr}{d\mathfrak{A}} = r - \frac{3}{2} \frac{e \sin v k (t - T)}{\sqrt{p}} \\
\frac{dr}{d\mathfrak{E}} = - p \cos v \\
\frac{dv}{d\mathfrak{A}} = -\frac{k \sqrt{p}}{r^2} \\
\frac{dv}{d\mathfrak{A}} = -\frac{3}{2} k (t - T) \frac{\sqrt{p}}{r^2} \\
\frac{dv}{d\mathfrak{E}} = \sin v (2 + e \cos v)\n\end{array}
$$
\n(4)

Es erübrigt nun noch zu zeigen, wie man die Differentialquotienten von Rectascension und Declination nach den phoronomischen Elementen erhält. Zu diesem Zwecke betrachten wir zunächst den Differentialquotienten einer heliocentrischen Coordinate, z. B. x, nach einem dieser Elemente, z. B. T. Man hat:

$$
\frac{dx}{d\,T} = \frac{dx}{dr}\frac{dr}{d\,T} + \frac{dx}{dv}\frac{dv}{dT}.
$$

Die Sonnencoordinaten sind von der Form:

$$
x = r \xi \ (v + \omega, \ \Omega, \ i).
$$

Vergl. die Gleichungen (D). Also wird:

$$
\frac{dx}{d T} = \xi \frac{dr}{d T} + r \frac{d \xi}{d v} \cdot \frac{dv}{d T}.
$$

Wir setzen nun:

$$
\frac{d\,r}{d\,T} = g_T \cos G_T
$$

$$
\frac{d\,v}{d\,T} = g_T \sin G_T
$$

und analog für die anderen phoronomischen Elemente. Dann wird:

ģ

 $87*$ 

692

$$
\frac{dx}{d\,T} = \xi \, g_T \, \cos \, G_T + \frac{d\,\xi}{d\,v} \, g_T \, \sin \, G_T.
$$

Nun ist aber nach (D):

$$
\xi = \cos(\omega + v) \cos \Omega - \cos i \sin(\omega + v) \sin \Omega.
$$

Man erhält

$$
\frac{dx}{dT} = g_T \cos \Omega \cos(\omega + v + G_T) - g_T \cos i \sin \Omega \sin(\omega + v + G_T).
$$

Setzt man mithin allgemein:

$$
x = r \xi (\omega + v, \, \Omega, i)
$$
  

$$
y = r \eta (\omega + v, \, \Omega, i)
$$
  

$$
z = r \xi (\omega + v, \, \Omega, i)
$$

und:

$$
\begin{array}{ccc}\n\frac{d\,r}{d\,T} = g_T \cos G_T & r \frac{dv}{d\,T} = g_T \sin G_T \\
\frac{dr}{d\,T} = g_{\mathfrak{A}} \cos G_{\mathfrak{A}} & r \frac{dv}{d\,T} = g_{\mathfrak{A}} \sin G_{\mathfrak{A}} \\
\frac{dr}{d\,\mathfrak{C}} = g_{\mathfrak{C}} \cos G_{\mathfrak{C}} & r \frac{dv}{d\,\mathfrak{C}} = g_{\mathfrak{C}} \sin G_{\mathfrak{C}}\n\end{array}
$$
\n(1)

so ergiebt sich ganz einfach:

$$
\begin{aligned}\n\frac{dx}{d\,T} &= g_T \xi (\omega + v + G_T, \, \Omega, \, i) \\
\frac{dy}{d\,T} &= g_T \eta (\omega + v + G_T, \, \Omega, \, i) \\
\frac{dz}{d\,T} &= g_T \xi (\omega + v + G_T, \, \Omega, \, i) \\
\frac{dx}{d\,T} &= g_N \xi (\omega + v + G_N, \, \Omega, \, i) \\
\frac{dy}{d\,T} &= g_N \eta (\omega + v + G_N, \, \Omega, \, i) \\
\frac{dz}{d\,T} &= g_N \xi (\omega + v + G_N, \, \Omega, \, i) \\
\frac{dx}{d\,T} &= g_\alpha \xi (\omega + v + G_\alpha, \, \Omega, \, i) \\
\frac{dy}{d\,T} &= g_\alpha \eta (\omega + v + G_\alpha, \, \Omega, \, i) \\
\frac{dz}{d\,T} &= g_\alpha \xi (\omega + v + G_\alpha, \, \Omega, \, i)\n\end{aligned}
$$

Mit Hülfe der Formeln (M), (C) und (D) ist es leicht, die Differentialquotienten von  $\alpha$  und  $\delta$  nach den phoronomischen Bahnelementen zu erhalten. Man hat z. B.:

$$
\varrho \frac{d\alpha}{dT} \cos \delta = \frac{dy}{dT} \cos \alpha - \frac{dx}{dT} \sin \alpha
$$
\n
$$
= g_T \cos \alpha \left[ \cos (\omega + v + G_T) \sin \delta \right] + \cos i \sin (\omega + v + G_T) \cos \delta \right]
$$
\n
$$
- g_T \sin \alpha \left[ \cos (\omega + v + G_T) \cos \delta \right] - \cos i \sin (\omega + v + G_T) \sin \delta \}
$$
\n
$$
\varrho \frac{d\alpha}{dT} \cos \delta = g_T \left\{ - \cos (\omega + v + G_T) \sin (\alpha - \delta) \right\} + \cos i \sin (\omega + v + G_T) \cos (\alpha - \delta) \}
$$
\n
$$
(N')
$$

693

Zur Bildung von  $\rho \frac{d\delta}{dT}$  hat man:

$$
\cos \alpha \frac{dx}{dT} + \sin \alpha \frac{dy}{dT} = g_T \left\{ \cos (\omega + v + G_T) \cos (\alpha - \delta) \right\}
$$

$$
+ \cos i \sin (\omega + v + G_T) \sin (\alpha - \delta) \right\}
$$

$$
\frac{dz}{dT} = g_T \sin i \sin (\omega + v + G_T).
$$

Woraus sich mittelst (C) ergiebt:

$$
\varrho \frac{d\delta}{dT} = -g_T \cos(\omega + v + G_T) \cos(\omega - \omega) \sin \delta + g_T \sin(\omega + v + G_T) \{-\sin \delta \cos i \sin(\omega - \omega) + \cos \delta \sin i \} \qquad (N'')
$$

Die Gleichungen (N') und (N") geben zur Einführung gewisser Hülfsgrössen Veranlassung.

Setzt man:

$$
m \sin M = \sin (\alpha - \delta)
$$
  
\n
$$
m \cos M = \cos i \cos (\alpha - \delta)
$$
  
\n
$$
n \sin N = \sin \delta \cos i \sin (\alpha - \delta) - \sin i \cos \delta
$$
  
\n
$$
n \cos N = \sin \delta \cos (\alpha - \delta)
$$
 (0)

Dann folgt:

$$
\varrho \frac{d \alpha}{d T} \cos \delta = m g_T \sin (\omega + v + G_T - M) \n\varrho \frac{d \delta}{d T} = - n g_T \cos (\omega + v + G_T - N) \qquad (N)
$$

und entsprechend für  $d\,\mathfrak{A}$  und  $d\,\mathfrak{E}.$ 

Wir werfen nun noch einen Blick auf die Formeln (1) bis (6).

Die Formel (2) wird mittelst der durch die Gleichungen (O) gegebenen Hülfsgrössen:

$$
\varrho \frac{d \delta}{d \, \Omega} = + \; r \, m \, \sin \delta \, \sin \left( - \, M + \, \omega + v \right) \, . \quad . \quad . \quad . \quad . \quad . \quad (2')
$$

Formel (3) hat eine für die logarithmische Rechnung hinlänglich bequeme Form. Aus  $(5)$  folgt:

$$
\varrho \cos \delta \frac{d \alpha}{d \omega} = m r \cos (\omega + v - M) \cdot \cdot \cdot \cdot \cdot \cdot \cdot \cdot (5')
$$

Aus (6) ergiebt sich:

$$
\varrho \, \frac{d\,\delta}{d\,\omega} = r \, n \sin\left(\omega + v - N\right). \quad \ldots \quad \ldots \quad \ldots \quad . \quad . \quad (6')
$$

Es sind also nur noch die Gleichungen (1) und (4) in geeigneter Weise umzuformen:

Wir setzen dazu:

$$
\cos(\alpha - \Omega) = \varphi \cos \Phi
$$
  

$$
\cos i \sin(\alpha - \Omega) = \varphi \sin \Phi
$$
 (P)

In Folge dieser Substitution ergiebt sich aus (1):

$$
\frac{d\alpha}{d\Omega} \varrho \cos \delta = r \varphi \cos (\omega + v - \Phi) \ . \ . \ . \ . \ . \ . \ . \ . \ . \ . \ . \ (1')
$$

Schliesslich sei:

$$
\cos \delta = \psi \cos \Psi
$$
  
\n
$$
\sin \delta \sin (\alpha - \delta) = \psi \sin \Psi
$$
 (Q)

 $694 -$ 

Dann wird  $(4)$ :

$$
\varrho \, \frac{d \, \delta}{d \, i} = r \, \psi \, \sin (\omega + v) \, \cos (\Psi - i) \quad . \quad . \quad . \quad . \quad . \quad . \quad . \quad (4')
$$

Die dritte der Gleichungen (O) wird schliesslich:

$$
n\sin N = \psi \sin (\Psi - i) \quad . \quad . \quad . \quad . \quad . \quad . \quad . \quad (0')
$$

Die im Vorhergehenden entwickelten Formeln lassen sich natürlich leicht auch auf Planeten anwenden. Liegen Beobachtungen mehrerer Oppositionen vor, so hat man den Periheldurchgang für eine derselben als  $T$  zu bezeichnen. Die Grösse  $(t - T)$  wird also mit der Zeit immer grösser und wächst von einer Opposition zur folgenden um die Umlaufszeit des Planeten. In Folge dessen wird die Grösse  $\frac{dv}{da}$  mit der Zeit immer grösser. In der That, man weiss, dass ein kleiner Fehler in der Halbaxe der Bahn bei periodischen Objecten im Laufe der Zeit bedeutende Abweichungen im scheinbaren Orte hervorbringen kann.

Stellen wir zum Schlusse die gewonnenen Gleichungen zusammen, so hat man also folgende Formeln:

Zur Variation der äquatorialen Bahnelemente für nicht parabolische Bahnen.

$$
\frac{d\,r}{d\,T} = -\frac{e k \sin v}{\sqrt{p}} = g_T \cos G_T
$$
\n
$$
\frac{d\,v}{d\,T} = -\frac{k \sqrt{p}}{r^2} = \frac{g_T}{r} \sin G_T
$$
\n
$$
\frac{d\,r}{d\,T} = r - \frac{3}{2} \frac{e \sin v k (t - T)}{\sqrt{p}} = g_{\mathfrak{A}} \cos G_{\mathfrak{A}}
$$
\n
$$
\frac{d\,v}{d\,T} = -\frac{3}{2} k (t - T) \frac{\sqrt{p}}{r^2} = \frac{g_{\mathfrak{A}}}{r} \sin G_{\mathfrak{A}}
$$
\n
$$
\frac{d\,r}{d\,\mathfrak{C}} = -p \cos v = g_{\mathfrak{C}} \cos G_{\mathfrak{C}}
$$
\n
$$
\frac{d\,v}{d\,\mathfrak{C}} = \sin v \left[2 + e \cos v\right] = \sin v \left[1 + \frac{p}{r}\right] = \frac{g_{\mathfrak{C}}}{r} \sin G_{\mathfrak{G}}
$$
\n
$$
\psi \cos \Psi = \cos \delta
$$
\n
$$
\psi \sin \Psi = \sin \delta \sin (\alpha - \delta)
$$
\n
$$
m \sin M = \sin (\alpha - \delta)
$$
\n
$$
m \cos M = \cos i \cos (\alpha - \delta)
$$
\n
$$
n \sin N = \psi \sin (\Psi - i)
$$
\n
$$
n \cos N = \sin \delta \cos (\alpha - \delta).
$$

Setzt man dann:

 $u = v + \omega$ ,

so ist:

$$
\frac{d\alpha\cos\delta}{d\Omega}=\frac{r}{\varrho}\left[\cos u\cos(\alpha-\Omega)+\cos i\sin u\sin(\alpha-\Omega)\right].\quad . . . . (1)
$$

Oder wenn man noch  $\varphi$  und  $\Phi$  einführen will:

$$
\cos(\alpha - \Omega) = \varphi \cos \Phi
$$
  

$$
\cos i \sin(\alpha - \Omega) = \varphi \sin \Phi
$$

$$
\frac{d\alpha \cos \delta}{d\Omega} = \frac{r}{\rho} \varphi \cos (u - \varphi) \cdots \cdots \cdots \cdots \cdots (1')
$$
  

$$
\frac{d\delta}{d\Omega} = \frac{r}{\rho} m \sin \delta \sin (u - M) \cdots \cdots \cdots \cdots (2')
$$
  

$$
\frac{d\alpha \cos \delta}{di} = -\frac{r}{\rho} \sin i \sin u \cos (\alpha - \varpi) \cdots \cdots \cdots (3)
$$
  

$$
\frac{d\delta}{di} = \frac{r}{\rho} \psi \sin u \cos (\Psi - i) \cdots \cdots \cdots \cdots (4')
$$
  

$$
\frac{d\alpha \cos \delta}{d\omega} = \frac{r}{\rho} m \sin (u - \varpi) \cdots \cdots \cdots \cdots (5')
$$
  

$$
\frac{d\delta}{d\omega} = \frac{r}{\rho} n \sin (u - \varpi) \cdots \cdots \cdots \cdots (6')
$$
  

$$
\frac{d\alpha \cos \delta}{d\varphi} = \frac{m}{\rho} g_T \sin [(u - \varpi) + G_T] \cdots \cdots \cdots (7)
$$
  

$$
\frac{d\delta}{d\vartheta} = -\frac{n}{\rho} g_T \cos [(u - \varpi) + G_T] \cdots \cdots \cdots (8)
$$
  

$$
\frac{d\alpha \cos \delta}{d\vartheta} = \frac{m}{\rho} g_{\vartheta} \sin [(u - \varpi) + G_{\vartheta}] \cdots \cdots \cdots (10)
$$
  

$$
\frac{d\alpha \cos \delta}{d\varpi} = \frac{m}{\rho} g_{\vartheta} \sin [(u - \varpi) + G_{\vartheta}] \cdots \cdots \cdots (11)
$$

Diese Formeln zeichnen sich durch ausserordentliche Kürze und Einfachheit aus. Wir fügen ihnen der Vollständigkeit halber noch die Definitionsgleichungen von du und  $d \mathfrak{E}$  hinzu:

695

$$
d\mathfrak{A} = \frac{da}{a} \qquad d\mathfrak{E} = \frac{de}{1 - e^2}.
$$

Diese letzteren Gleichungen lassen erkennen, dass die vorstehenden Formeln für die Differentialquotienten nach a und e für die Parabel ungültig werden. Daher soll dieser Grenzfall in einer besonderen Vorlesung betrachtet werden.

#### Hundertundzweite Vorlesung.

# Ueber die Differentialquotienten nach den phoronomischen Elementen in nahezu oder vollständig parabolischen Bahnen.

Zunächst wollen wir uns darüber orientiren, ob die Formeln der vorigen Vorlesung noch im Falle nahezu parabolischer Bahnen verwendbar sind. Wir hatten:

$$
\frac{da}{a} = d\mathfrak{A}, \quad \frac{de}{1 - e^2} = d\mathfrak{E}
$$

und es ergab sich:

$$
\frac{d\,r}{d\,\mathfrak{A}} = r - \frac{3}{2} \frac{e\,(t - T)\,k\,\sin\,v}{\sqrt{p}}
$$

$$
\frac{dr}{d\,\mathfrak{E}} = -p\,\cos\,v
$$

$$
\frac{dv}{d\,\mathfrak{A}} = -\frac{3}{2}\,(t - T)\,\frac{k}{r^2}\,\sqrt{p}
$$

$$
\frac{dv}{d\,\mathfrak{E}} = \sin\,v\,\left\{2 + e\cos\,v\right\}.
$$

Diese vier Differentialquotienten werden nun keineswegs für die Parabel unendlich. Um die wirkliche Schwierigkeit, welche besteht, besser zu erkennen, setzen wir, wie das für die Parabel der Fall ist:

$$
e = 1 \t r = \frac{q}{\cos^{-1/2} v^2}
$$
  
\n
$$
\frac{k (t - T)}{\sqrt{2} q^{3/2}} = t g \frac{v}{2} + \frac{1}{3} t g \frac{1}{2} v^3
$$
  
\n
$$
\frac{dr}{d\mathfrak{A}} = q \cos v
$$
  
\n
$$
\frac{dr}{d\mathfrak{B}} = -2 q \cos v
$$
  
\n
$$
\frac{dv}{d\mathfrak{A}} = -\frac{1}{2} \sin v (2 + \cos v)
$$
  
\n
$$
\frac{dv}{d\mathfrak{B}} = \sin v (2 + \cos v).
$$

Dann folgt:

 $x + y$ 

Jetzt wird die Schwierigkeit, welche sich der Lösung des Problems im Falle nahezu parabolischer Bahnen entgegenstellt, deutlicher ersichtlich.

Es ist nämlich nahezu:

$$
\frac{dr}{d\mathfrak{A}}:\frac{dr}{d\mathfrak{E}}=\frac{dv}{d\mathfrak{A}}:\frac{dv}{d\mathfrak{E}}=-\frac{1}{2}.
$$

Hieraus folgt z. B. für  $d\delta$ :

$$
d\delta = \frac{d\delta}{dr} \cdot \frac{dr}{d\mathfrak{A}} \cdot d\mathfrak{A} + \frac{d\delta}{dr} \cdot \frac{dr}{d\mathfrak{E}} \cdot d\mathfrak{E}
$$
  
+ 
$$
\frac{d\delta}{dv} \cdot \frac{dv}{d\mathfrak{A}} \cdot d\mathfrak{A} + \frac{d\delta}{dv} \cdot \frac{dv}{d\mathfrak{E}} \cdot d\mathfrak{E}
$$
  
= 
$$
\left(\frac{d\delta}{dr}\frac{dr}{d\mathfrak{E}} + \frac{d\delta}{dv}\frac{dv}{d\mathfrak{E}}\right)\left(-\frac{1}{2}d\mathfrak{A} + d\mathfrak{E}\right),
$$

d. h. mit anderen Worten: im Falle nahezu parabolischer Bahnen kommen  $d\mathfrak{A}$  und  $d\mathfrak{E}$ fast in der Combination  $-\frac{1}{2}d\mathfrak{A} + d\mathfrak{E}$  vor und sind daher nur schwer von einander abzutrennen.

Man könnte dann, wie das auch zum Theil geschehen ist, an Stelle von da und de respective d'A und d $\mathfrak G$  andere Unbekannte einführen, und für die Behandlung derartiger Fälle besondere Vorschriften entwickeln. Demgegenüber ist aber zu bemerken, dass, wenn die Bestimmung von d'A und  $d\mathfrak{E}$  schwierig ist, dies ganz einfach in der Natur des Problems liegt. Durch Einführung anderer Unbekannten an Stelle von du und  $d\mathfrak{E}$  kann die schliesslich zu erhaltende Bahn nicht genauer werden.

Wir sahen, dass am sichersten die Combination:

$$
\ -\ \frac{1}{2}\ d\mathfrak{A}\ +\ d\mathfrak{E}
$$

bestimmt ist.

Es ist aber :

$$
q = a (1 - e)
$$
  
\n
$$
dq = da (1 - e) - ade
$$
  
\n
$$
= d \mathfrak{A} a (1 - e) - ad \mathfrak{E} (1 - e^2)
$$
  
\n
$$
= q [d \mathfrak{A} - d \mathfrak{E} (1 + e)].
$$

Da nun e nahezu gleich eins ist, so treten  $d\mathfrak{A}$  und  $d\mathfrak{E}$  in  $dg$  fast in derjenigen Verbindung auf, welche, wie wir sehen, gut bestimmt ist, nämlich:

$$
- \frac{1}{2} d \mathfrak{A} + d \mathfrak{E}.
$$

Für die Bestimmung von dq erwächst also im Falle nahezu parabolischer Bahnen aus den in der vorigen Vorlesung gegebenen Vorschriften kein wesentlicher Nachtheil . Hingegen ist  $d\mathfrak{E}$  selbst nicht gut bestimmt. Wenn man aber nach Schluss der Rechnung hieraus  $de$  nach der Formel:

$$
d\,e = (1 - e^2)\,d\,\mathfrak{E}
$$

bestimmt, so wird diese Grösse mit dem kleinen Factor  $(1-e^2)$  multiplicirt, wodurch der erlittene Genauigkeitsverlust wieder ausgeglichen wird.

Man kann also die in der vorigen Vorlesung gegebenen Formeln ohne wesentlichen Nachtheil auf nahezu parabolische Bahnen anwenden . Die Bemerkung über die schwere "Trennbarkeit" von d'A und d $\mathfrak{G}$  gilt übrigens nicht mehr, wenn es sich um Beobachtungen verschiedener Oppositionen eines langperiodischen Kometen handelt . Bezeichnet alsdann T die für eine dieser Oppositionen angenommene Periheldurchgangszeit , so hätte man für die folgende Opposition näherungsweise :

$$
t - T = U + \frac{\sqrt{2} \, q^{\frac{v}{2}}}{k} \left( t g \, \frac{v}{2} + \frac{1}{3} \, t g \, \frac{1}{2} \, v^2 \right),
$$

wobei U die Umlaufszeit des Kometen repräsentirt. Die schwere Abtrennbarkeit von  $d\mathfrak{A}$  und  $d\mathfrak{E}$  besteht dann also nicht mehr. In der That, die Erfahrung lehrt, dass die Bahnelemente eines langperiodischen Kometen erst dann gut bestimmt sind , wenn Beobachtungen aus mindestens zwei Oppositionen vorliegen .

Ist jedoch das Ausgangselementensystem parabolisch , so gelten die in der vorigen Vorlesung gegebenen Formeln nicht mehr .

Wir wählen in diesem Falle  $q$  und  $e$  als Unbekannte.

Die Differentialquotienten von  $v$  und  $r$  nach  $q$  sind leicht zu bilden. Für die Parabel ist ja :

$$
\begin{array}{l}\n\frac{k(t-T)}{\sqrt{2} \, q^{\frac{3}{2}}} = t g \, \frac{1}{2} \, v + \frac{1}{3} \, t g \, \frac{1}{2} \, v^3 \\
r = \frac{q}{\cos^{-1/2} \, v^2}.\n\end{array}\n\bigg\}.\n\tag{A}
$$

Wir halten nun zunächst e constant und differenziren nach q. Die parabolische Form der Bahn und die Gleichungen (A) bleiben also bestehen, nur variirt der Perihelabstand.

So erhält man: 
$$
\frac{dv}{dq} = -\frac{3}{\sqrt{2}} \frac{k(t-T)}{q^{\frac{5}{2}}} \cos^4 \frac{1}{2} v \Bigg) \dots \dots \dots \dots \tag{1}
$$

Klinkerfues, Theoretische Astronomie.

$$
88\\
$$

Dieser Formel kann man auch eine andere Gestalt geben, indem man statt  $(t - T)$ seinen Werth aus der Barker'schen Gleichung (A) einführt. So ergiebt sich:

$$
\frac{dv}{dq} = -\frac{1}{q} \sin v \left( 1 + \frac{\cos v}{2} \right) \cdot \cdot \cdot \cdot \cdot \cdot \cdot \cdot \cdot \cdot (1')
$$

Andererseits erhält man durch Differentiation der Gleichung, welche r ergiebt, nach  $q$ :

$$
\frac{dr}{dq} = \frac{1}{\cos \frac{1}{2}v^2} + q \frac{\sin \frac{1}{2}v}{\cos \frac{1}{2}v^3} \frac{dv}{dq}.
$$

Substituirt man in diese letztere Gleichung den Werth von  $\frac{dv}{da}$  nach (1'), so folgt unmittelbar:

$$
\frac{dr}{dq} = \cos v \quad . \quad . \quad . \quad . \quad . \quad . \quad . \quad . \quad . \quad . \quad (2)
$$

Nicht ganz so einfach gestaltet sich die Ableitung der Differentialquotienten nach e.

Wir gehen zu diesem Zwecke von der Gleichung aus, welche in nahezu parabolischen Bahnen (vergl. Vorlesung 7, Abth. I)<sup>1</sup>), die Kepler'sche Gleichung vertritt

$$
\frac{k(t-T)\sqrt{1+e}}{2\,q^{3/2}} = \tau \left\{ 1 - \frac{2}{3} \, \epsilon \, \tau^2 \dots \right\} + \frac{\tau^3}{3} \left\{ 1 - \frac{6}{5} \, \epsilon \, \tau^2 \right\} \dots \dots \quad (B)
$$
\n
$$
= \frac{1-e}{1-e}, \quad \tau = tg \, \frac{1}{2} \, v \text{ ist.}
$$

worin  $\varepsilon =$ 

Die höheren Glieder in  $\varepsilon$  sind für den vorliegenden Zweck ohne Bedeutung, denn nach der Differentiation nach e müssen wir offenbar  $\varepsilon = 0$  setzen, wodurch alle Glieder, die noch  $\varepsilon$  als Factor enthalten, wegfallen.

Lässt man also diese Glieder gleich von vornherein weg, so ergiebt sich durch Differentiation von (B) nach e:

$$
\frac{k\,(t\,-\,T)}{4\,q^{3/2}\,\sqrt{1\,+\,e}} = \frac{d\,\pmb\tau}{d\,e}\,\Big(1\,+\,\pmb\tau^2\Big) - 2\,\pmb\tau^{\,3}\,\Big(\frac{1}{3}\,+\,\frac{\pmb\tau^{\,2}}{5}\Big)\,\frac{d\,e}{d\,e}
$$

und es ist:

$$
\frac{d\,\varepsilon}{d\,e} = -\frac{2}{(1+e)^2}
$$

$$
\frac{d\,\tau}{d\,e} = \frac{\frac{1}{2}\,\frac{d\,v}{d\,e}}{\cos\frac{1}{2}\,v^2}
$$

Setzt man jetzt nach vollendeter Differentiation  $e = 1$ , so folgt zunächst:

$$
\frac{k(t-T)}{4 q^{\frac{r}{2}} \sqrt{2}} = \frac{1}{2} \frac{\frac{dv}{de}}{\cos \frac{1}{2} v^4} + r^3 \left(\frac{1}{3} + \frac{\tau^2}{5}\right).
$$

Nun besteht aber (da wir ja den Grenzfall der Parabel behandeln) die Barker'sche Gleichung:

$$
\frac{k(t-T)}{\sqrt{2} q^{3/2}} = t + \frac{\tau^3}{3} \cdot
$$

Man hat also:

$$
\frac{\tau}{4} + \frac{\tau^3}{12} = \frac{1}{2} \frac{\frac{d\,v}{de}}{\cos^4\frac{1}{2}v} + \frac{\tau^3}{3} + \frac{\tau^5}{5}
$$

 $\,$ 1) In dieser Vorlesung bedeutete  $t$  die seit dem Periheldurchgange verflossene Zeit.

699

oder:

$$
\frac{dv}{de} = 2 \cos \frac{1}{2} v^4 \left\{ \frac{\tau}{4} - \frac{\tau^3}{4} - \frac{\tau^5}{5} \right\} \n= \frac{\sin v \cos \frac{1}{2} v^2}{4} \left\{ 1 - \tau^2 - \frac{4}{5} \tau^4 \right\}.
$$
\n(3)

Diese Formel lassen wir in dieser Gestalt und suchen die entsprechende für  $\frac{dr}{d\,e}$  auf.

Es ist ja:

$$
r = \frac{p}{1 + e \cos v} = \frac{q(1 + e)}{1 + e \cos v}.
$$

Wenn man also, wie das hier vorausgesetzt wird, q constant hält und nach e differenzirt, so folgt:

$$
\frac{dr}{de} = \frac{q}{1 + e \cos v} - \frac{q(1 + e) \cos v}{(1 + e \cos v)^2} + \frac{q(1 + e) e \sin v \frac{dv}{de}}{(1 + e \cos v)^2}
$$

oder, wenn  $e = 1$  ist:

$$
\frac{dr}{de} = \frac{q}{2 \cos^2 \frac{v}{2}} - \frac{q \cos v}{2 \cos^4 \frac{v}{2}} + \frac{q \sin v \frac{dv}{de}}{2 \cos^4 \frac{v}{2}}
$$

$$
= \frac{q \sin \frac{v}{2}}{2 \cos^4 \frac{v}{2}} \left\{ \sin \frac{v}{2} + 2 \cos \frac{v}{2} \frac{dv}{de} \right\}.
$$

Oder, wenn man für  $\frac{dv}{de}$  seinen Werth aus (3') setzt:

Ï

$$
\frac{dr}{de} = \frac{q \sin \frac{v^2}{2}}{2 \cos \frac{v^4}{2}} \left\{ 1 + \cos \frac{v^4}{2} \left[ 1 - t^2 - \frac{4}{5} t^4 \right] \right\}.
$$

Wir setzen nun die erste 1 in der geschweiften Klammer { } gleich:

$$
\left(\cos\frac{v^2}{2}+\sin\frac{v^2}{2}\right)^2
$$

und erhalten so:

$$
\frac{d\,r}{d\,e} = \frac{q\,\sin\,\frac{v^2}{2}}{2\,\cos\,\frac{v^4}{2}} \left\{ 2\,\cos\,\frac{v^4}{2} + \sin\,\frac{v^2}{2}\,\cos\,\frac{v^2}{2} + \frac{1}{5}\,\sin\,\frac{v^4}{2} \right\}
$$
\n
$$
= \frac{q\,\sin\,\frac{v^2}{2}}{2} \left\{ 2 + \tau^2 + \frac{1}{5}\,\,\tau^4 \right\}
$$
\n(4)

Die Berechnung der Klammergrössen in (3) und (4) ist wegen der Einfachheit der Coëfficienten ziemlich kurz.

Es besteht aber zwischen den beiden Klammern noch eine Beziehung, welche ihre Richtigkeit prüft, nämlich:

88\*

 $\mathcal{I}$ .

$$
- 700 -
$$
  

$$
\left\{2 + \tau^2 + \frac{1}{5} \tau^4\right\} - \left\{1 - \tau^2 - \frac{4}{5} \tau^4\right\}
$$
  

$$
= 1 + 2 \tau^2 + \tau^4 = (1 + \tau^2)^2 = \left(\frac{1}{\cos \frac{v^2}{2}}\right)^2 = \frac{1}{\cos \frac{v^4}{2}}
$$

Wir setzen nun in ähnlicher Weise, wie in der vorigen Vorlesung:

$$
\frac{d\,r}{d\,q} = g_q \cos G_q \qquad \qquad r \frac{d\,v}{d\,q} = g_q \sin G_q
$$
\n
$$
\frac{d\,r}{d\,e} = g_e \cos G_e \qquad \qquad r \frac{d\,v}{d\,e} = g_e \sin G_e.
$$

Dann wird ähnlich wie früher:

$$
\frac{d\alpha}{dq} = \frac{g_q m}{\varrho \cos \delta} \sin (u + G_q - M)
$$
  
\n
$$
\frac{d\delta}{dq} = -\frac{g_q n}{\varrho} \cos (u + G_q - N)
$$
  
\n
$$
\frac{d\alpha}{de} = \frac{g_e m}{\varrho \cos \delta} \sin (u + G_e - M)
$$
  
\n
$$
\frac{d\delta}{de} = -\frac{g_e n}{\varrho} \cos (u + G_e - N),
$$

wobei  $u = v + \omega$ .

Es ergiebt sich also folgendes Formelsystem für die

$$
\begin{array}{rcl}\nP & \text{a r a b e l:} \\
\frac{d r}{d q} & = \cos v & = g_q \cos G_q \\
\frac{d v}{d q} & = -\frac{3}{\sqrt{2}} \frac{k(t-T)}{q^{3/2}} \cos \frac{1}{2} v^t & = \frac{g_q}{r} \sin G_q \\
\frac{d r}{d e} & = \frac{q \sin \frac{v^2}{2}}{2} \left\{ 2 + \tau^2 + \frac{1}{5} \tau^t \right\} & = g_e \cos G_e \\
\frac{d v}{d e} & = \frac{\sin v \cos \frac{1}{2} v^2}{4} \left[ 1 - \tau^2 - \frac{4}{5} \tau^4 \right] = \frac{g_e}{r} \sin G_e \\
\text{Controle: } \left\{ 2 + \tau^2 + \frac{1}{5} \tau^4 \right\} - \left\{ 1 - \tau^2 - \frac{4}{5} \tau^4 \right\} & = \frac{1}{\cos \frac{v^4}{2}} \\
\frac{d \alpha}{d q} & = \frac{m g_q}{\rho \cos \delta} \sin (u + G_q - M)\n\end{array}
$$

$$
\frac{d\delta}{dq} = -\frac{n g_q}{\varrho} \cos(u + G_q - N)
$$
  

$$
\frac{d\alpha}{de} = \frac{m g_e}{\varrho \cos \delta} \sin(u + G_e - M)
$$
  

$$
\frac{d\delta}{de} = -\frac{n g_e}{\varrho} \cos(u + G_e - N)
$$
  

$$
u = v + \varrho.
$$

#### Hundertunddritte Vorlesung.

# $A$ usführliches Beispiel zur Bildung der einem Normalorte  $entsprechenden Bedingungsgleichungen.$

Da die in den vorhergehenden Vorlesungen entwickelten Formeln zum Theil neu sind, so schien es uns am Platze, dieselben durch ein ausführliches Beispiel zu erläutern. Wir wählen hierzu einen Fall, in welchem in erster Annäherung ein parabolisches Elementensystem gegeben ist, das durch Einführung einer Excentricität verbessert werden soll.

Für den Coggia'schen Kometen 1890 III lag folgendes Elementensystem vor, bezogen auf die Ekliptik 1890,0:

> $i = 63^{\circ} 18' 23''$ ,80.  $\Omega = 14^{\circ} 20' 31''.60$  $\begin{array}{c}\n\text{A} = 14^{\circ} 20' 31'',60 \\
> \text{Ig } q = 9,883 408 6 \\
> \hline\n\text{A} = 85^{\circ} 42' 50'',90\n\end{array}$   $\begin{array}{c}\n\text{A} = 14^{\circ} 20' 31'',60 \\
> \text{B} = 14^{\circ} 20' 31''\n\end{array}$  $\omega = 85^{\circ} 42' 50'', 90$  $T =$  Juli 8,601 360  $\left\{\n \begin{array}{c}\n \text{mitil. Berl.} \\
>  \text{Ortszeit}\n \end{array}\n \right\}$

Der Vollständigkeit halber sei noch hinzugefügt :

$$
lg (q^{-\frac{3}{2}}) = 0,174\,887\,1,
$$

sowie der Werth der mittleren Schiefe der Ekliptik zu Jahresanfang (d. h . der Winkel zwischen der Ekliptik und dem mittleren Aequator im Augenblicke 1890,0):

$$
\epsilon = 23^{\circ} 27' 12'',79.
$$

Aus diesem Elementensysteme ergeben sich nach den Vorschriften von Abtheilung I. folgende Werthe für die Gauss'schen Constanten:

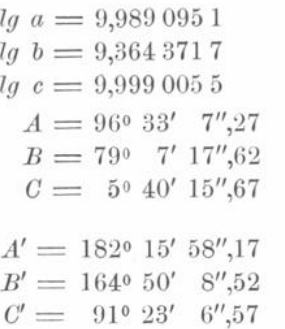

und mithin :

Die rechtwinkligen heliocentrischen Aequatorialcoordinaten des Kometen berechnen sich also nach den Formeln:

> $x = r$  [9,989 095 1] sin [182° 15' 58",17 + v]  $y = r [9,364\,371\,7] \sin [164\,0\,0\,0\,0\,8\,9\,5\,2\,+\,v]$  $z = r [9,999\ 005\ 5] \sin [910\ 23' \ 6'',57] + v]$

Da sich die in den vorigen Vorlesungen entwickelten Formeln auf äquatoriale Elemente beziehen , so müssen wir obiges Elementensystem zunächst auf den Aequator umformen.

 $702 -$ 

Wir bezeichnen hier vorübergehend die äquatorialen Elemente durch:

 $i', \delta\delta'$  und  $\omega',$ 

im Gegensatze zu den ekliptikalen Elementen:

 $i, \delta$  und  $\omega$ .

Setzen wir ferner vorübergehend:

 $a''$  sin  $A'' = \sin i \cos \theta$  $a''$  cos  $A'' = \cos i$  $b^{\prime\prime}$  sin  $B^{\prime\prime}$   $=$  sin  $i$  $b''$  cos  $B'' = \cos i$  cos  $\Omega$ 

so ergiebt sich:

 $sin i' sin \, \Omega' = sin i sin \, \Omega$  $sin i' cos \, \Omega' = a'' sin (A'' + \varepsilon)$  $sin\ i'\ sin\ \sigma = sin\ \varepsilon\ sin\ \Omega$  $sin i' cos \theta = b'' sin (B'' + \epsilon)$  $cos i' = a'' cos (A'' + \varepsilon)$  $\omega' = \omega + \sigma$ .

Die Rechnung gestaltet sich nun wie folgt:

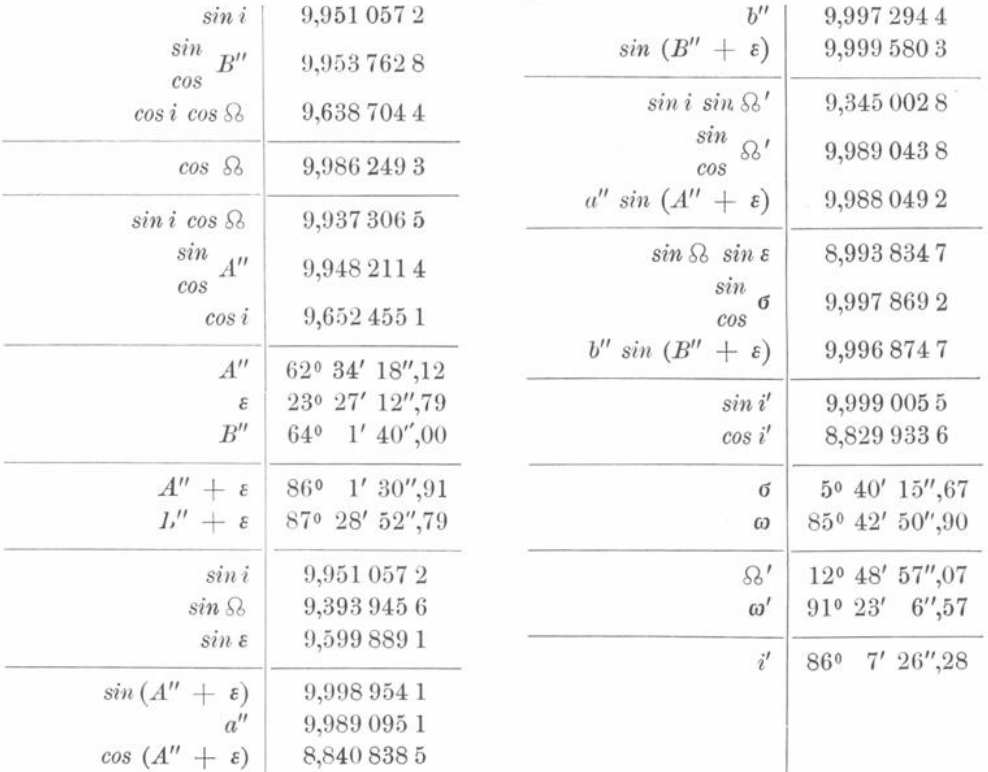

Man hat also jetzt das folgende, auf den mittleren Aequator 1890,0 bezogene Elementensystem:

$$
i' = 86^{\circ} 7' 26'',28
$$
  
\n
$$
8' = 12^{\circ} 48' 57'',07
$$
  
\n
$$
\omega' = 91^{\circ} 23' 6'',57
$$
  
\n
$$
lg q = 9,883 408 6
$$
  
\n
$$
T = \text{Juli } 8,601 36
$$

 $703 -$ 

und als Hülfsgrössen:

$$
\iota g \stackrel{-\frac{3}{2}}{q} = 0,174.8871
$$
  

$$
\varepsilon = 23^{\circ} 27' 12'',79.
$$

Um diese äquatorialen Elemente zu controliren, berechnen wir aus ihnen von Neuem die Gauss'schen Constanten.

Vorübergehend setzen wir wieder:

$$
a \sin A''' = \cos \Omega'
$$
  
\n
$$
a \cos A''' = -\sin \Omega' \cos i'
$$
  
\n
$$
b \sin B''' = \sin \Omega'
$$
  
\n
$$
b \cos B''' = \cos \Omega' \cos i'
$$
  
\n
$$
c = \sin i'
$$
  
\n
$$
A' = A''' + \omega'
$$
  
\n
$$
B' = B''' + \omega'
$$
  
\n
$$
C' = \omega'
$$

Dann ist:

$$
x = ra \sin (A' + v)
$$
  

$$
y = rb \sin (B' + v)
$$
  

$$
z = rc \sin (C' + c)
$$

Die Rechnung gestaltet sich wie folgt:

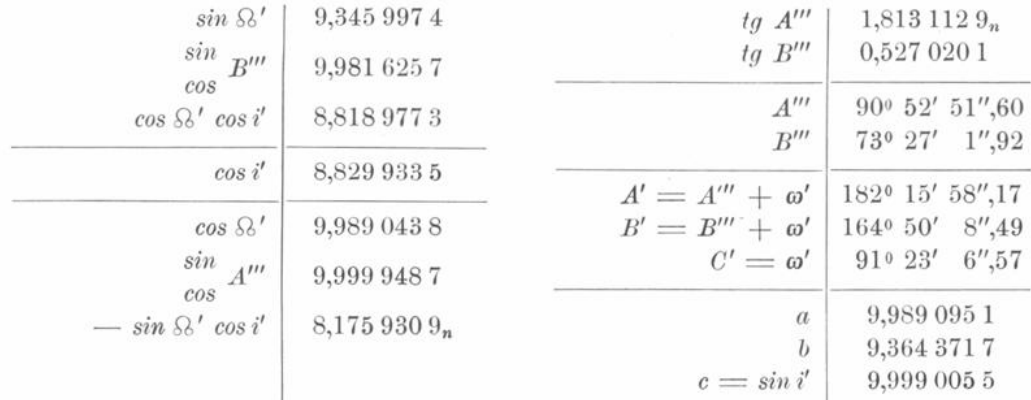

Die hier gefundenen Werthe der Gauss'schen Constanten stimmen vorzüglich mit den obigen überein. Wir wollen nun die Differentialquotienten von Rectascension und Declination nach den Elementen für die Epoche des zweiten Normalortes, Juli 23,0, berechnen.

Zunächst wollen wir die Berechnung des Ortes des Kometen für diese Epoche wiedergeben, weil hierbei gleichzeitig alle für das Folgende nöthigen Hülfsgrössen erhalten werden.

704

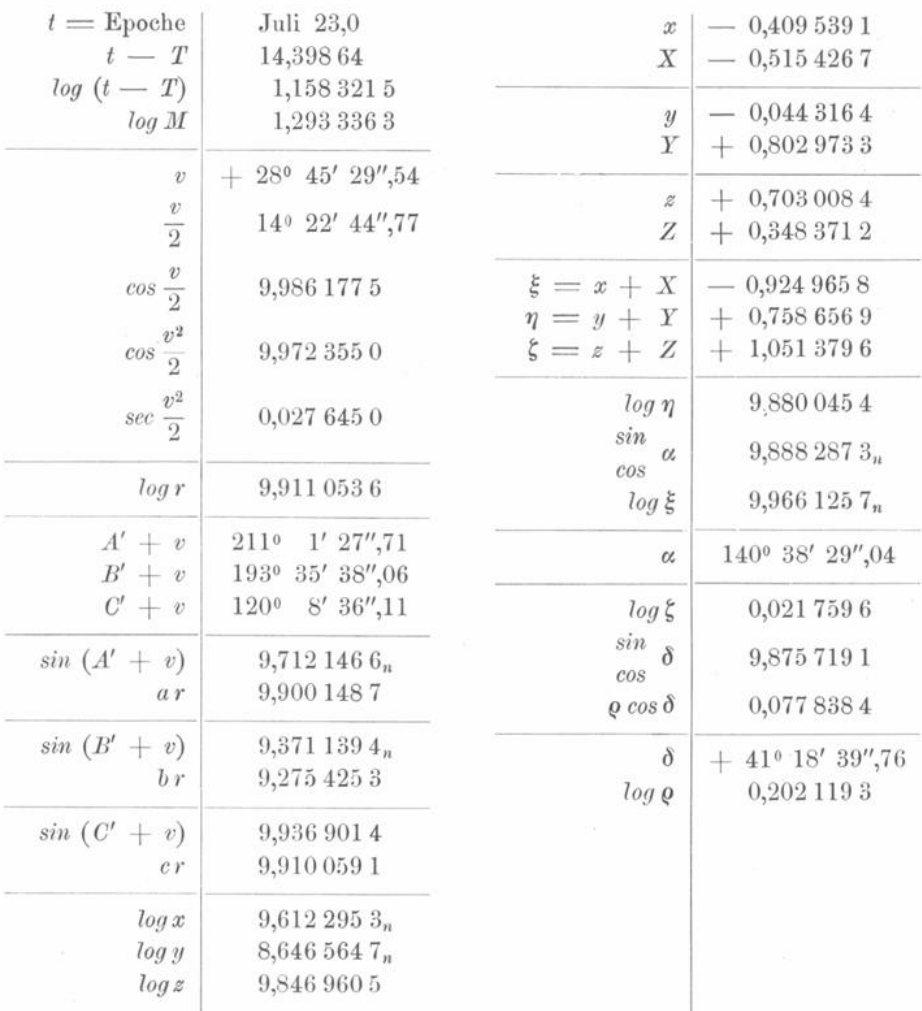

Die hier gefundenen Grössen  $\alpha$  und  $\delta$  wurden in der 100. Vorlesung benutzt, um den zweiten Normalort zu bilden, und es waren an dieselben nach den Beobachtungen noch die Correctionen:

$$
\varDelta a = -1'', 71 \qquad \varDelta \delta = +6'', 79
$$

anzubringen, um den folgenden Normalort zu erhalten:

$$
\begin{array}{rcl}\n\text{Juli } 23,0: \alpha &=& 140^\circ \ 38' \ 27'',33 \\
\delta &=& + \ 41^\circ \ 18' \ 46'',55.\n\end{array}
$$

Diese Coordinaten beziehen sich auf das mittlere Aequinoctium des Jahresanfanges.

Bei Vergleichung der Ephemeride mit den Beobachtungen bildet man: beobachteter wahrer Ort minus berechneter wahrer Ort. Bei Bildung der Normalorte hingegen setzt man voraus, dass diese Differenz gleich ist: beobachteter mittlerer Ort minus berechneter mittlerer Ort.

Man fügt sie also zu dem berechneten mittleren Ort hinzu und erhält so den Normalort, bezogen auf das Aequinoctium des Jahresanfanges.

Die Berechnung der Differentialquotienten kann wohl ausnahmslos fünfstellig durchgeführt werden. Man erhält:

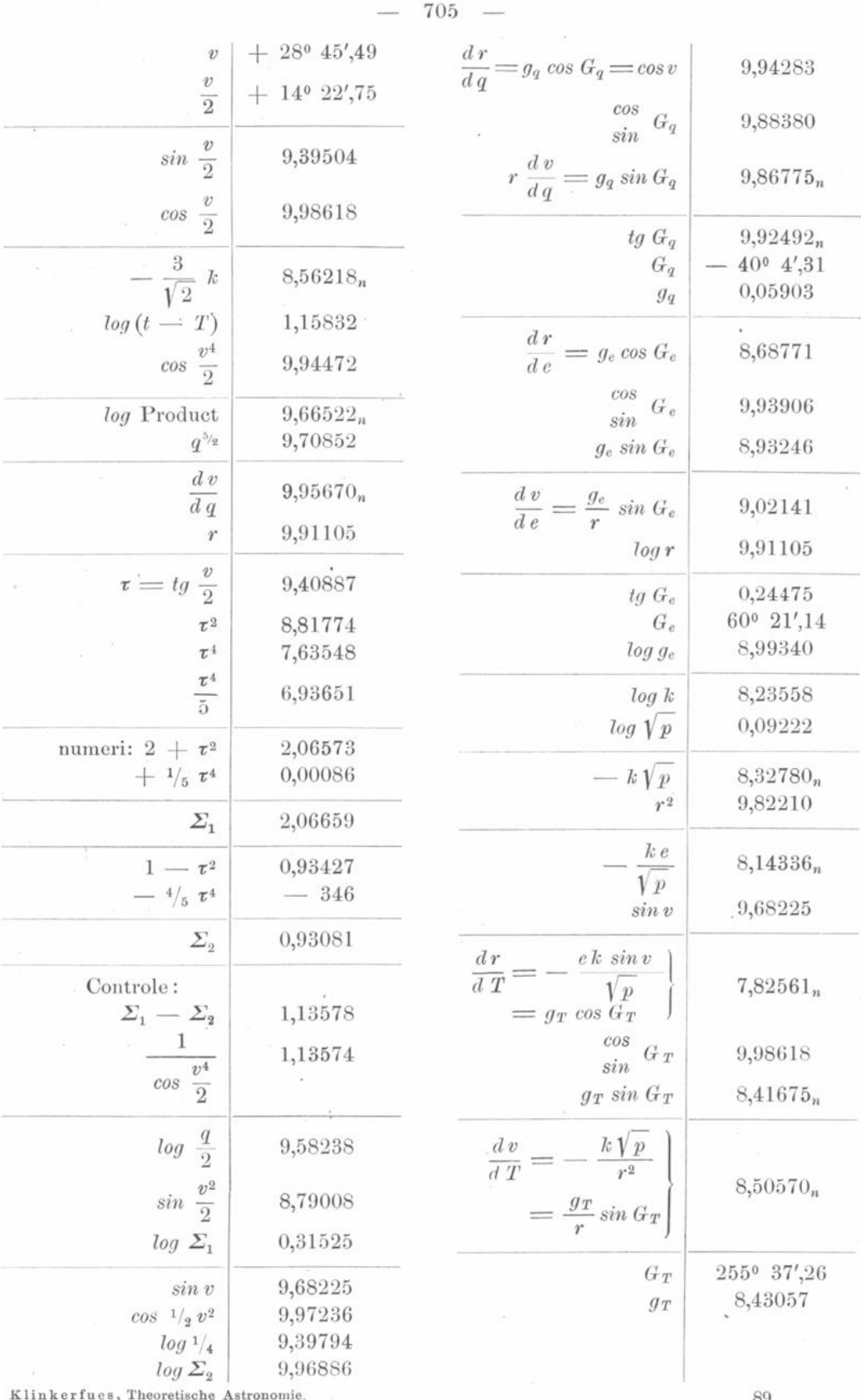

 $\overline{\phantom{a}}$ 

s.

Man hat jetzt also:

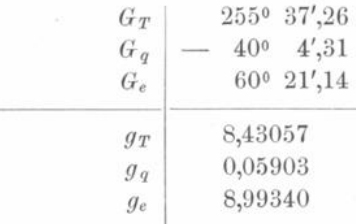

Die weitere Rechnung gestaltet sich nun wie folgt:

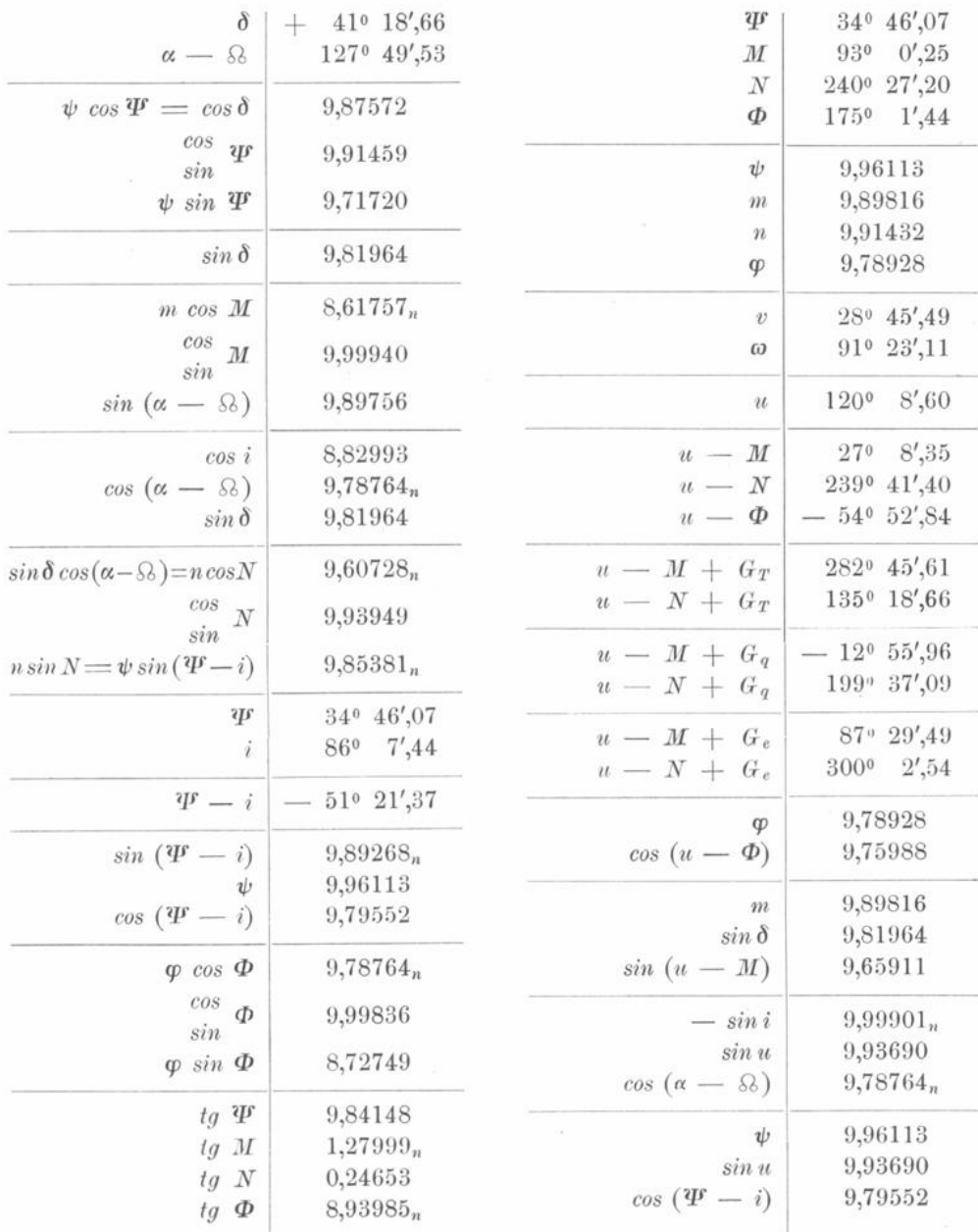

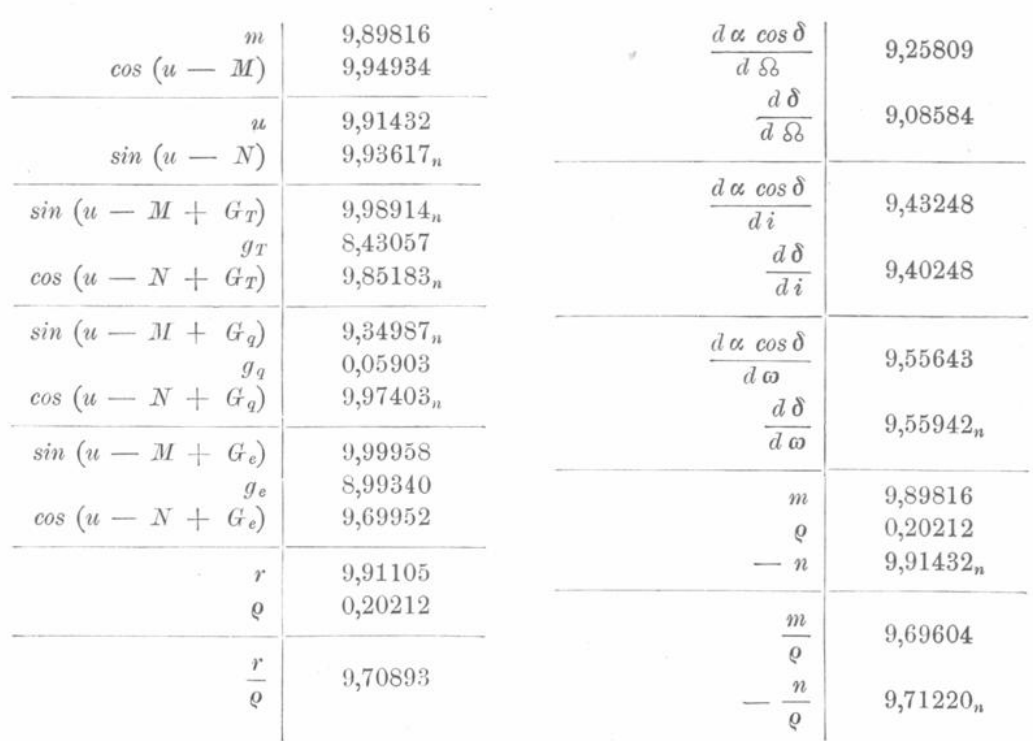

707

Schliesslich ergiebt sich für die Differentialquotienten nach den phoronomischen Elementen:

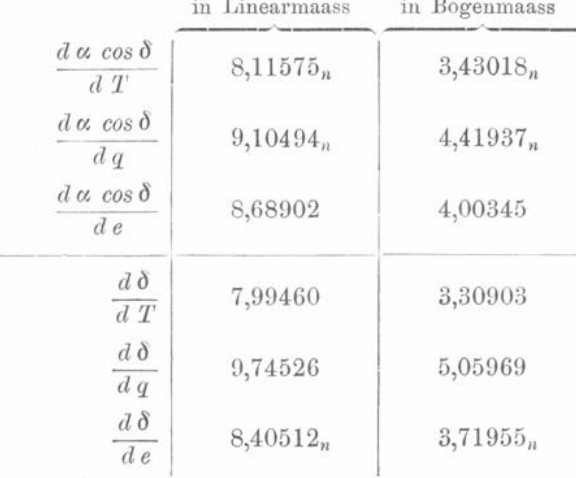

Die ersten sechs der so erhaltenen Differentialquotienten:

$$
\frac{d\alpha\cos\delta}{d\omega}\cdots\frac{d\delta}{d\omega}
$$

haben die für die praktische Anwendung wünschenswerthe Form. In der That, ist  $d\omega$ in Bogensecunden gegeben, so erhält man auch  $d\delta$  in Bogensecunden, weil  $\frac{d\delta}{d\omega}$ , so wie wir es berechnet haben, eine Zahl ist.

Anders verhält es sich mit den letzten sechs Differentialquotienten:

 $89*$ 

$$
\begin{array}{c|c}\n-708 & - \\
\frac{d\alpha \cos \theta}{dT} & \cdots & \frac{d\delta}{de}.\n\end{array}
$$

Diese Grössen müssen augenscheinlich noch mit 206264 ,8 multiplicirt werden , damit sie z. B. bei einem gegebenen Werthe von de die Grösse  $d\delta$  in Bogensecunden ergeben.

Nach dieser verhältnissmässig kurzen Rechnung haben wir also jetzt die Werthe der 12 Differentialquotienten erlangt. Dieselben bilden die Grundlage für alle weiteren Rechnungen und müssen daher auf das Sorgfältigste geprüft werden . Zu diesem Zwecke bildet man meist für die Epochen der Normalorte die  $\alpha$  und  $\delta$  mit zwei Elementensystemen, welche sich von dem Ausgangselementensysteme nur wenig unterscheiden, und muss alsdann haben:

$$
d\alpha \cos\delta = \frac{d\alpha \cos\delta}{d\,T} \, d\,T \, + \, \frac{d\alpha \cos\delta}{d\,q} \cdot d\,q \, + \, \frac{d\alpha \cos\delta}{d\,e} \, d\,e
$$

$$
+ \, \frac{d\alpha \cos\delta}{d\,i} \, d\,i \, + \, \frac{d\alpha \cos\delta}{d\,s\delta} \, d\,s\, \frac{d\alpha \cos\delta}{d\,\omega} \, d\,\omega,
$$

analog für  $d\delta$ .

Man kennt nun z. B.  $d\alpha$  als Differenz zwischen dem  $\alpha$  des neuen Elementensystemes und dem des ursprünglichen. Andererseits kennt man die entsprechenden Zuwächse der Elemente, z. B.  $d\Omega$ , und kann somit durch Bildung von  $d\alpha \cos\delta$  und  $d\delta$ durch directe Rechnung sowohl, wie mittelst der Differentialquotienten diese letzteren einigermaassen controliren.

Um die eventuell zu suchenden Fehler besser zu localisiren, kann man die Vergleichselementensysteme so wählen, dass in dem einen nur die Bahnelemente der Lage, in dem anderen die phoronomischen Elemente von denjenigen des Ausgangselementensystemes verschieden sind . Trotzdem aber dürfte diese Controle nicht vollständig genügen, da sich hierbei Fehler in verschiedenen Differentialquotienten gegenseitig verdecken können. Wir wollen daher im Folgenden Verfahren geben, mit Hülfe deren man, ohne zu beträchtliche Arbeit, jeden einzelnen der obigen Differentialquotienten prüfen kann. Hierbei wird der Vortheil, der in der Anwendung äquatorialer Bahnelemente besteht, bald hervortreten. Wir beginnen mit der Prüfung der Differentialquotienten nach  $\omega$  und setzen:

$$
d\,\omega = +\,2' = +\,120''.
$$

Auf Grund obiger Differentialformeln ergiebt sich :

$$
d\alpha = + 57",53 \qquad d\delta = - 43",51.
$$

Die ursprünglichen Werthe von  $\alpha$  und  $\delta$  waren:

$$
\alpha_0 = 140^{\circ} 38' 29'',04
$$
  

$$
\delta_0 = + 41^{\circ} 18' 39'',76.
$$

In Folge dessen hat man für ein Elementensystem, in dem  $\omega$  nun 2' grösser ist als in dem Ausgangselementensysteme, folgende Werthe zu erwarten:

$$
\begin{array}{l}\n\alpha = 140^{\circ} 39' 26'',57 \\
\delta = + 41^{\circ} 17' 56'',25.\n\end{array}
$$

In der ursprünglichen Ephemeride (siehe Beginn dieser Vorlesung) kann man nun den Anfang ganz beibehalten;  $r$  und  $v$  haben offenbar dieselben Werthe, desgleichen  $ar$ , br und cr. Nur hat man  $A' + v$ ,  $B' + v$  und  $C' + v$  um 2' zu vermehren.

Die Rechnung gestaltet sich dann wie folgt:

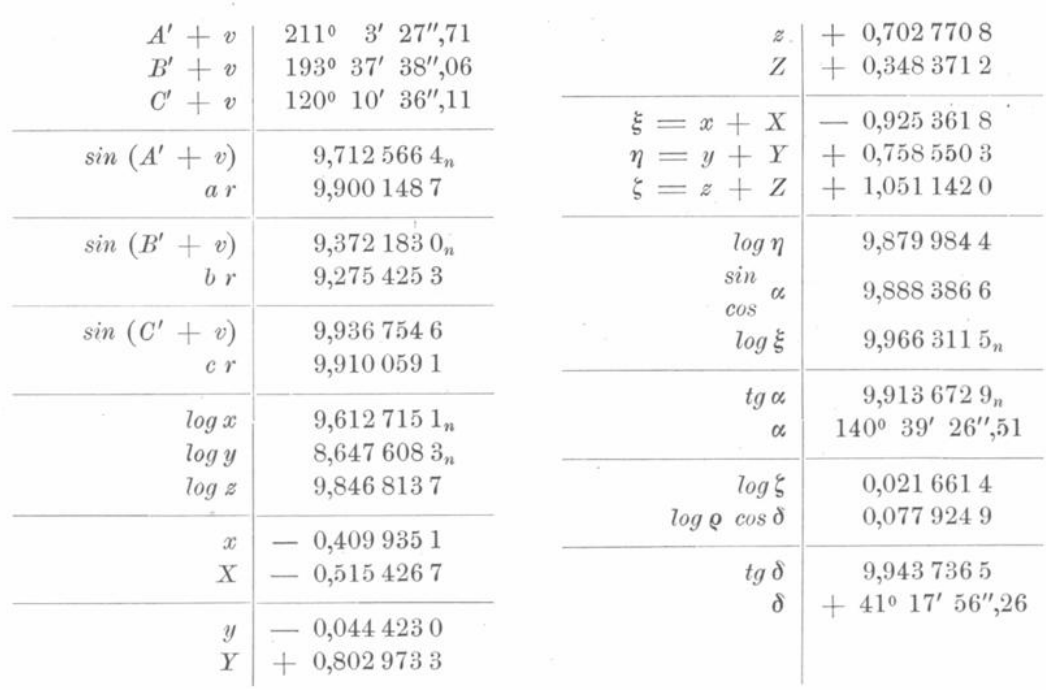

Die so durch directe Rechnung gefundenen Werthe von  $\alpha$  und  $\delta$  stimmen in genügender Weise mit den oben gefundenen überein. Man kann natürlich keine allgemeine Regel angeben, welche Zuwächse man den einzelnen Bahnelementen zuzuertheilen hat. Sind dieselben zu gross gewählt, so können sich Glieder höherer Ordnung fühlbar machen, und dann stimmt die Controle nicht mehr. Wählt man andererseits die Zuwächse zu klein, so sind die Differentialquotienten nicht mehr genügend controlirt. Es dürfte im Allgemeinen vortheilhaft sein, sich so einzurichten, dass die Zuwächse von a und  $\delta$  nicht wesentlich eine Bogenminute übersteigen.

Wir gehen nun zur Prüfung der Differentialquotienten nach & über und setzen hierzu:

$$
d \, \Omega = + 10' = + 600''.
$$

Aus den Differentialformeln folgt dann:

$$
\begin{array}{l}\n d\alpha = + 2' \ 24'', 72 \\
 d\delta = + 1' \ 13'', 11\n\end{array}
$$

und mithin:

 $\delta = + 41^{\circ} 19' 52''.87.$  $\alpha = 140^{\circ} 40' 53''$ ,76

Der Zuwachs von  $d\Omega$  ist also etwas gross gewählt, wie auch aus den entsprechenden  $d\alpha$  und  $d\delta$  hervorgeht. Wir können daher von vornherein erwarten, dass hier die Uebereinstimmung zwischen den beiden Rechnungen eine weniger befriedigende sein wird. Die Verification der Differentialquotienten nach & und i könnte auf Grund der Neubestimmung der Gauss'schen Constanten für die betreffenden neuen Werthe von i und & stattfinden. Man kann aber einfacher wie folgt verfahren:

Werde vorübergehend die Projection des heliocentrischen Radius vectors auf den Aequator mit r, die heliocentrische Rectascension mit R bezeichnet. Dann sind die heliocentrischen Coordinaten  $x$  und  $y$  gleich:

$$
x = \mathfrak{r} \cos R
$$

$$
y = \mathfrak{r} \sin R.
$$

Wenn nun die Rectascension des Knotens & wächst, so dreht sich Alles um die z-Axe, oder mit anderen Worten, man kann an Stelle von & auch R um d & wachsen lassen. Man erhält also:

$$
dx = - \operatorname{r} \sin A \, d \, \Omega = - \, y \, d \, \Omega
$$
  

$$
dy = + \operatorname{r} \cos A \, d \, \Omega = + \, x \, d \, \Omega.
$$

Mit Hülfe dieser Formeln ist es leicht, die an  $x$  und  $y$  anzubringenden Correctionen zu berechnen und aus den verbesserten  $x$  und  $y$  von Neuem  $\alpha$  und  $\delta$  zu berechnen. Im vorliegenden Falle gestaltet sich die Rechnung wie folgt:

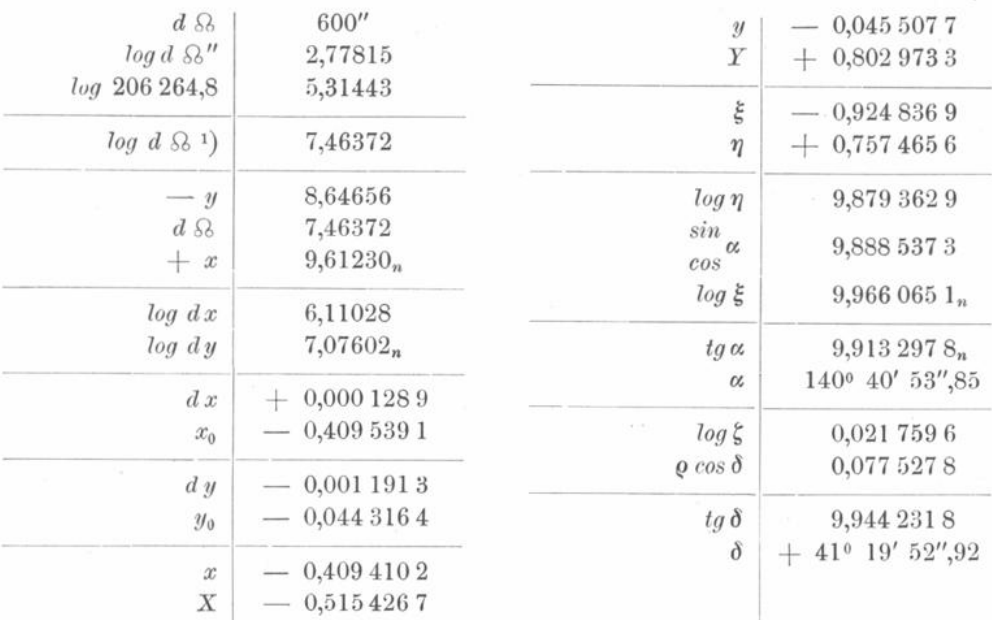

Die durch directe Rechnung gefundenen Werthe von  $\alpha$  und  $\delta$  stimmen in völlig genügender Weise mit den aus den Differentialquotienten geschlossenen überein, besonders wenn man die Grösse von d Q in Betracht zieht.

In ebenfalls einfacher Weise kann man die Differentialquotienten nach i prüfen. Wir hatten:

> $x = r$  {cos u cos  $\Omega$  - sin u sin  $\Omega$  cos i}  $y = r$  { $\cos u \sin \Omega + \sin u \cos \Omega \cos i$ }  $z = r \sin u \sin i$ .

In Folge dessen ist:

 $dx = + r \sin u \sin \vartheta \sin i \, di$  $dy = - r \sin u \cos \vartheta \sin i \, di$  $dz = + r \sin u \cos i \, di.$ 

Wir nehmen nun an, dass  $di = +3' = +180''$  sei.

Die Differentialformeln ergeben alsdann:

$$
\begin{array}{rcl}\n d\alpha &=& +1' & 4'',87 \\
 d\delta &=& + & 45'',47\n\end{array}
$$

und mithin hat man zu erwarten:

<sup>1</sup>) In Linearmaass.

 $710 -$ 

 $711 -$ 

140° 39' 33",91  $\alpha =$  $\delta = + 41^{\circ} 19' 25''.23$ 

Die Rechnung gestaltet sich wie folgt:

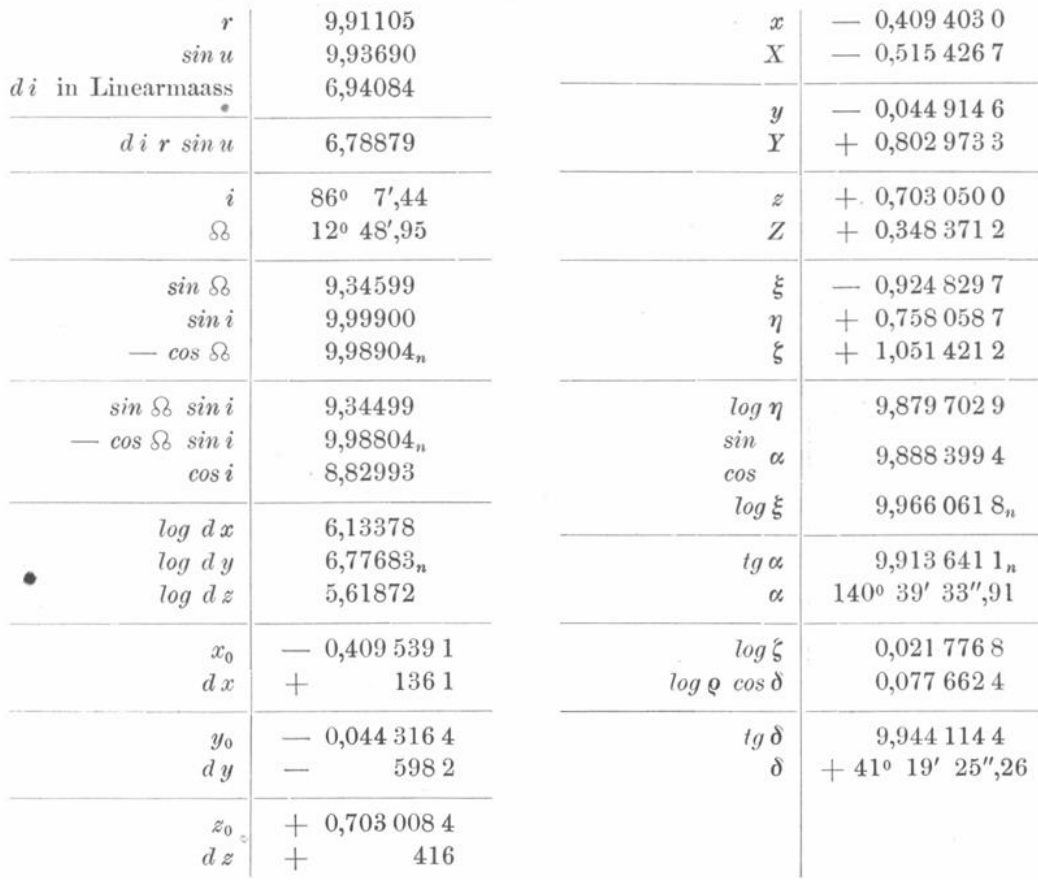

Da auch diese Werthe mit den oben gefundenen genügend übereinstimmen, so sind hiermit die Differentialquotienten nach den Bahnelementen der Lage geprüft.

Wir gehen nun dazu über, die Differentialquotienten nach den phoronomischen Elementen zu prüfen und setzen dazu zunächst:

 $dT = + 0<sup>d</sup>, 02.$ 

Dann ergiebt sich:

 $d\delta = + 40\degree 74$  $d\alpha = -1' 11'',69$ 

und man hat demnach zu erwarten:

 $\alpha = 140^{\circ} 37' 17''.35$  $\delta = + 41^{\circ} 19' 20'', 50.$ 

Die Periheldurchgangszeit T um 0<sup>d</sup>,02 zu vermehren, kommt aber offenbar darauf hinaus, die Werthe von  $(t - T)$  um  $0<sup>d</sup>$ ,02 zu vermindern. Man könnte also die heliocentrischen Coordinaten aus der Ephemeride selbst durch Interpolation für eine um  $0<sup>d</sup>$ ,02 frühere Epoche entnehmen.

Da sich aber in den  $x, y, z$  meistens Differenzreihen höherer Ordnung fühlbar machen, so ist es einfacher, die Rechnung mit dem veränderten Werthe von T noch einmal durchzuführen. So ergiebt sich:

712

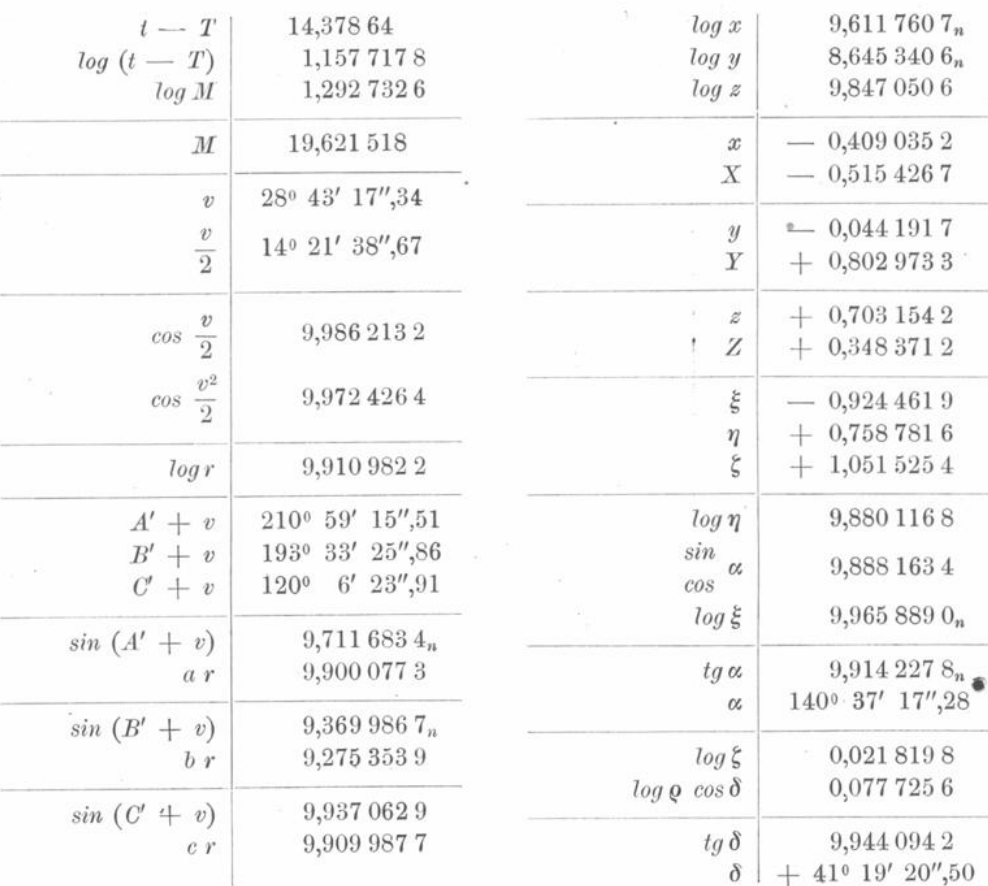

Es sollen nun die Differentialquotienten nach  $q$  geprüft werden. Wir setzen hierzu:

 $dq = + 0,0005$  [6,69897].

Dann folgt:

 $d\,\delta=+\,$  57",37  $\delta\,\alpha=-\,$  17",48  $\delta = + 41^{\circ} 19' 37''$ , 13.  $\alpha = 140^{\circ} 38' 11'',56$ 

Nun war aber:

 $log q_0 = 9,8834086.$ 

Um aus  $\log q_0$  und  $d\,q,$  jetzt  $\log q$  zu berechnen, bilden wir:

$$
d \log q_0 = 0,43429 \frac{dq}{q_0} = [9,63778] \frac{dq}{q_0}.
$$

Die Zahl 0,43429 ist, wie man weiss, der Modul der Brigg'schen Logarithmen. Es folgt so:

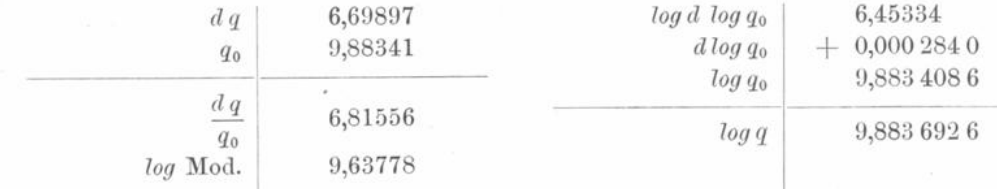

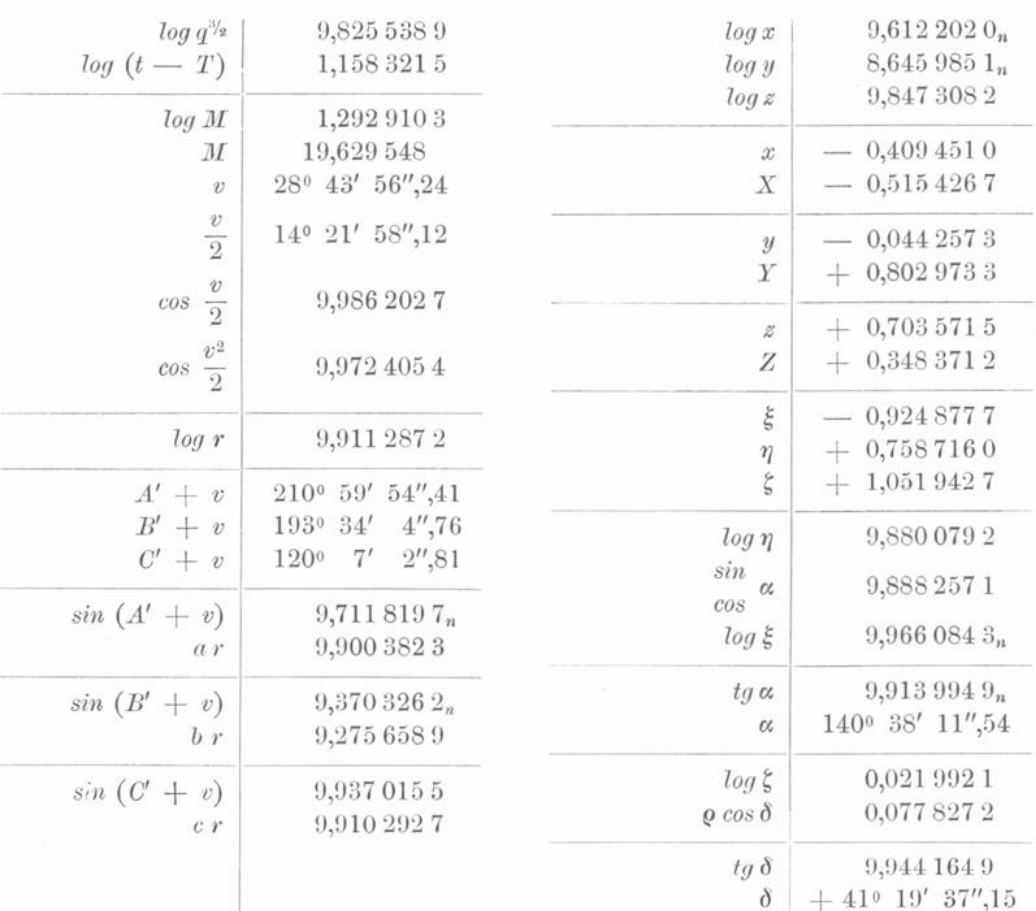

713

Hierdurch sind die Differentialquotienten nach q geprüft.

Zum Schluss sollen noch die Differentialquotienten nach e geprüft werden; zu diesem Zwecke setzen wir:

also:

 $de = +0.003,$  $e = 1,0030000$ 

und erhalten:

 $\epsilon = \frac{1-e}{1+e} = -\frac{0,003\ 000\ 0}{2,003\ 000\ 0} = [7,175\ 440\ 4_n].$ 

Hieraus folgt:

 $d\alpha = + 40\degree, 26$   $d\delta = -15\degree, 73,$ 

und mithin:

 $\delta = 41^{\circ} 18' 24''.03.$  $\alpha = 140^{\circ} 39' 9'',30$ 

Ferner hatten wir:

 $\frac{d v}{d e} = 9{,}02141$  oder:  $\frac{d v''}{d e} = 4{,}33584$ ,

woraus:

$$
d\,v\,=\,+\,1'\,\,5'',\!01
$$

oder für das zu erwartende:

 $v = 28^{\circ} 46' 34''.55.$ 

Die Kenntniss dieser Werthe erspart die indirecte Rechnung bei Anwendung von Tafel IX. Es wird nun weiter:

Klinkerfues, Theoretische Astronomie.

90

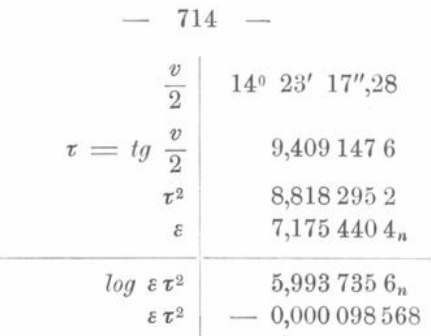

Mit diesem Werthe entnimmt man nun aus Tafel IX die Grössen:  $log D = 9,9601106$   $log C = 9,9999886.$ 

Nach Vorlesung (7) ist:

$$
M = \frac{D \ (t - T)}{q^{\text{3/2}} \sqrt{1\ +\ \varepsilon}}
$$

zu setzen. Es wird also:

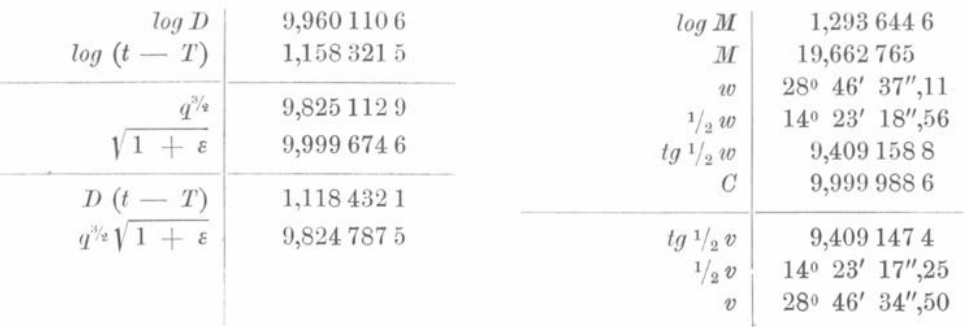

Dieser Werth stimmt in genügender Weise mit dem oben gefundenen überein und wir setzen mit ihm die Rechnung fort.

Die jetzt zu betrachtende Bahn ist nicht mehr parabolisch. Es wird:

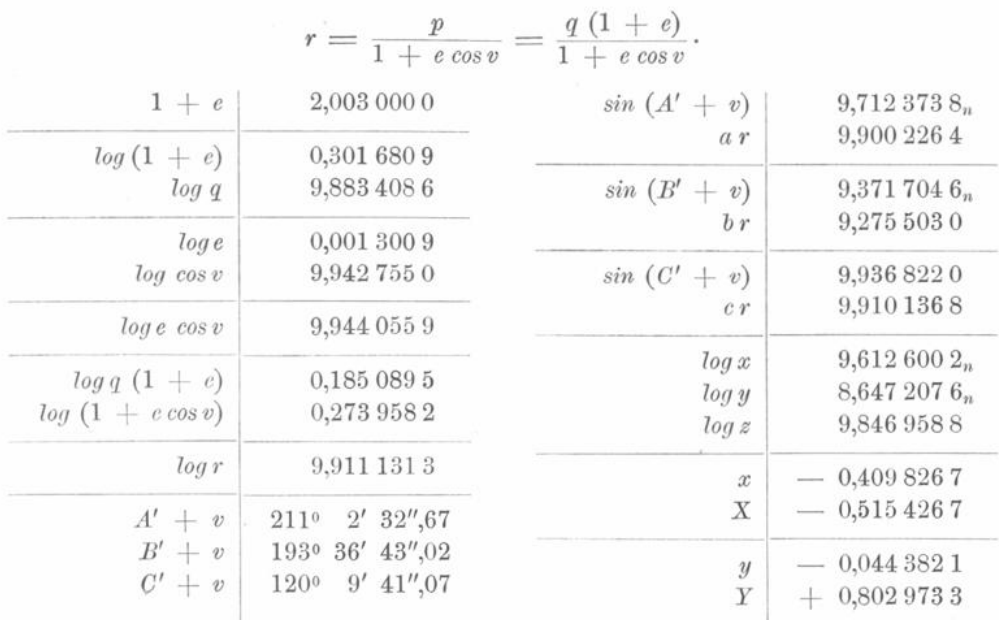

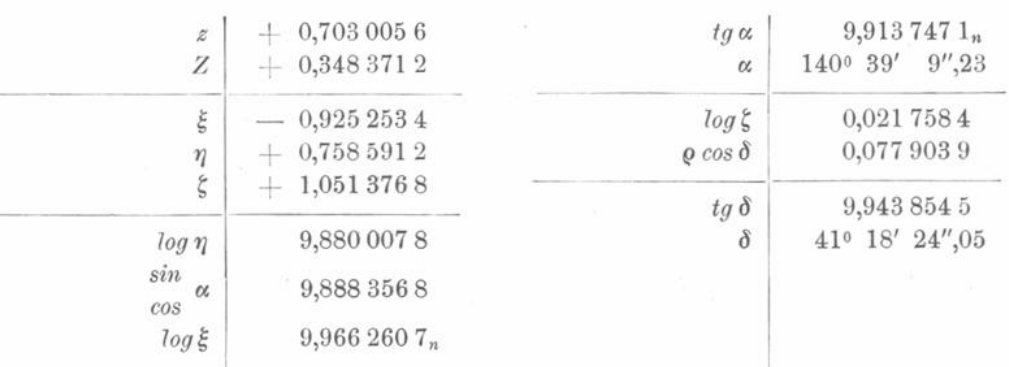

715

Diese Werthe stimmen genügend mit den aus den Differentialquotienten gefundenen überein.

Sollten sich bei Verification desselben Differentialquotienten (z. B.  $\frac{d\delta}{d\rho}$ ) für eine grössere Zahl von Normalorten Glieder höherer Ordnung fühlbar machen, weil man das Increment  $(de)$  zu gross gewählt hat, so genügt es eventuell, sich von der Regelmässigkeit des Ganges der Differenz:

#### $\delta_{\text{Direct}}$   $\delta_{\text{Differentiell}}$

von einem Normalorte zum anderen zu überzeugen. Man kann dann der Sicherheit halber noch für einen der Normalorte nachsehen, ob diese Differenz bei Verminderung des Incrementes schnell abnimmt. Die hier vorgeschlagene Methode zur Prüfung jedes einzelnen Differentialquotienten ist zweifellos etwas zeitraubend. Indessen lässt sich die Rechnung, wenn es sich um Controlirung desselben Differentialquotienten für mehrere Normalorte handelt, gewissermaassen ephemeridenartig anordnen.

Andererseits erfordert die Anwendung der Methode der kleinsten Quadrate einen so grossen Arbeitsaufwand, dass es sich wohl der Mühe lohnt, ihre Grundlagen auf das Sorgfältigste zu prüfen.

Wir sahen in der 100. Vorlesung, dass für den hier behandelten Normalort im Sinne Beobachtung minus Rechnung:

$$
d \alpha \cos \delta = -1",29
$$
  

$$
d \delta = + 6",79
$$

ist.

Er ergiebt also folgende Bedingungsgleichungen in äquatorialen Elementen:

 $-1",29 = [9,25809 \ 368 + [9,55643 \ 366 + [9,43248 \ 366]$  $+$  [3,43018<sub>n</sub>]  $dT$  + [4,41937<sub>n</sub>]  $dq$  + [4,00345]  $de$  $+ 6'', 79 = [9,08584 \mid d\Omega + [9,55942_n] \, d\omega + [9,40248 \mid di$  $+$  [3,30903 ]  $dT$  + [5,05969 ]  $dq$  + [3,71955<sub>n</sub>] d e.

In diesen Gleichungen sind  $d\Omega$ ,  $d\omega$  und  $di$  in Bogensecunden,  $dT$  in mittleren Sonnentagen, und  $dq$  in Erdbahnradien auszudrücken.

Bevor wir zeigen, wie man derartige Systeme von Bedingungsgleichungen weiter behandelt, soll zunächst Einiges über die theoretischen Grundlagen der Methode der kleinsten Quadrate vorausgeschickt werden.

#### Hundertundvierte Vorlesung.

## **Entwickelung der Grundvoraussetzungen für die Methode der kleinsten Quadrate.**

Um die Fehler der Beobachtungen möglichst unschädlich zu machen, ist es nothwendig, zwei Arten von Fehlern streng zu unterscheiden, nämlich diejenigen, welche unter ganz gleichen Bedingungen der Beobachtung in gleicher Grösse und in demselben Sinne wiederkehren werden, die sich daher, wenn man einmal ihren Ursprung kennt, für jeden einzelnen Fall vorausberechnen lassen, und zweitens diejenigen Fehler, welche unter ganz gleichen Umständen in verschiedener Grösse und ebenso oft in dem einen wie in dem anderen Sinne begangen werden. Die erstere Art nennt man die gesetzmässigen Fehler (was in speciellen Fällen gleichbedeutend sein kann mit constanten Fehlern), die zweite Art die zufälligen, auch wohl unvermeidlichen Beobachtungsfehler. Um Beispiele gesetzmässiger Fehler zu haben, denke man an Messungen, mit einem metallenen Maassstabe ohne Rücksicht auf die Temperatur ausgeführt, oder auch Bestimmungen von Längenunterschieden , bei denen die Verschiedenheit der Beobachter in der Auffassung der Uhrschläge (die sogenannte persönliche Gleichung) nicht eliminirt ist, oder auch an den Gebrauch von nicht kalibrirten Thermometern und Barometern. Hier würden offenbar die begangenen Fehler unter ganz gleichen Umständen in der selben Grösse wieder begangen werden, soweit nicht die dabei ausserdem begangenen zufälligen Fehler dieses Verhalten stören . Es ist nun eine Grundvoraussetzung der unter der Benennung "Methode der kleinsten Quadrate" zum Unschädlichmachen der Fehler und Bestimmen der wahrscheinlichsten Werthe begriffenen Vorschriften, dass die Fehler ebenso oft das positive als das negative Vorzeichen haben, und dies auch noch, wenn man sie ihrer absoluten Grösse nach in Gruppen theilt; demnach wird vorausgesetzt dass die Beobachtungen, welche man jenen Vorschriften unterwirft, von den gesetzmässigen Fehlern schon befreit seien. Ob die Beobachtungen dieser Anforderung wirklich genügen, ist, wenn auch meistens nicht a priori, doch immer a posteriori zu erkennen, da man die Fehler, welche nach dem Resultate der Rechnung begangen sein sollen, nach dem eben genannten Kriterium in Betreff ihrer reinen Zufälligkeit prüfen kann . Auf diesem Wege kann man auch die Grösse der begangenen gesetzmässigen Fehler, und wenn die Beobachtungen mit hinreichender Mannigfaltigkeit vorhanden sind, die Gesetze, nach denen sie sich richten, kennen lernen und etwaige noch unbekannte Fehlerquellen entdecken.

Nehmen wir demnach an, dass wir aus einer grossen Zahl von Beobachtungen von gleicher Zuverlässigkeit , die nur durch die unvermeidlichen zufälligen Fehler etwas von der Wahrheit abweichen , ein System von Unbekannten , deren Zahl aber weit hinter der Anzahl der angestellten Beobachtungen zurückbleibt, bestimmen sollen, mit der Anforderung zugleich, dass die nach der Substitution der zu findenden Werthe in der Darstellung der Beobachtungen übrig bleibenden Fehler und das ganze System Wahrscheinlichkeit für sich haben sollen, so muss vor allen Dingen nach dem Vorhergehenden das arithmetische Mittel aller Fehler sich auf Null reduciren . Jede wahrscheinliche Lösung muss diese Bedingung erfüllen, aber offenbar ist nicht jede Lösung, welche das thut, wahrscheinlich , weil ja auch sehr grosse Fehler mit verschiedenem Vorzeichen die Summe Null bilden könnten. Man hat deshalb noch einen besonderen Grundsatz nöthig, um

unter den unzähligen wahrscheinlichen Lösungen die wahrscheinlichste bezeichnen zu können. Man hat festgestellt, dass als das wahrscheinlichste System von Unbekannten, welche aus einer grossen Zahl von Beobachtungen gleicher Güte zu ermitteln sind, dasjenige zu gelten hat, bei welchem die Summe der Quadrate der übrigbleibenden Fehler so klein als möglich wird.

Die Frage nach der Berechtigung zur Aufstellung dieses Satzes ist eine überflüssige, da er auf eine Definition des Begriffes "Wahrscheinlichstes System" hinausläuft, die, wie jede Definition, willkürlich ist; man hätte z. B. auch die vierte Potenz der Fehlerquadrate anstatt der zweiten wählen können. Wir werden indessen sehen, dass die Erfahrung die unter Anwendung des obigen Grundsatzes gewonnenen Resultate in allen Theilen bestätigt und dass die auf diesem Wege zu findenden wahrscheinlichen Fehler ihrer Grösse nach mit denen , welche eine mehr unmittelbare Untersuchung ergiebt, durchaus übereinstimmen. In der folgenden Vorlesung wird sich, wenn wir die einfachsten Folgerungen des obigen Princips machen , die Harmonie zwischen dieser Theorie und der Erfahrung deutlicher nachweisen lassen .

#### Hundertundfünfte Vorlesung.

## **Einfachste Folgerung ans dem Grundsätze der Methode der kleinsten Quadrate . Gesetz der Beobachtungsfehler .**

Betrachten wir uns den besonderen Fall , dass das zu suchende System von Un bekannten  $x, y, z$  etc. sich auf eine einzige Unbekannte x reducirt, für welche letztere man durch eine Reihe von Messungen die folgenden mit den unvermeidlichen Beobachtungsfehlern behafteten Bestimmungen :

$$
x = n,
$$
  
\n
$$
x = n',
$$
  
\n
$$
x = n'',
$$
  
\n
$$
x = n'''
$$
  
\n
$$
u, s, w.
$$

erhalten hat; es wird dabei noch vorausgesetzt, dass alle diese Messungen das gleiche Vertrauen verdienen . Nach dem Grundsätze der Methode der kleinsten Quadrate wird nun derjenige Werth von  $x$  der wahrscheinlichste sein, welcher die Summe der Fehlerquadrate :

$$
(x - n)^2 + (x - n')^2 + (x - n'')^2 + (x - n''')^2 + \cdots
$$

zu einem Minimum macht . Nach den bekannten Regeln aus der Lehre der Maxima und Minima muss also das Differential dieser Summe nach x genommen und der Null gleich gesetzt werden ; man erhält :

$$
(x - n) + (x - n') + (x - n'') + (x - n''') + \cdots = 0,
$$

oder, wenn die Anzahl der Beobachtungen mit p bezeichnet wird :

$$
x=\frac{n+n'+n''+n'''+\cdots}{p},
$$

d. h. also das arithmetische Mittel aus den einzelnen Bestimmungen als wahrscheinlich -

sten Werth von x. Dasselbe lehrt aber auch für diesen gewöhnlichsten aller Fälle die tägliche Erfahrung .

Wir können das eben erhaltene Resultat sogleich noch zu weiteren wichtigen Folgerungen benutzen . Die unvermeidlichen Fehler fallen sämmtlich innerhalb zweier zu beiden Seiten von der Kuli gleich weit abliegenden , für die angewandten Hülfsmittel nicht mehr oder eben noch zu unterscheidenden Grenzen . Die Wahrscheinlichkeit , dass ein Fehler ausserhalb der Grenzen fällt, wird daher gleich Null, die, dass er innerhalb fällt, gleich der Gewissheit, d. h. gleich 1 gesetzt werden müssen. Ueberhaupt werden die grösseren Fehler seltener vorkommen als die kleinen; es wird sich daher eine Formel dafür finden lassen, welchen Theil von der Gesammtheit aller begangenen Fehler die zwischen zwei Grenzen —  $\xi$  und  $+\xi$  enthaltenen ausmachen oder, was auf dasselbe hinauskommt, ein Ausdruck für die Wahrscheinlichkeit, dass ein begangener Fehler zwischen 0 und  $\xi$  liege, während die Wahrscheinlichkeit, dass überhaupt ein Fehler begangen sei, gleich 1 zu setzen ist. Der Einfachheit halber können wir dabei die Einheit, in welcher die  $\xi$  auszudrücken sind, so wählen, dass der grösste Fehler, der überhaupt begangen werden kann, ebenfalls gleich 1 wird, demnach  $\xi$  ein echter Bruch bleibt. Dies vorausgeschickt, ist klar, dass die Anzahl der zwischen 0 und  $\xi$  der Wahrscheinlichkeit nach vorkommenden Fehler durch dasjenige Segment einer Curve repräsentirt werden kann, welches den Abschnitt der Abscissen von 0 bis  $\xi$  zur Basis hat. Werden mit x die laufenden Abscissen, mit y oder  $f(x)$  die Ordinaten der gesuchten Curve bezeichnet, so wird ferner die Wahrscheinlichkeit, dass ein Fehler zwischen den Grenzen  $\xi$  und  $\xi'$  begangen sei, durch das bestimmte Integral:

$$
\int_{\frac{1}{2}}^{\frac{5}{2}} y \, dx \quad \text{oder} \quad \int_{\frac{1}{2}}^{\frac{5}{2}} f(x) \, dx
$$

vorgestellt. Lässt man in diesem Integrale die Grenzen einander unendlich nahe rücken, so erhält man die Wahrscheinlichkeit, dass gerade der Fehler § oder  $\xi'$  begangen ist. Diese ihrer Katur nach unendlich geringe Wahrscheinlichkeit wird hiernach aus gedrückt durch :

$$
f\left( \xi\right) dx.
$$

Ausserdem bemerken wir noch gleich, dass nach den obigen Vereinbarungen:

$$
\int\limits_{-1}^{1} y \, dx = 1
$$

werden muss; da jedoch für Werthe von x zwischen —  $\infty$  und — 1, sowie zwischen  $+1$  und  $+\infty$  keine Fehler mehr begangen werden sollen, so wird für diese Abschnitte y überall gleich der Kuli werden ; es wird also :

$$
\int_{-1}^{+1} f(x) dx = \int_{-\infty}^{+\infty} f(x) dx
$$

gesetzt werden dürfen.

Es seien nun ferner bei einer Reihe von Messungen oder Beobachtungen die Fehler  $\xi$ ,  $\xi'$ ,  $\xi''$ ,  $\xi'''$  u. s. w. begangen; die Function  $y = f(x)$  können wir jetzt so bestimmen, dass ein anderer, aus der Wahrscheinlichkeitsrechnung entnommener Ausdruck für die Wahrscheinlichkeit, dass gerade diese Fehler vorgekommen seien, zu einem Maximum wird . Es ist nämlich die Wahrscheinlichkeit , dass unter allen möglichen Fehlern sich gerade die begangenen  $\xi, \xi', \xi''$ ,  $\xi'''$  u.s. w. vereinigt finden, nach einem bekannten Satze und nach den obigen Bemerkungen gleich:

$$
f(\xi) \cdot f(\xi')
$$
  $\cdot f(\xi'')$   $\cdot f(\xi''')$   $\cdot \cdot \cdot dx \cdot dx \cdot dx \cdot dx \cdot \cdot \cdot$ 

 $719 -$ 

demnach soll das Product:

oder auch die Summe: 
$$
f(\xi) \cdot f(\xi'') \cdot f(\xi'') \cdot f(\xi''') \cdot \cdot \cdot
$$

$$
\log f(\xi) + \log f(\xi') + \log f(\xi'') + \log f(\xi''') + \cdots
$$

zu einem Maximum werden. Die Differentiation nach x ergiebt:

$$
\frac{d \log f(\xi)}{d x} + \frac{d \log f(\xi')}{d x} + \frac{d \log f(\xi'')}{d x} + \frac{d \log f(\xi''')}{d x} + \cdots = 0.
$$

Schreibt man diese Gleichung in der Form:

$$
\frac{d \log f(\xi)}{\xi d \xi} \xi + \frac{d \log f(\xi')}{\xi' d \xi'} \xi' + \frac{d \log f(\xi'')}{\xi'' d \xi''} \xi'' + \frac{d \log f(\xi''')}{\xi'' d \xi'''} \xi''' + \cdots = 0.
$$

und vergleicht sie mit der oben bewiesenen:

 $\xi + \xi' + \xi'' + \xi''' + \cdots = 0,$ 

so zeigt sich, dass die erstere Gleichung aus dieser letzteren durch Multiplication mit einem constanten Factor  $k$  hervorgehen muss, wenn beide niemals in Widerspruch gerathen sollen. Es wird daher:

$$
\frac{d \log f(x)}{x dx} = \frac{d \log y}{x dx} = k
$$
  

$$
\log y = \frac{1}{2} k x^2 + \log C
$$
  

$$
f(x) = y = C e^{\frac{1}{2} k x^2}.
$$

Die Integrationsconstante  $C$  wird nun durch die Bedingung bestimmt, dass:

$$
\int\limits_{-\infty}^{+\infty} f(x) dx = C \int\limits_{-\infty}^{+\infty} e^{1/x^2} dx = 1
$$

sein soll. Setzen wir in Rücksicht darauf, dass  $f(x)$  abnimmt, wenn x wächst,  $\frac{1}{2}k$  gleich einer negativen Grösse -  $h^2$ , und bemerken, was in der Lehre von den bestimmten Integralen gezeigt wird, dass nämlich:

$$
\int_{-\infty}^{+\infty} e^{-h^2x^2} dx = \frac{\sqrt{\pi}}{h}
$$

ist, so ergiebt sich für die gesuchte Wahrscheinlichkeit, dass ein Fehler zwischen den Grenzen  $\xi$  und  $\xi'$  liege, der Ausdruck:

$$
\frac{h}{\sqrt{\pi}}\int\limits_{\xi}^{\xi'}e^{-h^2x^2}dx.
$$

Die Grösse h hängt von der Güte der Beobachtungen ab, auf welche die Formel Anwendung finden soll; haben in zwei Beobachtungsreihen von verschiedener Güte die Fehler  $\xi$  und  $m \xi$ , beziehungsweise dieselbe Wahrscheinlichkeit, ist also, wie man in diesem Falle zu sagen pflegt, die Genauigkeit der ersteren Art mmal so gross als die der anderen, so muss, wie man leicht aus obigem Ausdrucke erkennt, für die erstere auch h mmal grösser genommen werden, wenn für beide die Wahrscheinlichkeit den gleichen Werth annehmen soll. Die Grösse h wird deshalb auch das Maass der Genauigkeit genannt; sie lässt sich numerisch bestimmen, wenn man durch Abzählen der in der Beobachtungsreihe bis zu einer gewissen Grösse begangenen Fehler denjenigen Fehler ermittelt, welcher ebenso oft erreicht als überschritten worden ist, für welchen sich demnach die Wahrscheinlichkeit, dass er bei einer einzelnen Beobachtung nicht überschritten worden sei, auf  $1/2$  reducirt. Die diese Eigenschaft besitzende Grösse

wird der wahrscheinliche Fehler einer einzelnen Beobachtung genannt; bezeichnen wir denselben mit  $\rho$ , so haben wir die Bedingung:

$$
\frac{h}{\sqrt{\pi}}\int\limits_{-0}^{+\varrho}e^{-h^2x^2}\,dx=1/2,
$$

oder, wenn  $hx = t$  gesetzt wird:

$$
\frac{2}{\sqrt{\pi}} \int_{0}^{\frac{\hbar g}{2}} e^{-t^2} dt = \frac{1}{2}
$$
\n
$$
\int_{0}^{\frac{\hbar g}{2}} e^{-t^2} dt = \frac{\sqrt{\pi}}{4} = 0,44311.
$$

Um aus dieser Bedingungsgleichung den Werth von hø zu finden, genügt hier die einfachste Reihenentwickelung des Integrales, nämlich:

$$
\int_{0}^{x} e^{-t^{2}} dt = h \varrho - \frac{h^{3} \varrho^{3}}{3} + \frac{1}{2} \frac{h^{5} \varrho^{5}}{5} - \frac{1}{2 \cdot 3} \frac{h^{7} \varrho^{7}}{7} + \cdots
$$

und es ergiebt sich:

 $h \rho = 0.47694.$ 

Durch diese unveränderliche Relation ist h gegeben, sobald man  $\rho$  kennt, und daher bei jeder hinreichend zahlreichen Beobachtungsreihe die Möglichkeit geboten, das numerische Resultat der obigen Wahrscheinlichkeitsformel mit dem wirklichen Vorkommen der Fehler zu vergleichen.

In den Fundamentis astronomiae hat Bessel an 470 Bradley'schen Beobachtungen der Rectascensionen (Bestimmungen von  $\alpha$  Aquilae und  $\alpha$  Caniminoris) eine solche Untersuchung ausgeführt. Es ergab sich dabei:

welchem entspricht:

$$
\varrho = 0'',2637,
$$
  

$$
h = 1,8087.
$$

Unter Einsetzung dieses Werthes in die Integralformel stellt sich für die 470 Beobachtungen die Vergleichung zwischen Theorie und Erfahrung wie folgt:

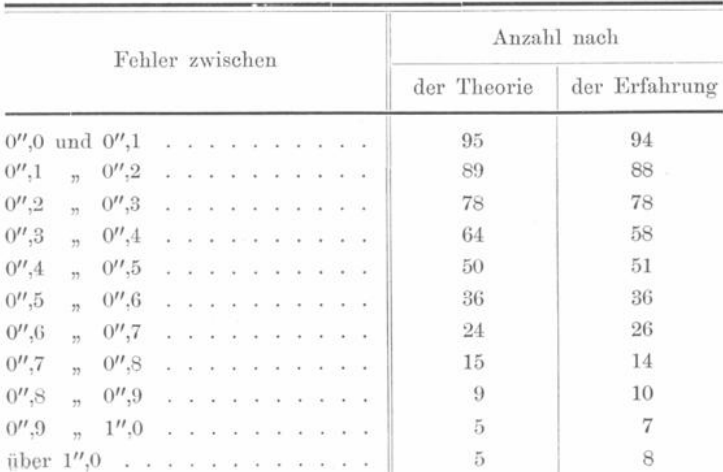

Wenn man bedenkt, dass unter einer grösseren Zahl von Beobachtungen sich immer einige finden werden, die unter unbekannten und heterogenen Einflüssen gelitten haben, so muss die Uebereinstimmung der Theorie mit der Erfahrung gewiss eine sehr befriedigende genannt werden.

#### Hundertundsechste Vorlesung.

# **Begriff und Ableitung des mittleren Fehlers . Relation zwischen dem wahrscheinlichen und dem mittleren Fehler .**

Die Methode der Vorlesung 105 , den wahrscheinlichen Fehler zu suchen , nämlich das Abzählen der Fehler, ist eine indirecte; wir werden im Folgenden eine directe Methode für diesen Zweck kennen lernen .

Sobald man einmal weiss, dass  $f(x)$  der vorigen Vorlesung von der Form  $e^{-h^2x^2}$  ist, kann man gleich die Bemerkung, dass:  $\sqrt{\pi}$ 

$$
f(\xi) f(\xi') f(\xi'') f(\xi''')
$$

ein Maximum werden muss, noch weiter verwerthen. Es sei wieder  $p$  die Anzahl der angestellten Beobachtungen, so erscheint jenes Product unter der Form :<br> $\left(\frac{h}{\sqrt{n}}\right)^pe^{-h^2(\xi^2+\xi^{\prime}2+\xi^{\prime\prime}2+\xi^{\prime\prime\prime}2+\xi^{\prime\prime\prime}2+\cdots)}}$ .

$$
\left(\frac{h}{\sqrt{\pi}}\right)^p e^{-h^2(\xi^2+\xi^2+\xi^2+\xi^2+\xi^2+2\cdots)},
$$

Wenn nun die Fehler  $\xi, \xi', \xi'', \xi'''$  u. s. w. bekannt sind oder die Summe ihrer Quadrate gegeben ist, so kann der Forderung eines Maximums nur dadurch genügt werden, dass man den Werth von  $h$  dementsprechend bestimmt, d. h. den Differentialquotienten des Productes, nach  $h$  genommen, gleich Null setzt. Wird der Kürze halber die Summe der Fehlerquadrate  $\xi^2 + \xi'^2 + \xi''^2 + \xi'''^2 + \cdots$  mit [ $\xi \xi$ ] bezeichnet, so erhält man :

$$
\frac{p \, h^{p-1}}{(\sqrt{\pi})^p} \, e^{-h^2 \left[\xi \xi\right]} - \frac{2 \, h^{p+1}}{(\sqrt{\pi})^p} \, e^{-h^2 \left[\xi \xi\right]} \cdot \left[\xi \xi\right] = 0,
$$

oder : d. h.:

 $p - 2 h^2[\xi \xi] = 0,$  $\frac{1}{h\sqrt{2}} = \sqrt{\frac{[\xi\xi]}{p}}$ .

Die Wurzelgrösse auf der rechten Seite dieser Gleichung wird der mittlere Fehler der Beobachtungen genannt; es ist derselbe, der bei jeder der p Beobachtungen begangen sein müsste , um die Summe der Fehlerquadrate der wirklich stattfindenden gleich zu liefeni . Bezeichnet man den mittleren Fehler kurz mit £, so ergiebt die eben gefundene Relation  $\frac{1}{h}\sqrt{2} = \epsilon$ , wenn man sie mit der für den wahrscheinlichen Fehler  $\varrho$ abgeleiteten :

 $h \, \rho = 0.47694$ 

verbindet :

$$
\varrho = 0.67449 \quad \varepsilon.
$$

Klinkerfues, Theoretische Astronomie. (3)

Mit einer fast immer hinreichenden Näherung pflegt man wohl den wahrscheinlichen Fehler gleich zwei Drittel des mittleren Fehlers zu setzen.

Ueberblickt man noch einmal die Ableitung des Ausdruckes von  $f(x)$  im Fehlergesetze , so erscheint derselbe als eine Folgerung aus dem Principe des arithmetischen Mittels, ohne dass es schon nöthig gewesen wäre, das Princip der kleinsten Quadrate selbst dafür geltend zu machen. Es ist nun aber ferner klar , dass, wenn wir uns in dem Ausdrucke :

$$
\left(\frac{h}{\sqrt{\pi}}\right)^p e^{-h^2\left[\xi\,\xi\right]}
$$

welcher ein Maximum werden muss, die Grösse  $h$  gegeben denken und noch eine Bestimmung in Betreff der Summe der Fehlerquadrate zu machen haben, diese letztere dahin lauten muss, dass:

#### $\lceil \xi \xi \rceil$  ein Minimum

wird. Und so steht es uns denn frei, ob wir das Princip der Ausgleichung der Fehler nach dem arithmetischen Mittel als eine Folgerung aus dem Principe der kleinsten Quadrate betrachten, oder umgekehrt das Letztere aus dem Ersteren schliessen wollen.

Hat man eine lineäre Function der Grössen  $x, y, z, v$  u. s. w., welche letztere als unmittelbare Beobachtungsergebnisse aufgefasst werden sollen, also eine Function von der Form :

$$
X = ax + by + cz + \cdots,
$$

worin  $a, b, c$  u. s. w. gegebene Constanten vorstellen, so lässt sich auch von dieser Function die Eigenschaft nachweisen , dass sie durch den Einfluss der Beobachtungsfehler in  $x, y, z$  u.s. w. ebenso oft und ebenso stark im positiven wie im negativen Sinne beeinflusst sein wird. Für die Function  $X$  gilt also ebenfalls der Grundsatz des arithmetischen Mittels, daher können alle Folgerungen wiederholt werden , welche auf die einfache Function x oben gezogen sind, insbesondere kann wieder das Maass der Genauigkeit auf dieselbe Weise gefunden werden. Bezeichnen wir die Fehler von  $x, y, z \ldots$ , welche bei einer einzelnen Bestimmung begangen worden sind, mit  $\xi$ ,  $\eta$ ,  $\xi$ ..., die bei einer anderen Bestimmung vorgekommen, mit  $\xi', \eta', \xi' \ldots$ , so wird in dem einen Falle der Fehler von X sich ausdrücken durch :

in dem anderen durch :

$$
a\xi + b\eta + c\xi + \cdots,
$$
  

$$
a\xi' + b\eta' + c\xi' + \cdots
$$

und ähnlich bei den übrigen Bestimmungen. Stellt noch  $\lceil \frac{E \times S}{m} \rceil$  die Summe der Fehlerquadrate von X vor, so soll nach Obigem der Ausdruck :

$$
\left(\frac{h}{\sqrt{\pi}}\right)^p e^{-h^2[\mathcal{Z}\mathcal{Z}]}
$$

durch die Wahl von  $h$  ein Maximum werden; dazu ist erforderlich, dass:

$$
\tfrac{1}{h\sqrt{2}} = \sqrt{\tfrac{[\Xi\Xi]}{p}}
$$

sei.

Es ist aber :

 $[\mathcal{Z}\mathcal{Z}] = [a\xi + b\eta + c\xi + \cdots]^2 + [a\xi' + b\eta' + c\xi' + \cdots]^2 + \cdots$ 

Führt man rechts die Erhebungen auf das Quadrat wirklich aus und bemerkt, dass die Productensummen :

$$
ab (\xi \eta + \xi' \eta' + \cdots)
$$
  
\n
$$
ac (\xi \xi + \xi' \xi' + \cdots)
$$
  
\n
$$
a \ldots s \ldots
$$

sich auf Null reduciren, wenn ebenso oft negative als positive Fehler begangen sein sollen, so erhält man:

$$
[\Xi \Xi] = a^2[\xi \xi] + b^2[\eta \eta] + c^2[\xi \xi] + \cdots
$$

Wenn daher die einzelnen Bestimmungen von  $x$  den mittleren Fehler  $r$ , die von  $y$  den Fehler  $r'$  haben u. s. w., so wird der mittlere Fehler einer Bestimmung der Function X gleich : \_

$$
\sqrt{a^2 r^2 + b^2 r'^2 + c^2 r''^2 + \cdots}
$$

Nun kann man aber auch das arithmetische Mittel aus m Bestimmungen einer Grösse als den Fall einer solchen linearen Function behandeln , wenn man die einzelnen Bestimmungen der Reihe nach mit  $x, y, z$  u. s. w. bezeichnet. Es wird dann:

$$
a = b = e
$$
 u. s. w.  $=$   $\frac{1}{m}$   
 $r = r' = r''$  u. s. w.,

demnach der mittlere Fehler des Mittels aus m Bestimmungen gleich :

$$
\sqrt{m \frac{r^2}{m^2}}, \quad \text{also} \quad \frac{r}{\sqrt{m}}.
$$

Man zieht daraus den wichtigen Schluss, dass die Genauigkeit des Mittels aus gleich zuverlässigen Beobachtungen wächst, wie die Quadratwurzel aus der Anzahl der Bestimmungen . Hiernach sind z. B. , um den wahrscheinlichen Fehler des Mittels aus einer Reihe von Bestimmungen auf ein Zehntel seines Betrages herabzudrücken, die Beobachtungen zu verhundertfachen , und es findet so der Grundsatz , dass man durch Wiederholung der Beobachtungen zuletzt jede beliebige Genauigkeit erzielen könne, seine naturgemässe Beschränkung.

Um verschiedene Beobachtungsreihen hinsichtlich ihrer Genauigkeit bequemer vergleichen zu können , hat man auch noch den Begriff des Gewichtes einer Bestimmung eingeführt. Wenn man ausdrücken will, dass die Bestimmungen von einer gewissen Art  $p$  mal so oft angestellt werden müssten, als die einer zweiten Art, um dieselbe Genauigkeit zu erzielen , so sagt man , diese letztere genauere Art der Bestimmung habe relativ zur ersteren das Gewicht p. Die Gewichte stehen in umgekehrtem Verhältnisse des Quadrates der wahrscheinlichen Fehler . Hiernach lässt sich nun gleich das Gewicht einer Bestimmung angeben, welche (wie z. B. die des Culminations- oder Rectascensionsunterschiedes zweier Gestirne) aus zwei oder mehreren Bestimmungen zusammengesetzt werden muss. Hat bei der Bestimmung von  $x + y$  oder von  $x - y$ , x den wahrscheinlichen Fehler r, y den wahrscheinlichen Fehler r', so wird derjenige der Summe oder Differenz nach Obigem gleich  $\sqrt{r^2 + r'^2}$  sein; ist daher p das Gewicht der Bestimmung von x,  $p'$  das von  $y$ ,  $P$  das der resultirenden Bestimmung, so wird:

$$
\frac{1}{p} = r^2
$$
  
\n
$$
\frac{1}{p'} = r'^2
$$
  
\n
$$
\frac{1}{P} = r^2 + r'^2,
$$
  
\n
$$
\frac{1}{P} = \frac{1}{p} + \frac{1}{p'},
$$

d. h.:

und allgemeiner, haben die einzelnen Bestimmungen, aus welchen eine resultirende Bestimmung durch blosse Addition und Subtraction herzuleiten ist, die Gewichte  $p, p',$ 

**91 \***

 $724 -$ 

 $p''$  u.s. w., so wird das Gewicht der resultirenden Bestimmung gegeben durch die Formel:

$$
\frac{1}{p} = \frac{1}{p} + \frac{1}{p'} + \frac{1}{p''} + \cdots,
$$

in Worten: der reciproke Werth des Gewichtes der resultirenden Bestimmung ist gleich der Summe der reciproken Gewichtswerthe der einzelnen Bestimmungen.

Ein Beispiel für Anwendung dieses Satzes liefert die Herleitung des Meridianunterschiedes zweier entfernter Stationen aus denen der zwischenliegenden .

Ferner kann man mit Rücksicht auf die Gewichte eine Reihe von Bestimmungen einer und derselben Grösse zu einem Mittel vereinigen. Es sei erhalten:

$$
x = n, \quad \text{Gewicht } p
$$
  
\n
$$
x = n', \quad n' \quad p'
$$
  
\n
$$
x = n'', \quad n' \quad p''
$$
  
\n
$$
u, s, w,
$$

so werden diese Bestimmungen zu dem Mittel :

$$
x = \frac{p\,n + p'\,n' + p''\,n'' + \cdots}{p + p' + p'' + \cdots},
$$

welchem das Gewicht  $p + p' + p'' + \cdots$  zuzuschreiben ist, zu vereinigen sein. Die Analogie dieser Formel mit der in der Statik für eine Coordinate des Schwerpunktes verschiedener Massen von den Gewichten  $p, p', p'' \dots$ , fällt gleich in die Augen, so dass die Benennung "Gewicht" ganz besonders motivirt erscheint.

#### **Hundertundsiebente Vorlesung .**

### **Mittlerer zu befürchtender Fehler . Beispiel .**

Ueber die Berechnung des mittleren Fehlers im Falle einer einzigen Unbekannten würde wenig noch zu sagen übrig bleiben, wenn man den wahren Werth der zu suchenden Grösse in aller Genauigkeit kennte; man erfährt aber statt dessen immer nur den wahrscheinlichsten Werth und muss auf diesen Umstand Rücksicht nehmen , um so mehr , je kleiner die Anzahl der angestellten Beobachtungen ist . Dies erreicht man so weit als möglich durch folgende Betrachtung.

Sind  $\xi, \xi', \xi''$  u. s. w. die Fehler, welche bei p einzelnen Beobachtungen der Reihe nach begangen zu sein scheinen, wenn man mit dem wahrscheinlichsten Werthe vergleicht, so werden, wenn der letztere noch um die Grösse  $+$  m fehlerhaft ist, die wahren Fehler durch  $\xi + m$ ,  $\xi' + m$ ,  $\xi'' + m$  u. s. w. vorgestellt. Die wahre Summe der Fehlerquadrate wird demnach :

$$
[\xi\xi] \pm 2m [\xi + \xi' + \xi'' + \cdots] + p m^2
$$

oder, da  $\xi + \xi' + \xi'' + \cdots = 0$ , gleich

 $[\xi \xi] + p m^2$ .

Wenn also  $\varepsilon$  den mit Rücksicht hierauf resultirenden mittleren Fehler vorstellt, so hat man:

$$
p\,\varepsilon^2=[\xi\xi]\,+\,p\,m^2.
$$

Den Werth von m kennt man nun zwar nicht; man wird sich demselben jedoch so viel als möglich nähern, wenn man  $m$ , dem mittleren Fehler des Mittels, aus den  $p$  **Beobachtungen**, also nach den **V**orschriften, die wir kennen lernten, gleich  $\frac{\varepsilon}{\sqrt{p}}$  setzt. Hier-<br>durch erhält man:

durch erhält man: 
$$
\epsilon = \sqrt{\frac{\left[\xi \xi\right]}{p-1}}.
$$

**Die nach dieser Formel ermittelte Grösse pflegt man auch , um den oben erwähnten Unterschied anzudeuten und aufrecht zu erhalten , den mittleren zu befürchtenden Fehler zu nennen . Der mittlere zu befürchtende Fehler des Mittels aus allen p Beob achtungen wird : \_**

$$
\frac{\varepsilon}{\sqrt{p}} = \sqrt{\frac{\left[\xi \xi\right]}{p\left(p-1\right)}},
$$

**woraus dann wieder der wahrscheinliche Fehler durch Multiplication mit der Zahl 0,67449 hervorgeht .**

**Als Beispiel einer solchen Ermittelung des wahrscheinlichen Fehlers mag die an dem Reichenbach 'schen Meridiankreise der Göttinger Sternwarte ausgeführte Bestim mung der Schraubenumdrehungen eines Mikroskopes , welche in einem Intervalle der Theilung des Kreises von 3' enthalten sind , dienen . Es wurden zu dem Zwecke die den Einstellungen auf die Grenzen des Intervalles entsprechenden Ablesungen von einander abgezogen ; die Differenz wurde , um auch ein Urtheil über die zufälligen Fehler der Theilung zu gewinnen , an 72 verschiedenen Stellen des Kreises bestimmt . Die einzelnen Differenzen bei 0°, 5°, 10° u. s. w. ergaben sich wie folgt :**

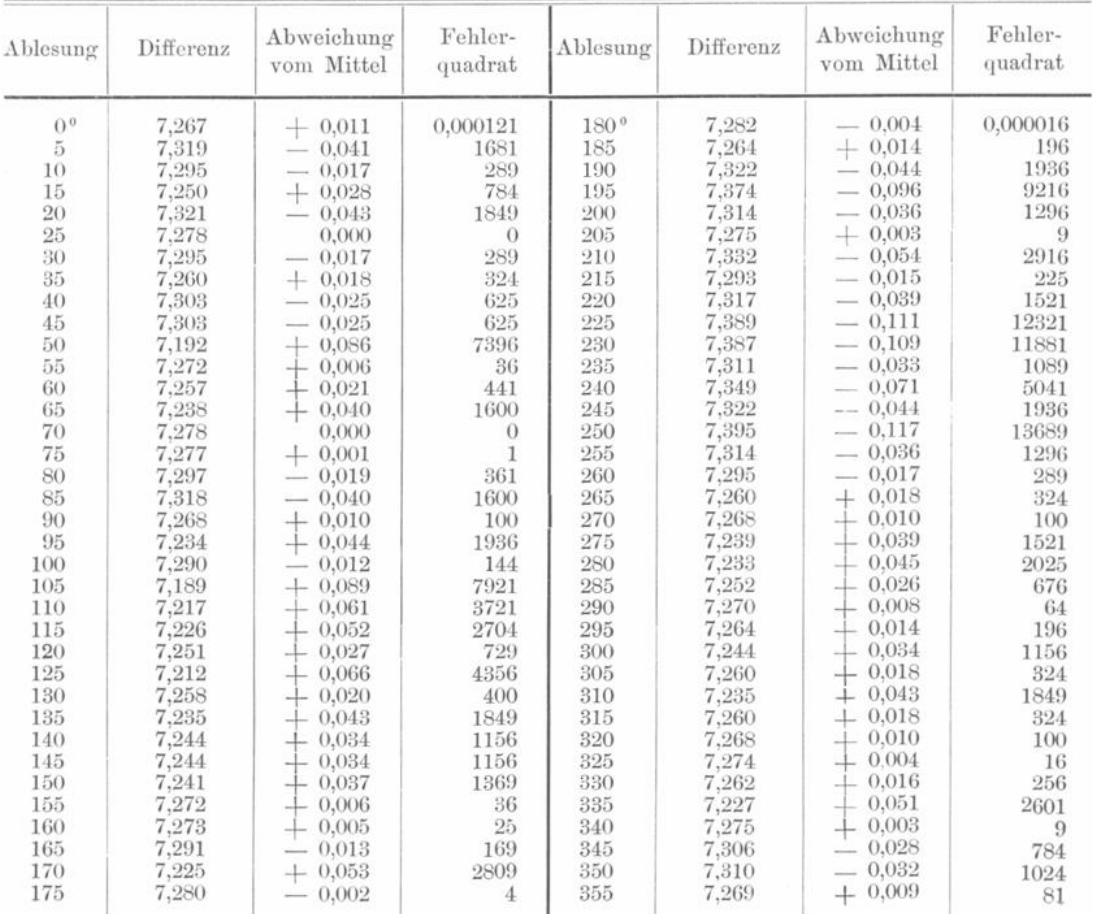

Das Mittel aus den 72 Bestimmungen, als wahrscheinlichster Werth der zu suchenden Grösse anzusehen , ist 7,278 ; hiernach sind die Zahlen der dritten und vierten Columne berechnet. Die Summe der Fehlerquadrate wird:

$$
[\xi \xi] = 0,126\,909
$$

der mittlere zu befürchtende Fehler einer Bestimmung :

$$
\sqrt{\frac{\lceil \xi \xi \rceil}{p-1}} = \sqrt{\frac{0,126\,909}{71}} = 0,04228,
$$

also der wahrscheinliche Fehler einer einzelnen Bestimmung gleich  $0.67449 \times 0.04228$ , gleich 0,02852; der mittlere zu befürchtende Fehler des Mittels aus allen Beobachtungen findet sich gleich  $-\frac{1}{\sqrt{72}} = 0,00498$ , der zugehörige wahrscheinliche gleich 0,00336.

Nach dem Fehlergesetze soll der wahrscheinliche Fehler r einer einzelnen Bestimmung von 500 unter 1000 Beobachtungen nicht erreicht werden , bei 688 soll der Fehler unter  $\frac{3}{2}r$ , bei 823 unter  $2r$ , bei 908 unter  $\frac{5}{2}r$ , bei 956 unter  $3r$  bleiben. Es sollten also unter 72 Beobachtungen Fehler

> bis zu 0,02852 36 mal  $, \quad$   $, \quad 0,04278 \quad 50 \quad$  $, \quad$   $, \quad 0,05704 \quad 59 \quad$  $, n$   $, 0,07130$  65,  $, n$   $, n$  0,08556 69  $, n$

vorgekommen sein . Die wirklichen Zahlen sind der Reihe nach 39, 53, 63, 66 , 66, von den theoretischen nicht allzu stark abweichend.

#### Hundertundachte Vorlesung.

# **Die Bestimmung der wahrscheinlichsten Werthe aus einem System linearer Gleichungen . Aufstellung der Normalgleichungen .**

Wir betrachten jetzt den Fall, wo die Methode der kleinsten Quadrate auf ein System von lineären Gleichungen mit mehreren Unbekannten  $x, y, z$ , welche wir hier auf die Zahl von drei beschränken, in Anwendung kommen soll. Es seien die aufzulösenden Gleichungen :

 $ax + by + cs + n = 0$  $a' x + b' y + c' z + w' = 0$  $a''x + b''y + c''z + n'' = 0$  $a'''x + b'''y + c'''z + n''' = 0$ u. s. w.

Die absoluten Glieder dieser Gleichungen  $n, n', n''$ ,  $n''$  u. s. w. sind das Resultat von Messungen oder Beobachtungen , welche möglichst gut dargestellt werden sollen und in Betreff derer hier vorläufig vorausgesetzt wird, dass sie alle gleiche Zuverlässigkeit haben. Nach dem bekannten Grundsätze ist nun dasjenige System von Werthen der drei Un bekannten  $x, y, z$  für das wahrscheinlichste zu halten, welches die Summe der Fehlerquadrate (im Folgenden mit  $\lceil d/2 \rceil$  bezeichnet):

$$
- 727 -
$$

$$
\begin{array}{l} (ax + by + cz + n)^2 + (a'x + b'y + c'z + n')^2 + (a''x + b''y + c''z + n'')^2 \\ \qquad + (a'''z + b''''y + c'''z + n''')^2 + \cdots \end{array}
$$

zu einem Minimum macht; diese Werthe werden gefunden, wenn man die Differentialquotienten nach x, y und z bildet und jeden gleich Null setzt. Setzt man der Kürze halber:

$$
a^{2} + a'^{2} + a''^{2} + a'''^{2} + \cdots = [aa]
$$
  
\n
$$
ab + a'b' + a''b'' + a'''b''' + \cdots = [ab]
$$
  
\n
$$
ac + a'c' + a''c'' + a'''c''' + \cdots = [ac]
$$
  
\n
$$
an + a'n' + a''n'' + a'''n'''' + \cdots = [an]
$$

so erhält man die Gleichungen:

$$
\begin{array}{l}[a\,a]x + [a\,b]y + [a\,c]z + [a\,n] = 0\\ \n[a\,b]x + [b\,b]y + [b\,c]z + [b\,n] = 0\\ \n[a\,c]x + [b\,c]y + [c\,c]z + [c\,n] = 0\n\end{array} \quad . \quad . \quad . \quad . \quad . \quad . \quad . \quad (2)
$$

welche Normalgleichungen genannt werden. Theoretisch ist über die Auflösung derselben wenig zu sagen, es sei denn, dass man die Summe der Fehlerquadrate benutzen will, um die wahrscheinlichen Fehler von  $x, y, z$  zu bestimmen; hiermit haben wir uns denn im Folgenden noch zu beschäftigen.

Bedient man sich zur Elimination von  $x$  aus den Normalgleichungen des gewöhnlichen Verfahrens, indem man die erste mit  $\frac{[ab]}{[aa]}$  multiplicirt von der zweiten, dann mit  $[a c]$  multiplicirt von der dritten abzieht, so erhält man:

$$
\begin{array}{l} [bb_1]y + [bc_1]z + [bn_1] = 0 \\ [bc_1]y + [cc_1]z + [cn_1] = 0 \end{array} \bigg\} \cdot \cdot \cdot \cdot \cdot \cdot \cdot \cdot \cdot \cdot (3)
$$

wobei zur Abkürzung:

$$
[bb_1] = [bb] - \frac{[ab] [ab]}{[aa]}
$$
  
\n
$$
[bc_1] = [bc] - \frac{[ab] [ac]}{[aa]}
$$
  
\n
$$
[bn_1] = [bn] - \frac{[ab] [an]}{[aa]}
$$
  
\n
$$
u. s. w.
$$

gesetzt ist. Eliminirt man nun  $y$  aus  $(3)$ , so ergiebt sich:

 $[ce_2]z + [cn_2] = 0$ . . . . . . . . . . (4)

wobei:

$$
[ce_2] = [ce_1] - \frac{[bc_1] [bc_1]}{[bb_1]}
$$

$$
[cn_2] = [cn_1] - \frac{[bc_1] [bn_1]}{[bb_1]}.
$$

Für die Summe der Fehlerquadrate ergiebt sich, mit Rücksicht auf die Gleichungen  $(2)$ : ſ

$$
[A \Delta] = [nn] + [an]x + [bn]y + [cn]z \ldots \ldots \ldots (5)
$$

und wenn man darauf aus dieser Formel und jenen drei Gleichungen wieder  $x, y, z$ eliminirt:

$$
[\mathcal{A}\mathcal{A}] = [nn] - \frac{[an]^2}{[aa]} - \frac{[bn_1]^2}{[bb_1]} - \frac{[cn_2]^2}{[cc_2]} \cdot \cdot \cdot \cdot \cdot \cdot (6)
$$

wofür zur Abkürzung  $[n n_3]$  gesetzt wird.

Man kann für die Summe der Fehlerquadrate noch einen anderen Ausdruck aufstellen, der uns später ebenfalls von Nutzen sein wird. Multiplicirt man die ursprünglichen Gleichungen (1) jede der Reihe nach mit n, ax, by, cz und addirt dieselben, so ergiebt sich:

$$
\begin{aligned}\n[A \triangleleft] &= [a \triangleleft]x + [b \triangleleft]y + [c \triangleleft]z + [n \triangleleft] \cdot \cdot \cdot \cdot \cdot \cdot \cdot \cdot (7) \\
[a \triangleleft] &= [a a]x + [ab]y + [ac]z + [an] \cdot \cdot \cdot \cdot \cdot \cdot \cdot \cdot (8)\n\end{aligned}
$$

und wenn man den Werth von  $x$  aus  $(8)$  in  $(7)$  einsetzt und die Abkürzungen

$$
[b\mathcal{A}_1] \text{ für } [bb_1]y + [bc_1]z + [bn_1] \cdot \cdot \cdot \cdot \cdot \cdot \cdot (9)
$$

einführt:

$$
[d\mathcal{A}] = \frac{[a\mathcal{A}]^2}{[aa]} + [b\mathcal{A}_1]y + [c\mathcal{A}_1]z + [n\mathcal{A}_1] \cdot \cdot \cdot \cdot \cdot (11)
$$

Aus  $(9)$  folgt:

$$
y = \frac{\begin{bmatrix} b d_1 \end{bmatrix} - \begin{bmatrix} b c_1 \end{bmatrix} z - \begin{bmatrix} b n_1 \end{bmatrix} z
$$

wenn dieser Werth in (11) substituirt wird:

$$
[\mathcal{A}\mathcal{A}] = \frac{[a\mathcal{A}]^2}{[aa]} + \frac{[b\mathcal{A}_1]^2}{[bb_1]} + [c\mathcal{A}_2]z + [n\mathcal{A}_2] \cdots \cdots \cdots (12)
$$

wobei:

$$
\begin{array}{lll}\n[c \Delta_2] = [c c_2] z + [c n_2] \cdot \cdot \cdot \cdot \cdot \cdot \cdot \cdot \cdot \cdot \cdot \cdot (13) \\
[n \Delta_0] = [c n_0] z + [n n_2] \cdot \cdot \cdot \cdot \cdot \cdot \cdot \cdot \cdot \cdot \cdot (14)\n\end{array}
$$

Wird der aus (13) folgende Werth von  $z$  in (12) eingesetzt, so findet man:

$$
\begin{aligned}\n[\mathcal{A}\mathcal{A}] = \frac{[a\mathcal{A}]^2}{[aa]} + \frac{[b\mathcal{A}_1]^2}{[bb_1]} + \frac{[c\mathcal{A}_2]^2}{[cc_2]} - \frac{[cn_2][c\mathcal{A}_2]}{[cc_2]} + [n\mathcal{A}_2]. \quad . \quad . \quad (15)\n\end{aligned}
$$

Rechterseits ist x, y, z nur in den Grössen [a ], [b  $\mathcal{A}_1$ ], [c  $\mathcal{A}_2$ ] enthalten; diese müssen also, jedes einzeln, zu Null gemacht werden, wenn die Summe der Fehlerquadrate  $\lceil n n_3 \rceil$  ein Minimum werden soll. Die Gleichungen:

$$
a\Delta 1 = 0, [b\Delta_1] = 0, [c\Delta_2] = 0
$$

sind aber nichts Anderes als die Normalgleichungen (2). Zugleich sieht man, dass die Grösse  $[n \Delta_2]$  mit  $[n n_3]$  oder dem Minimum der Fehlerquadrate identisch ist.

### Hundertundneunte Vorlesung.

## Fortsetzung der Entwickelung der Vorlesung Hundertundacht zur Entwickelung der wahrscheinlichen Fehler eines Systems von Grössen.

Die Aufgabe, den mittleren oder den wahrscheinlichen Fehler einer beliebigen von den drei Unbekannten x, y, z zu bestimmen, ist als gelöst zu betrachten, wenn man die Ausdrücke für jene Unbekannten in der Form linearer Functionen solcher Grössen dargestellt hat, deren mittlere oder wahrscheinliche Fehler bekannt sind. Es ist dies z. B. nach dem Vorhergehenden der Fall mit der Form, in welcher z gefunden wird; da:

$$
z=-\frac{\lceil cn_2\rceil}{\lfloor cc_2\rfloor}
$$

**und \ cn .,] sich auf Producte von n mit bekannten Factoren zurückführen lässt . Es seien nun , um die dazu nöthigen Rechnungen auszuführen , A' und A" zwei Coefficienten von solcher** Beschaffenheit, dass, wenn man die erste der Gleichungen (2) mit  $\frac{1}{\lceil aa \rceil}$ , die erste  $A'$  **A A A A M A A** *A A* **der Gleichungen** (3) **mit**  $\overline{[bb_1]}$  **und die Gleichung** (4) **mit**  $\overline{[ce_{c_2}]}$  **multiplicirt und addirt**, **die Coefficienten von y und vou z gleich Rull werden . Es soll demnach sein :**

$$
\frac{[ab]}{[aa]} + A' = 0 \cdot \cdot \cdot \cdot \cdot \cdot \cdot \cdot \cdot \cdot \cdot \cdot (16)
$$

$$
\frac{[ac]}{[aa]} + A' \frac{[bc_1]}{[bb_1]} + A'' = 0 \quad \dots \quad \dots \quad . \quad . \quad . \quad . \quad (17)
$$

**wodurch dann :**

$$
x = -\frac{[a\,n]}{[a\,a]} - A'\frac{[b\,n_1]}{[b\,b_1]} - A''\frac{[c\,n_2]}{[c\,c^2]} \cdot \cdot \cdot \cdot \cdot \cdot \cdot \cdot (18)
$$

**Ferner soll der Coefficient von z verschwinden , wenn man die erste der Gleichungen**  $\cdot$ ,  $\cdot$  $c_2$ **1** (3)  $\text{mit } \frac{b_{1}}{b_{1}}$ , are Gleichung (4)  $\text{mit } \frac{c_{2}}{c_{2}}$  multiplicity und addirt, also:

$$
\frac{[b c_1]}{[b b_1]} + B' = 0 \quad \cdots \quad \cdots \quad \cdots \quad \cdots \quad (19)
$$

**gesetzt werden . Man erhält dann :**

$$
y = -\frac{\left[b n_1\right]}{\left[b _b\right]} - \frac{B'\left[c n_2\right]}{\left[c c_2\right]} \cdot \cdot \cdot \cdot \cdot \cdot \cdot \cdot \cdot \cdot (20)
$$

**ferner , wie oben :**

$$
= -\frac{[cn_2]}{[cc_2]} \cdot \cdot \cdot \cdot \cdot \cdot \cdot \cdot \cdot \cdot \cdot \cdot \cdot \cdot \cdot (21)
$$

**Leicht erkennt man noch , dass**

 $\overline{z}$ 

$$
[bb_1] = A' [ab] + [bb] \t\t(22)
$$
  
\n
$$
[bn_1] = A' [an] + [bn] \t\t(23)
$$
  
\n
$$
[ac_2] = A'' [aa] + B' [ab] + [ac] \t\t(24)
$$
  
\n
$$
[bc_2] = A''[ab] + B' [bb] + [bc] \t\t(25)
$$
  
\n
$$
[cc_2] = A''[ac] + B' [bc] + [cc] \t\t(26)
$$
  
\n
$$
[cn_2] = A''[an] + B' [bc] + [ca] \t\t(27)
$$

**Die rechte Seite der Gleichungen (24 ) und (25) wird zufolge ( 16), ( 17) und ( 19) gleich Null**, also  $[a c_2] = 0$ ,  $[b c_2] = 0$ .

**Stellt nun r den wahrscheinlichen Fehler einer einzigen Beobachtung , d. h. eines einzelnen Werthes von n vor , so wird , da :**

$$
[an] = an + a'n' + a''n'' + \cdots
$$

**nach dem Satze über die lineären Functionen der wahrscheinliche Fehler [an \ aus gedrückt durch : \_**

 $r\sqrt{a^2 + a'^2 + a'^2 + \cdots}$  oder  $r\sqrt{[aa]}$ .

**Nach der Art nun , wie [65 ,] und [bWj] gebildet sind , könnte man nach Analogie schon schliessen**, dass der wahrscheinliche Fehler von  $[b n_1]$  gleich  $r \sqrt{b_1} b_1$  sein werde; völlige Ueberzeugung aber kann man sich auf folgende Weise verschaffen. [ $b n_1$ ] ist zusammen**gesetzt** aus Gliedern von der Form  $(A'a + b)n$ ; der wahrscheinliche Fehler von  $[bn_1]$ **ist daher :**

$$
r\sqrt{A'^2[a a]} + 2 A'[ab] + [bb] = r\sqrt{[bb_1]}.
$$

Klinkerfues, Theoretische Astronomie. 92

 $-730 -$ 

Desgleichen ist  $[cn_1]$  zusammengesetzt aus Gliedern von der Form:

$$
(A''a + B'b + c)n.
$$

Das Quadrat des wahrscheinlichen Fehlers von  $[cn_2]$  wird demnach:

 $A'' r^2 (A'' [aa] + B' [ab] + [ac]) + B' r^2 (A'' [ab] + B' [bb] + [bc])$ 

$$
+\enspace r^2\,(A''[ac]\,+\,B'\,[b\,c]\,+\,[c\,c]),
$$

oder, mit Rücksicht auf  $(24)$ ,  $(25)$  und  $(26)$  gleich  $r^2[c_2]$ ; folglich der wahrscheinliche Fehler von  $[c\,n_2] = r\sqrt{c_2}$ . Diese Formel enthält ein ebenso interessantes als wichtiges Resultat; da nämlich der wahrscheinliche Fehler von  $z$  nun gleich:

$$
r\cdot\frac{\sqrt{[\mathit{c}\,\mathit{c}_2]}}{[\mathit{c}\,\mathit{c}_2]} = \frac{r}{\sqrt{[\mathit{c}\,\mathit{c}_2]}}
$$

wird, so drückt  $[c_2]$  das Gewicht der Bestimmung von z aus, das einer einzelnen Beobachtung als Einheit genommen. Durch Umkehrung der Reihenfolge von  $x, y, z$  in dem Eliminationsverfahren kann man mittelst derselben Formel auch die Gewichte und wahr scheinlichen Fehler von x und y finden . Ausserdem kann man sich aber für diesen Zweck auch der folgenden Ausdrücke bedienen :

$$
\begin{array}{cccc}\n\text{wahrscheinlicher Fehler der Bestimmung von } x = r \sqrt{\frac{1}{[aa]} + \frac{A'^2}{[bb_1]} + \frac{A''^2}{[ce_2]}},\\
\text{''} & \text{''} & \text{''} & \text{''} & \text{''} & \text{''} & \text{''} & \text{''} \\
\end{array}
$$

welche nach den obigen Entwickelungen ohne Schwierigkeit sich ergeben.

Um nun auch r, den wahrscheinlichen Fehler einer einzelnen Beobachtung, zu bestimmen , benutzen wir die aus Gleichung (15) unmittelbar folgende Formel für die Summe der Fehlerquadrate :

$$
[\Delta \Delta] = \frac{[a\Delta]^2}{[aa]} + \frac{[b\Delta_1]^2}{[bb_1]} + \frac{[c\Delta_2]^2}{[cc_2]} + [nn_3].
$$

Die Substitution der wahrscheinlichsten Werthe von  $x, y, z$  zur Ermittelung der begangenen Fehler macht  $a\Delta$ ,  $b\Delta_1$ ,  $c\Delta_2$  zu Null; bei der Substitution der wahren Werthe würde dies nicht mehr der Fall sein. Bezeichnen wir mit  $\varepsilon$  den mittleren zu befürchtenden Fehler einer einzelnen Beobachtung, so wird die wahre Summe der Fehlerquadrate von  $p$  Beobachtungen durch die Formel:

$$
p\,\varepsilon^{2} = \frac{[a\,\Delta]^{2}}{[a\,a]} + \frac{[b\,\Delta_{1}]^{2}}{[b\,b_{1}]} + \frac{[c\,\Delta_{2}]^{2}}{[c\,c_{2}]} + [n\,n_{3}]
$$

gegeben, wobei  $[n_{3}]$  das durch die obigen Vorschriften gefundene Minimum vorstellt und unter  $[a \mathcal{A}], [b \mathcal{A}_1], [c \mathcal{A}_2]$  gewisse Fehlersummen zu denken sind, und zwar diejenigen Werthe derselben, welche man durch Einsetzung der wahren Werthe von  $x, y, z$  erhalten würde. Letztere kennen wir nun zwar nicht; wir werden jedoch der Wahrheit so nahe kommen, als uns möglich ist, wenn wir bei  $n, n', n''$ ,  $n'''$  u. s. w. immer den mittleren Fehler  $\varepsilon$  selbst als begangen ansehen. Es wird aber der mittlere Fehler von  $[a\Delta]$ offenbar gleich dem von [an], also nach obigen Entwickelungen gleich  $\epsilon \sqrt{a a}$ , der mittlere Fehler von  $[b\mathcal{A}_1]$  gleich dem von  $[b\mathcal{B}_1]$  oder gleich  $\mathcal{E} \setminus [b\mathcal{b}_1]$ , der von  $[c\mathcal{A}_2]$  gleich dem von  $[c n_2]$  oder gleich  $[c c_2]$ . Hiernach haben wir denn also zur Bestimmung von  $\varepsilon$  die Gleichung :

$$
p\,\varepsilon^2 = \varepsilon^2 + \varepsilon^2 + \varepsilon^2 + [n\,n_3]
$$

oder :

$$
\epsilon = \sqrt{\frac{[n n_3]}{p-3}},
$$

— 731 —

und hieraus dann  $r$  nach der Formel:

$$
r = 0,67449 \epsilon = 0,67449 \cdot \sqrt{\frac{[n n_3]}{p-3}} \cdot
$$

Allgemeiner findet sich für  $m$  Unbekannte der wahrscheinliche Fehler  $r$  einer einzelnen Beobachtung nach der Formel:

$$
r = 0,67449 \cdot \sqrt{\frac{[n n_3]}{p-m}};
$$

Wir haben bisher die nicht immer zutreffende Voraussetzung gleicher Güte oder gleichen Gewichtes der einzelnen Beobachtungen gemacht; dieselbe lässt sich leicht verbessern, wenn man über die verschiedene Güte bestimmte Anhaltspunkte hat, z. B. wenn man weiss , dass die eine oder andere Beobachtung aus einer grösseren Zahl von Wieder holungen abgeleitet worden ist als die übrigen . Hat man aus solchen Rücksichten und nach einer vorläufigen Kenntniss des Verhältnisses der wahrscheinlichen Fehler einer gewissen Beobachtung das relative Gewicht p zuzuschreiben , so hat dann die derselben entsprechende Bedingungsgleichung darauf Anspruch , p mal aufgeführt und demgemäss zur Bildung der Normalgleichungen aufgeführt zu werden. Man kommt aber offenbar für die letzteren zu demselben Resultate, wenn man jene Bedingungsgleichung von dem relativen Gewichte p mit  $\sqrt{p}$  multiplicirt, weil auch dann die von diesen Gleichungen herrührenden Producte  $a\,a$ ,  $a\,b$ ,  $a\,c$  u. s. w.  $p$  mal so gross werden als die der übrigen. Es ist dann ausserdem nur noch bei der Berechnung der einzelnen Fehler und des mittleren Fehlers darauf Rücksicht zu nehmen, dass die betreffende Bedingungsgleichung nicht eine einzige, sondern  $p$  Beobachtungen vertritt.

#### Hundertundzehnte Vorlesung.

# **Bildung der Normalgleicliimgen und Bestimmung der wahrscheinlichsten Werthe der Unbekannten .**

In der vorigen Vorlesung wurde gezeigt, wie man aus den Bedingungsgleichungen die Normalgleichungen bildet . Praktisch ist dieser Uebergang immer etwas langwierig auszuführen, und man muss sich durch besondere Vorsichtsmaassregeln vor Rechenfehlern schützen.

Wir erläutern hier zunächst das gewöhnliche, logarithmische Verfahren für die Bildung der Normalgleichungen. Am Schlusse dieser Vorlesung sollen dann noch einige Worte über die Bildung der Normalgleichungen mittelst Quadrattafeln nach dem Vorgänge von Bessel und über die Laplace 'sche Methode zur Bestimmung wahrscheinlicher Werthe von Unbekannten aus einer grösseren Zahl von Gleichungen hinzugefügt werden .

Für den Kometen 1890 III lagen folgende Bedingungsgleichungen vor, welche fünf Normalörtern  $(1), (2)$ ...  $(5)$  entsprechen<sup>1</sup>).

<sup>\*)</sup> Das Ausgangselementensystem ist parabolisch . Wir führen keine Excentricität ein , weil das betrachtete Bahnstück zu kurz ist, um die Bestimmung einer solchen zu erlauben.

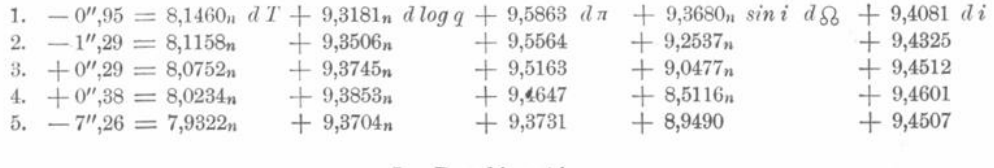

#### In Declination :

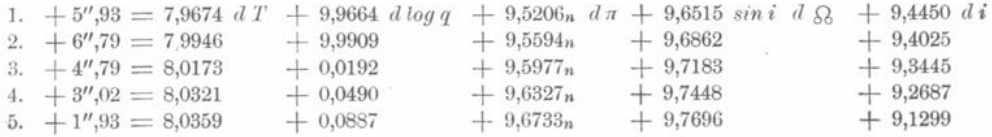

In diesen Gleichungen beziehen sich  $d\pi$ ,  $d\Omega$  und di auf die Ekliptik. Statt **dq ist dlogq (d. h. der Zuwachs des Briggh 'schen Logarithmus von q) und an Stelle** von  $d\Omega$  bezüglich  $d\Omega$  sin i eingeführt worden, was einige kleine Vortheile bei der Berechnung der Differentialquotienten darbietet .

Diese Gleichungen sind jedoch in Wirklichkeit nicht gleichwerthig, denn es beruhen die Normalorte  $(1)$ ,  $(2)$ ,  $(3)$ ,  $(4)$  und  $(5)$  auf respective 7, 12, 7, 5 und 3 Beobachtungen. Wir setzen daher die Gewichte der Normalörter gleich der Anzahl der Beobachtungen, d. h. wir multipliciren die Gleichungen respective mit  $\sqrt{7}$ ,  $\sqrt{12}$ ,  $\sqrt{7}$ ,  $\sqrt{5}$  und  $\sqrt{8}$  und erhalten so folgende gleich werthige Bedingungsgleichungen :

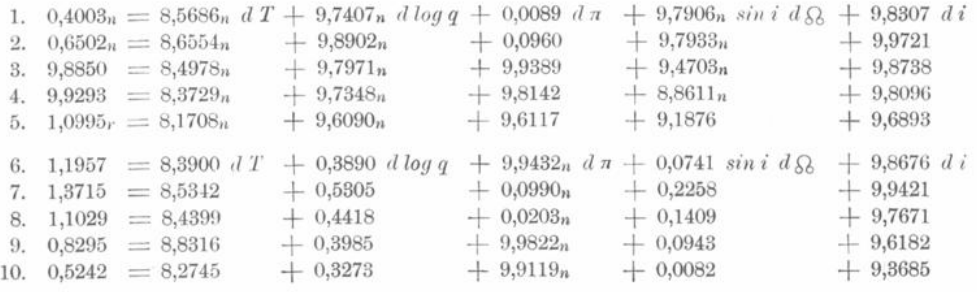

Man bleibt aber bei dieser Form der Bedingungsgleichungen (denen wir jetzt die laufenden Nummern 1 bis 10 zuertheilt haben ) gewöhnlich noch nicht stehen . In der That, die Coëfficienten besitzen sehr verschiedene Grösse (wie man aus ihren Logarithmen ersieht). Dies aber könnte bei der Bildung von  $[a\,a], [a\,b]$ u. s. w. wesentliche Nachtheile nach sich ziehen . Man würde z. B. öfter im Zweifel sein , wie viel Stellen man bei Bildung der Numeri von  $a\,a, a\,b$ ... mitzunehmen habe und dadurch entweder unnütze Mehrarbeit leisten, oder sich zu Ungenauigkeiten verleiten lassen.

Um derartigen Schwierigkeiten aus dem Wege zu gehen , pflegt man die Gleichungen homogen zu machen. Man führt z. B. an Stelle von  $dT$  eine neue Unbekannte ein, welche gleich ist d T, multiplicirt mit einem grössten Factor in obigen Gleichungen.

So wurde im vorliegenden Falle gesetzt :

 $\nu = [1,3715]$  (als Einheit für die linke Seite, Fehlereinheit)  $x = [8,6554]$  **d T**,  $y = [0,5305]$  **d log q**,  $z = [0,0990]$  **d ii**,  $u = [0,2258]$  sin i d  $\Omega$ ,  $v = [9,9721]$  d i.

Die 10 (nunmehr homogenen) Gleichungen nehmen alsdann folgende Form an:

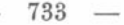

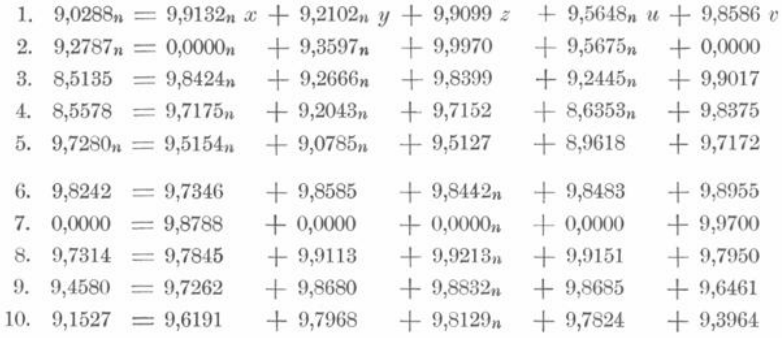

Im Folgenden bezeichnen wir die auf der linken Seite stehenden Grössen mit n, die Coëfficienten von x, y, z, u, v respective mit  $a, b, c, d$  und e und behalten ferner die fortlaufende Numerirung der Gleichungen (1) bis (10) bei.

Der Controle wegen bilden wir nun für jede dieser Gleichungen die Hülfsgrösse:

 $s = a + b + c + d + e + n.$ 

So ergiebt sich

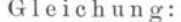

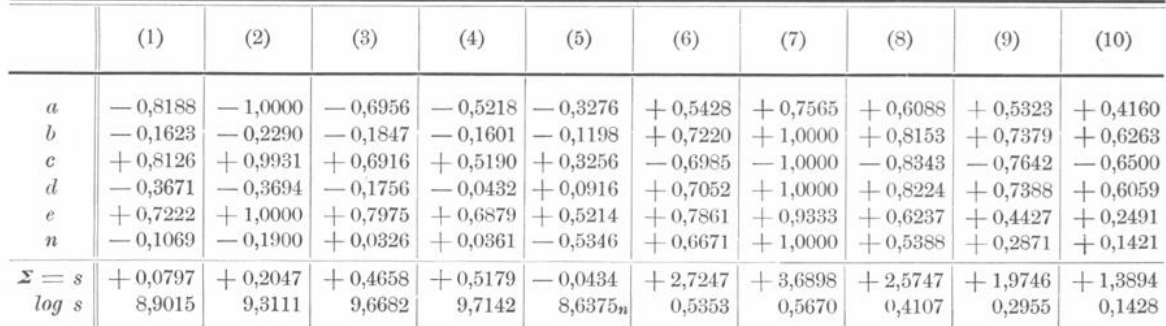

Wir stellen nun für unsere 10 Gleichungen log a, log b, log c, log d, log e, log n und log s in der Weise zusammen, wie das für die weitere Rechnung am bequemsten ist, nämlich:

|          | (1)                 | $\left( 2\right)$   | (3)        | (4)        | (5)                 | (6)        | (7)           | (8)        | (9)        | (10)       |
|----------|---------------------|---------------------|------------|------------|---------------------|------------|---------------|------------|------------|------------|
| $log\ a$ | $9.9132_n$          | 0.0000 <sub>n</sub> | 9,8424n    | $9.7175_n$ | 9,5154 <sub>n</sub> | 9,7346     | 9,8788        | 9,7845     | 9,7262     | 9,6191     |
| log b    | $9.2102_n$          | 9.3597 <sub>n</sub> | $9.2666_n$ | $9,2043_n$ | 9.0785 <sub>n</sub> | 9,8585     | 0,0000        | 9,9113     | 9,8680     | 9,7968     |
| log c    | 9,9099              | 9,9970              | 9,8399     | 9,7152     | 9.5127              | $9,8442_n$ | $0.0000_{22}$ | $9.9213_n$ | $9,8832_n$ | $9,8129_n$ |
| log d    | 9.5648 <sub>n</sub> | 9.5675 <sub>n</sub> | $9.2445_n$ | $8,6353_n$ | 8,9618              | 9,8483     | 0,0000        | 9.9151     | 9,8685     | 9,7824     |
| log e    | $9,8586_n$          | 0,0000              | 9,9017     | 9,8375     | 9,7172              | 9,8955     | 9,9700        | 9,7950     | 9.6461     | 9,3964     |
| log n    | 9.0288 <sub>n</sub> | $9.2787_n$          | 8,5135     | 8,5578     | $9,7280_n$          | 9.8242     | 0,0000        | 9,7314     | 9,4580     | 9,1527     |
| log s    | 8.9015              | 9,3111              | 9,6682     | 9,7142     | $8,6375_n$          | 0.4353     | 0.5670        | 0,4107     | 0.2955     | 0.1428     |

Gleichung:

Zunächst schreibt man nur die erste Zeile auf einen Papierstreifen und addirt sie zu sich selber und allen folgenden. Man thut dann dasselbe mit der zweiten Zeile und erhält so nach einander für die 10 Gleichungen:

| log               | (1)                 | (2)                 | (3)        | (4)                 | (5)                 | (6)        | (7)                 | (8)        | (9)                 | (10)       |
|-------------------|---------------------|---------------------|------------|---------------------|---------------------|------------|---------------------|------------|---------------------|------------|
| $a \, a$          | 9,8264              | 0,0000              | 9,6848     | 9,4350              | 9,0308              | 9,4692     | 9,7576              | 9,5690     | 9,4524              | 9,2382     |
| a b               | 9,1234              | 9,3597              | 9,1090     | 9,9218              | 9.5939              | 9,5931     | 9,8788              | 9,6958     | 9,5942              | 9.4159     |
| a c               | $9,8231_n$          | $9.9970_n$          | 9,6823n    | 9.4327n             | 9.0281n             | 9,5788n    | $9,8788_n$          | $9,7058_n$ | 9.6094 <sub>n</sub> | 9.4320n    |
| a d               | 9,4780              | 9,5675              | 9,0869     | 8,3528              | $8.4772_n$          | 9,5829     | 9,8788              | 9,6996     | 9,5947              | 9,4015     |
| a e               | $9,7718_n$          | 0.0000 <sub>n</sub> | 9,7441n    | 9,5550 <sub>n</sub> | $9,2326_n$          | 9,6301     | 9,8488              | 9,5795     | 9,3723              | 9,0155     |
| a n               | 8,9420              | 9,2787              | 8,3559n    | $8,2753_n$          | 9,2434              | 9,5588     | 9,8788              | 9,5159     | 9,1842              | 8,7718     |
| a s               | 8,8147n             | 9,3111n             | $9,5106_n$ | 9,4317n             | 8,1529              | 0,1699     | 0,3085              | 0,1952     | 0.0217              | 9,7619     |
| $b\ b$            | 8,4204              | 8,7194              | 8,5332     | 8,4086              | 8,1570              | 9,7170     | 0.0000              | 9,8226     | 9,7360              | 9,5936     |
| $b$ c             | $9.1201_n$          | $9,3567_n$          | $9,1065_n$ | $8.9195_n$          | 8,5912n             | 9,7027     | $0,0000_n$          | $9,8326_n$ | 9.7512n             | 9,6097n    |
| $b$ $d$           | 8,7750              | 8,9272              | 8,5111     | 7,8396              | $8,0403_n$          | 9,7068     | 0,0000              | 9,8264     | 9,7365              | 9,5792     |
| b e               | 9.0690 <sub>n</sub> | $9,3597_n$          | 9,1683n    | $9.0418_n$          | 8.7957n             | 9,7540     | 9,9700              | 9,7063     | 9,5141              | 9,1932     |
| b n               | 8,2390              | 8,6384              | 7,7801n    | 7.7621n             | 8,8065              | 9,6827     | 0,0000              | 9,6427     | 9,3260              | 8,9495     |
| b s               | 8,1117n             | $8,6708_n$          | $8,9348_n$ | 8,9185 <sub>n</sub> | 7,7160              | 0,2938     | 0,4297              | 0,3220     | 0,1635              | 9,9396     |
| $c\ c$            | 9,8198              | 9,9940              | 9,6798     | 9,4304              | 9,0254              | 9,6884     | 0,0000              | 9,8426     | 9,7664              | 9,6258     |
| c d               | 9,4747n             | 9.5645 <sub>n</sub> | 9.0844n    | $8,3505_n$          | 8,4745              | 9.6925n    | 0.0000 <sub>n</sub> | 9,8364n    | 9,7517n             | $9,5953_n$ |
| c e               | 9,7685              | 9,9970              | 9,7416     | 9,5527              | 9.2299              | 9.7397n    | $9.9700_n$          | 9.7163n    | 9,5293              | $9,2093_n$ |
| c n               | 8,9387 <sub>n</sub> | 9.2757n             | 8,3534     | 8,2730              | 9,2407n             | 9,6684n    | $0,0000_n$          | 9,6527n    | $9.3412_n$          | 8,9656n    |
| $\mathcal{C}$ $S$ | 8.8114              | 9,3081              | 9,5081     | 9,4294              | 8,1502n             | $0,2795_n$ | $0.5670_n$          | 0,3320n    | 0,1787n             | 9,9557n    |
| $d$ $d$           | 9,1296              | 9,1350              | 8,4890     | 7.2706              | 7,9236              | 9,6966     | 0,0000              | 9,8302     | 9,7370              | 9,5648     |
| d e               | 9,4234n             | $9.5675_n$          | 9.1462n    | 8.4728n             | 8,6790              | 9,7438     | 9,9700              | 9,7101     | 9,5146              | 9,1788     |
| d n               | 9,5936              | 8,8462              | 7,7580n    | 7,1931n             | 8.6898 <sub>n</sub> | 8,6725     | 0,0000              | 9,6465     | 9,3265              | 8,9351     |
| d s               | 8,4663n             | $8,8786_n$          | 8,9127n    | 8,3495n             | $7,5993_n$          | 0,2836     | 0,5670              | 0,3258     | 0,1640              | 9,9252     |
| e.e               | 8,7172              | 0.0000              | 9,8034     | 9,6750              | 9,4344              | 9,7910     | 9.9400              | 9,5900     | 9.2922              | 8,7928     |
| e n               | 8,8874 <sub>n</sub> | 9.2787n             | 8,4152     | 8,3953              | 9,4452n             | 9,7197     | 9,9700              | 9,5264     | 9,1041              | 8,5491     |
| e s               | 8,7601              | 9,3111              | 9,5699     | 9,5517              | 8,3547n             | 0,3308     | 0,5370              | 0,2057     | 9,9416              | 9,5392     |
| n n               | 8,0576              | 8,5574              | 7,0270     | 7,1156              | 9,4560              | 9,6484     | 0,0000              | 9,4628     | 8,9160              | 8,3054     |
| n s               | $7,9303_n$          | 8,5898 <sub>n</sub> | 8,1817     | 8,2720              | 8,3655              | 0,2595     | 0.5670              | 0.1421     | 9,7535              | 9,2955     |

Gleichung:

Zu diesen Grössen suchen wir nun die Numeri auf. Hierbei ergeben sich verschiedene Proben. Es muss z. B. für jede Gleichung:

$$
a\,a + a\,b + a\,c + a\,d + a\,e + a\,n = a\,s
$$

sein. Gewöhnlich aber, wenn die Zahl der Bedingungsgleichungen nicht zu gross ist, begnügt man sich damit, die Summen dieser Gleichungen zu verificiren. Man sieht also zunächst nach, ob z. B.:

$$
[aa] + [ab] + [ac] + [ad] + [ae] + [an] = [as]
$$

ist. Erst wenn diese Summen nicht stimmen, verificirt man dann jede einzelne dieser Gleichungen und sucht so die Fehler allmälig zu localisiren. Hierbei geht freilich immer ziemlich viel Zeit verloren; auch dem geübtesten Rechner begegnen bei dieser logarithmischen Bildung der Normalgleichungen Vorzeichenfehler, weshalb es, wie das auch Oppolzer thut, vorzuziehen sein dürfte, der bald zu besprechenden Bessel'schen Methode den Vorzug zu geben.

Im vorliegenden Falle erhält man:

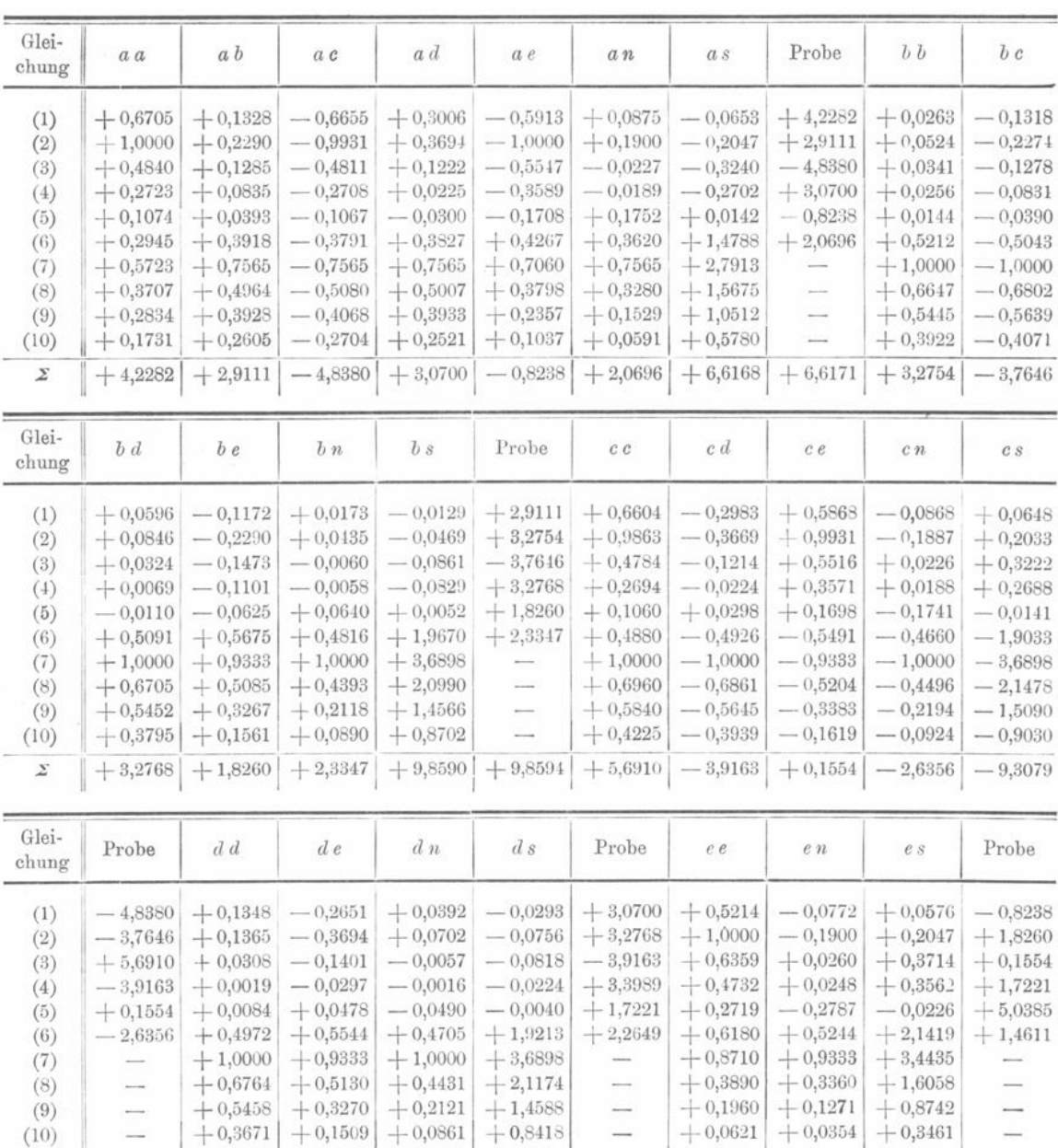

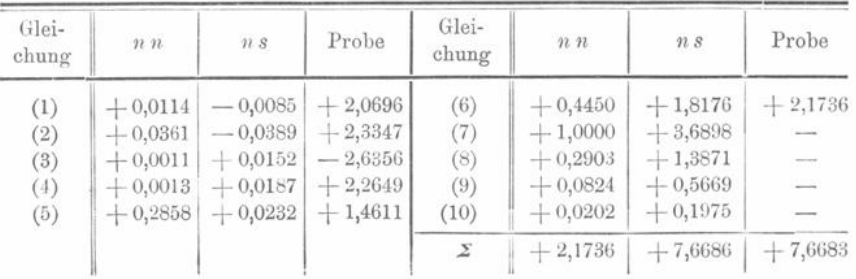

- — 9,3081 + 3,3989 + 1,7221 + 2,2649 + 9,8160 + 9,8164 + 5,0385 + 1,4611 + 9,3788 + 9,3793

Da also die Proben stimmen, so ergeben sich folgende Normalgleichungen:

1.  $+ 5,6910 z + 0,1554 v - 4,8380 x - 3,9163 u - 3,7646 y = -2,6356$ 2.  $+$  0,1554  $z + 5,0385 v - 0,8238 x + 1,7221 u + 1,8260 y = +1,4611$ 3.  $-4,8380 \, z -0,8238 \, v + 4,2282 \, x + 3,0700 \, u + 2,9111 \, y = +2,0696$ 4.  $-$  3,9163  $z + 1,7221$  v + 3,0700  $x + 3,3989$  u + 3,2768  $y = +2,2649$ 5.  $-$  3,7646  $z + 1,8260$   $v + 2,9111$   $x + 3,2768$   $u + 3,2754$   $y = + 2,3347$ 

Diese Gleichungen haben wir so geschrieben, wie man das gewöhnlich zu thun pflegt. Man stellt diejenige Gleichung und Unbekannte an die Spitze, für welche der quadratische Coëfficient den grössten Werth hat. In diesem Falle hatte man:

$$
[cc] > [ee] > [aa] > [dd] > [bb].
$$

Man schreibt also in die Diagonale :

$$
\begin{bmatrix} c \, c \end{bmatrix} \begin{bmatrix} e \, e \end{bmatrix} \begin{bmatrix} a \, a \end{bmatrix} \begin{bmatrix} d \, d \end{bmatrix} \begin{bmatrix} b \, b \end{bmatrix},
$$

woraus sich obige Anordnung der fünf Gleichungen von selbst ergiebt . Bevor wir zu ihrer Auflösung schreiten, besprechen wir zuvor kurz das Bessel'sche Verfahren, die Normalgleichungen zu bilden, sowie Laplace's Methode, gewisse wahrscheinliche Werthe der Unbekannten zu bestimmen.

Bessel hatte den glücklichen Gedanken, zur Bildung der Normalgleichungen Quadrattafeln heranzuziehen. Es ist ja:

$$
\begin{array}{l} (a + b)^2 = a^2 + b^2 + 2ab \\ (a - b)^2 = a^2 + b^2 - 2ab \end{array}
$$

und mithin wird :

$$
a^{2} + b^{2} = \frac{1}{2} [(a + b)^{2} + (a - b)^{2}]
$$

$$
a b = \frac{1}{4} [(a + b)^{2} - (a - b)^{2}].
$$

Man kann demnach in einfacher Weise die Summe der Quadrate zweier Grössen und ihr Product durch die Quadrate ihrer Summe und ihrer Differenz ausdrücken und die Rechnung etwa in folgender Weise anordnen.

Man beginnt damit, wie oben die Gleichungen homogen zu machen, und schlägt dann die Numeri von a, b u. s. w. auf. Diese Operationen müssen mit der grössten Sorgfalt ausgeführt werden, da sie im Folgenden nicht mehr controlirt werden. Vor Fehlern beim Aufschlagen der Numeri kann man sich auch sichern durch abwechselnde Anwendung logarithmischer und antiloganthmischer Tafeln (Tafeln , welche die Numeri als Functionen der Logarithmen geben). Die Vorzeichen müssen besonders verificirt werden. So erhält man folgende Uebersicht:

|                                                                  |                      |                | $\sim$           |    |
|------------------------------------------------------------------|----------------------|----------------|------------------|----|
|                                                                  | $\mathbf{1}$         | $\overline{2}$ | $\boldsymbol{3}$ | t. |
|                                                                  |                      | ¥.             | $\alpha$         |    |
| $\begin{array}{ccc} a & b & c \\ b & c & d \\ e & f \end{array}$ | ×,                   | ٠              | 25               |    |
|                                                                  | $\ddot{\phantom{0}}$ | ٠              | $\cdot$          |    |
|                                                                  |                      | ٠              | $\sim$           |    |
|                                                                  | S                    | ç.             | $\cdot$          |    |
|                                                                  | $\hat{\phantom{a}}$  | ٠              | $\sim$           |    |
| $\bar{n}$                                                        | S.                   | U<br>ă.        | $\alpha$         |    |

Gleichung :

Die nun folgenden Operationen bedürfen keiner besonderen Controle, sie controliren sich gegenseitig.

Wir schreiben successive die erste, zweite, dritte Linie u. s. w. auf einen Papierstreifen und erhalten so:

|                    | $1\,$                       | $\sqrt{2}$                  | $\overline{3}$                        | $\cdots$ |                    | 1                        | $\,2$                    | $\,$ 3 $\,$              |  |
|--------------------|-----------------------------|-----------------------------|---------------------------------------|----------|--------------------|--------------------------|--------------------------|--------------------------|--|
| $a + b$<br>$a - b$ | $\alpha$                    | ٠                           | $\bullet$                             |          | $c + d$<br>$c - d$ | ÷,<br>٠                  | $\bullet$                | $\overline{\phantom{a}}$ |  |
| $a + c$            | $\mathcal{C}$               | ¥,                          | $\bullet$                             |          | $c + e$            |                          | ٠                        | $\cdot$                  |  |
| $a - c$            | ٠<br>$\bullet$              | $\blacksquare$<br>$\bullet$ | $\blacksquare$<br>$\mathbf{r}$        |          | $c - e$            | ٠<br>٠                   | ٠<br>٠                   | $\bullet$<br>٠           |  |
| $a + d$            | ×,                          | $\bullet$                   | $\bullet$                             |          | $c + f$            | ¥                        | ٠                        | $\blacksquare$           |  |
| $a - d$            | ¥,                          | $\blacksquare$              | $\blacksquare$                        |          | $c - f$            | $\bullet$                | ٠                        | ٠                        |  |
| $a + e$            | ×,                          | ×,                          | $\bar{a}$                             |          | $c + n$            | $\overline{\phantom{a}}$ | ٠                        | ٠                        |  |
| $a - e$            | $\overline{\phantom{a}}$    | $\bullet$                   | $\lambda$                             |          | $c - n$            | $\overline{\phantom{a}}$ | $\bullet$                | $\bullet$                |  |
| $a + f$            | $\epsilon$                  | ٠                           | $\bullet$                             |          | $d$ e<br>$d - e$   | ×,                       | ٠                        | ٠                        |  |
| $a - f$            | ¥,                          | ¥,                          | $\overline{\phantom{a}}$              |          |                    |                          | ٠                        | ٠                        |  |
| $a + n$<br>$a - n$ | B                           | $\bullet$                   | $\bullet$                             |          | $d + f$<br>$d-f$   | $\blacksquare$           | ٠                        | ٠                        |  |
|                    | ¥.                          | $\bullet$                   | $\epsilon$                            |          |                    | ¥                        | ٠                        | $\blacksquare$           |  |
| $b + c$<br>$b - c$ | $\blacksquare$<br>$\bullet$ | ٠<br>٠                      | $\overline{\phantom{a}}$<br>$\bullet$ |          | $d + n$<br>$d - n$ | ¥<br>$\bullet$           | ٠<br>٠                   | ٠<br>٠                   |  |
| $b + d$            |                             |                             |                                       |          | $e + f$            |                          |                          |                          |  |
| $b - d$            | $\blacksquare$<br>×,        | ×.<br>$\bullet$             | ¥<br>$\mathbf{r}$                     |          | $e - f$            | ¥,<br>$\bullet$          | $\blacksquare$<br>٠      | ٠<br>٠                   |  |
| $b + e$            | $\bullet$                   | ٠                           | $\bullet$                             |          | $e + n$            | $\bullet$                | $\epsilon$               | ٠                        |  |
| $b - e$            | î,                          | ¥                           | ¥                                     |          | $e - n$            | i,                       | $\overline{\phantom{a}}$ | $\bullet$                |  |
| $b + f$            | ٠                           | ٠                           | ×,                                    |          | $f + n$            | ×                        | ٠                        | ٠                        |  |
| $b - f$            | ¥,                          | $\bullet$                   | $\overline{\phantom{a}}$              |          | $f - n$            | i,                       | $\bullet$                | $\ddot{\phantom{0}}$     |  |
| $b + n$            | $\epsilon$                  | $\overline{\phantom{a}}$    | $\epsilon$                            |          |                    |                          |                          |                          |  |
| $b - n$            | Ÿ.                          | $\bullet$                   | $\omega$                              |          |                    |                          |                          |                          |  |

Gleichung:

Mittelst der im Anhange gegebenen Quadrattafel XVIII<sup>1</sup>) bildet man nun die Quadrate aller dieser Grössen, schreibt dieselben aber in etwas anderer Weise wie folgt:

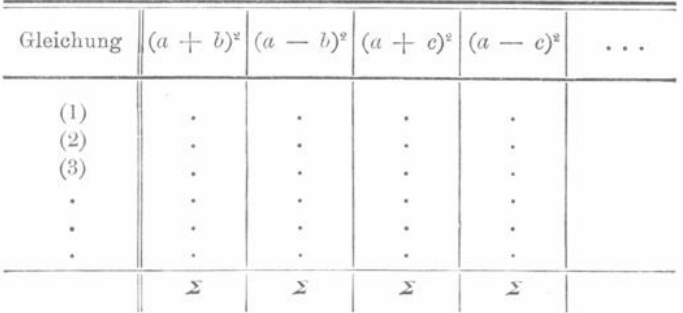

<sup>1</sup>) Entnommen aus Bremiker's Logarithmisch-Trigonometrischen Tafeln mit fünf Decimalstellen, mit freundl. Genehmigung der Weidmann'schen Buchhandlung in Berlin.

Klinkerfues, Theoretische Astronomie.

93

— 738 —

Zunächst bildet man nun:

 $\Sigma (a + b)^2 + \Sigma (a - b)^2 = 2 \Sigma a^2 + 2 \Sigma b^2$  $\sum (a + c)^2 + \sum (a - c)^2 = 2 \sum a^2 + 2 \sum c^2$ u. s. w.

Aus den beiden obenstehenden Gleichungen erhält man dann z. B. sofort durch Subtraction :

 $2\sum b^2-2\sum c^2=\sum (a+b)^2+\sum (a-b)^2-\sum (a+c)^2-\sum (a-c)^2.$ Andererseits aber hat man :

$$
2\,\Sigma\,b^2 + 2\,\Sigma\,c^2 = \Sigma\,(b + c)^2 + \Sigma\,(b - c)^2.
$$

Hieraus folgt:

$$
4 \Sigma b^2 = \Sigma (a + b)^2 + \Sigma (a - b)^2
$$
  
+  $\Sigma (b + c)^2 + \Sigma (b - c)^2$   
-  $\Sigma (a + c)^2 - \Sigma (a - c)^2$   

$$
4 \Sigma c^2 = \Sigma (b + c)^2 + \Sigma (b - c)^2
$$
  
+  $\Sigma (a + c)^2 + \Sigma (a - c)^2$   
-  $\Sigma (a + b)^2 - \Sigma (a - b)^2$   

$$
4 \Sigma a^2 = \Sigma (a + c)^2 + \Sigma (a - c)^2
$$
  
+  $\Sigma (a + b)^2 + \Sigma (a - c)^2$   
-  $\Sigma (b + c)^2 - \Sigma (b - c)^2$ 

Man kann also durch solche Formeln, deren Bau leicht ersichtlich ist, die verschiedenen Quadratsummen bestimmen.

Weiter erkennt man sofort, dass dies auf sehr vielfache Weise geschehen kann. Anstatt z. B. oben stehende Formel zur Berechnung von  $4\sum a^2$  zu verwenden, könnte man z. B. auch setzen :

$$
4 \Sigma a^2 = \Sigma (a + d)^2 + \Sigma (a - d)^2 + \Sigma (a + e)^2 + \Sigma (a - e)^2 - \Sigma (d + e)^2 - \Sigma (d - e)^2.
$$

Indem man so:

 $4 \Sigma a^2$ ,  $4 \Sigma b^2$  . . . u. s. w.

bildet, erhält man nicht nur die Werthe von  $\Sigma a^2$ ,  $\Sigma b^2$ ... u. s. w., die für das Folgende gebraucht werden, sondern controlirt auch gleichzeitig  $\sum (a+b)^2$ ,  $\sum (a-b)^2$ ,  $\sum (a+c)^2$ ...

Nach dieser Controle kann man dann ohne Weiteres die Doppelproducte bilden :

 $4ab = (a + b)^2 - (a - b)^2$  u.s. w.

Diese Bessel 'sche Methode zur Aufstellung der Normalgleichungen hat gegenüber der logarithmischen zwei wesentliche Vorzüge :

- 1. Es ist fast unmöglich, bei ihrer Anwendung Vorzeichenfehler zu begehen , da ein Quadrat einer Zahl immer positiv ist.
- 2. Die Oontrolen ergeben sich von selbst und erfordern nicht die Einführung besonderer Hülfsgrössen.

Es sei hier auch noch kurz ein einfaches Verfahren erwähnt, welches Laplace vorgeschlagen hat, um aus einer grösseren Zahl von Bedingungsgleichungen gute Werthe der Unbekannten zu bestimmen. Die Bedingungsgleichungen astronomischer Aufgaben zeichnen sich gewöhnlich dadurch aus, dass sich die Differentialquotienten nach den Unbekannten von einer Bedingungsgleichung zur anderen nur wenig ändern. Z. B. in benachbarten Normalorten , einer Opposition eines Kometen, sind die Differentialquotienten nach den Elementen fast nahezu gleich, was einfach durch die Aehnlichkeit der geometri -

sehen Verhältnisse bedingt ist . Hieraus folgt , dass man keinen besonderen Vortheil davon haben würde, jede einzelne von diesen Bedingungsgleichungen als ein besonderes Individuum zu betrachten. In der That, wären die Coëfficienten genau gleich, so wäre es überhaupt nicht möglich , aus ihnen eine der Unbekannten zu eliminiren . Man könnte dann z. B. ganz einfach beide Gleichungen durch ihr Mittel ersetzen , oder jede Gleichung mit der Zahl der ihr zugehörigen Beobachtungen multipliciren und die beiden so erhaltenen Gleichungen addiren.

Aus diesem Grunde hat Laplace vorgeschlagen, immer je benachbarte Bedingungsgleichungen zu mitteln und sich dabei so einzurichten , dass die Zahl der so erhaltenen Mittelgleichungen gleich ist der Zahl der zu bestimmenden Unbekannten . Man gelangt also auf diese Weise sehr schnell zu einer Art Normalgleichungen , aus denen man dann ganz gute Werthe der Unbekannten bestimmen kann.

Diese Methode dürfte sich besonders dann eignen , wenn man Bedingungsgleichungen unter verschiedenen Annahmen auflösen will . Aber auch in der Bahnrechnung kann sie jedenfalls oft mit Vortheil verwendet werden.

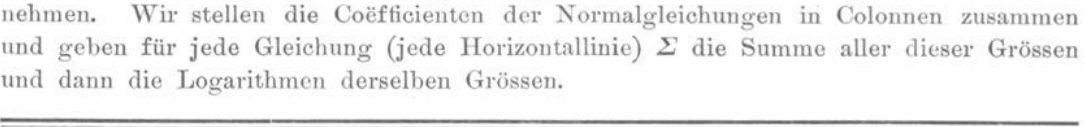

Die Auflösung obiger Normalgleichungen kann man etwa in folgender Weise vor-

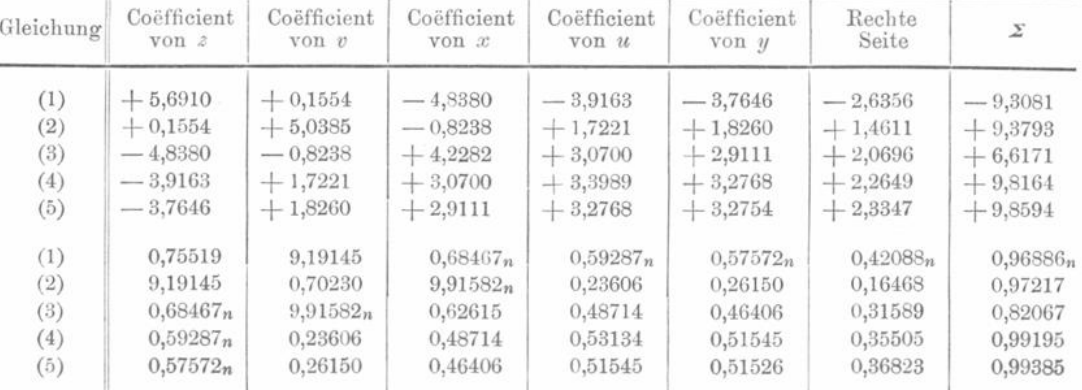

Beim Aufschlagen dieser Logarithmen kann man sich natürlich einige Arbeit sparen in Folge der Symmetrie der Normalgleichungen bezüglich der Diagonale.

Anstatt nun aber die Elimination so fortzusetzen, wie das gewöhnlich geschieht, multipliciren wir alle Gleichungen mit einem Factor, so dass alle Coefficienten von  $x$ gleich  $+1$  werden.

Diese Operation führen wir natürlich zunächst logarithmisch durch und schlagen dann die Numeri auf. Hierbei ergiebt sich für jede dieser neuen Gleichungen eine Controle: Die Summe aller der vor  $\Sigma$  stehenden Grössen muss gleich der unter  $\Sigma$ stehenden sein. Diese erstere Grösse fügen wir unter "Controle" bei.

 $-740 -$ 

| Gleichung | $\boldsymbol{\mathcal{Z}}$ | $\boldsymbol{v}$                         | $\alpha$             | $\boldsymbol{u}$                 | $\ensuremath{\mathcal{Y}}$          | Rechte<br>Seite | Σ                    | Controle                            |
|-----------|----------------------------|------------------------------------------|----------------------|----------------------------------|-------------------------------------|-----------------|----------------------|-------------------------------------|
| (1)       | 0,00000                    | 8,43626                                  | $9,92948_n$          | $9,83768_n$                      | $9,82053_n$                         | $9,66569_n$     | 0.21367 <sub>n</sub> |                                     |
| (2)       | 0,00000                    | 1,51085                                  | 0,72437 <sub>n</sub> | 1,04461                          | 1,07005                             | 0,97323         | 1,78072              |                                     |
| (3)       | 0,00000                    | 9,23115                                  | 9.94148 <sub>n</sub> | 9.80247n                         | 9.77939 <sub>n</sub>                | 9,63122n        | 0.13600 <sub>n</sub> |                                     |
| (4)       | 0,00000                    | $9,64319_n$                              | 9,89427n             | 9.93817n                         | 9.92258 <sub>n</sub>                | $9,76218_n$     | $0,39908_n$          |                                     |
| (5)       | 0,00000                    | $9,68578_n$                              | $9,88834_n$          | 9.93973 <sub>n</sub>             | 9.93954 <sub>n</sub>                | $9,79251_n$     | $0.41813_n$          |                                     |
| (1)       |                            | $+1,00000 + 0,02731$                     |                      | $-0,85012$ $-0,68815$            | $-$ 0.66150 $-$ 0.46312 $-$ 1.63558 |                 |                      | $-1.63558$                          |
| (2)       |                            | $+1,00000+32,42286$                      |                      | $-5,30113$ + 11,08179            | $+11,75027$                         | $+9,40220$      | $+60,35571$          | $+60,35599$                         |
| (3)       |                            | $+1,00000 + 0,17028$                     |                      | $-0.87394$ $-0.63456$            | $-0.60171$                          | $-0.42778$      | $-1,36772$           | 1,36771<br>---                      |
| (4)       |                            | $+1,00000 - 0,43973$                     |                      | $-0,78392$ $-0,86790$ $-0,83672$ |                                     |                 | $-0.57834 - 2.50659$ | 2,50661<br>$\frac{1}{2}$            |
| (5)       |                            | $+1,00000 - 0,48504 - 0,77328 - 0,87042$ |                      |                                  | $-0.87004$                          | $-0.62017$      | $-2.61894$           | 2,61895<br>$\overline{\phantom{a}}$ |

**Nun schreibe man die erste Gleichung auf einen Streifen und ziehe sie von allen folgenden ah. Hierdurch verschwindet n. Dann bildet man wieder die Logarithmen und macht alle Coefficienten von v gleich 1. Hierzu schlägt man wieder die Numeri auf und bildet die Controlen . Indem man dann wieder die erste Gleichung von allen folgenden subtrahirt , eliminirt sich v u. s. w.**

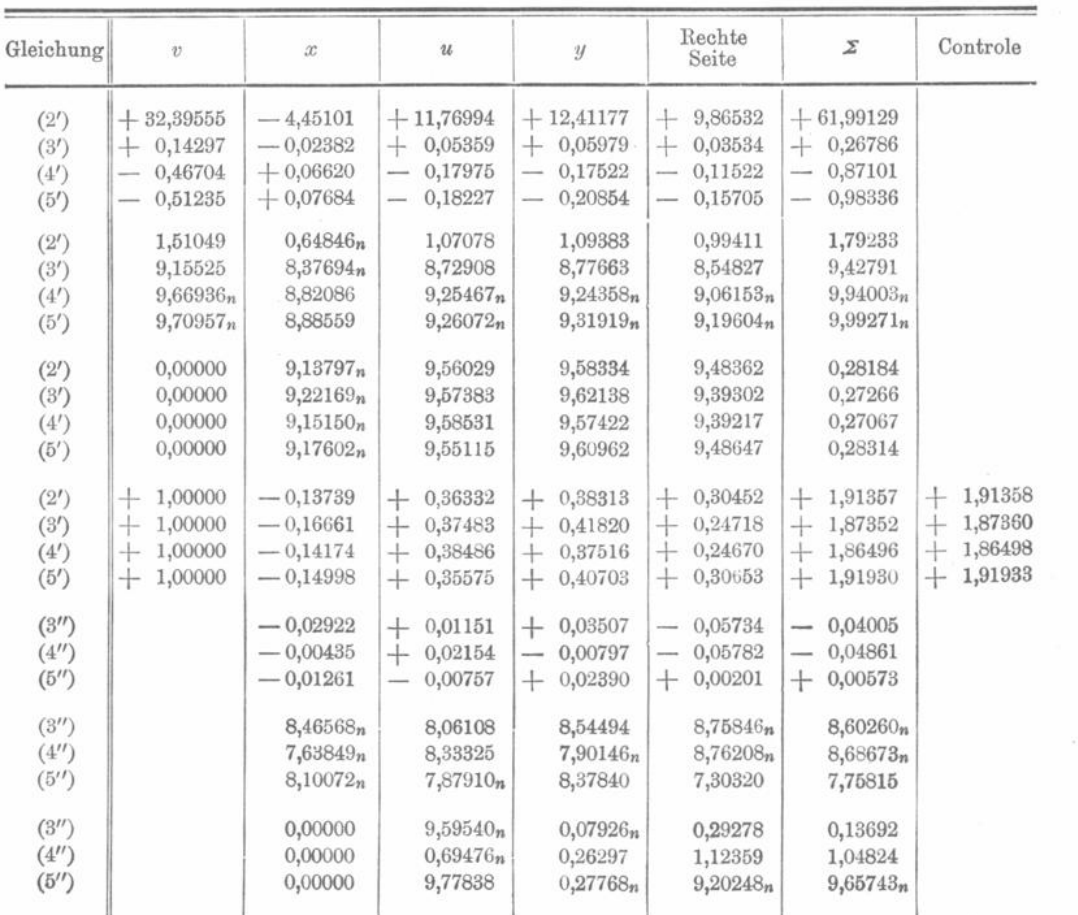

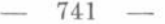

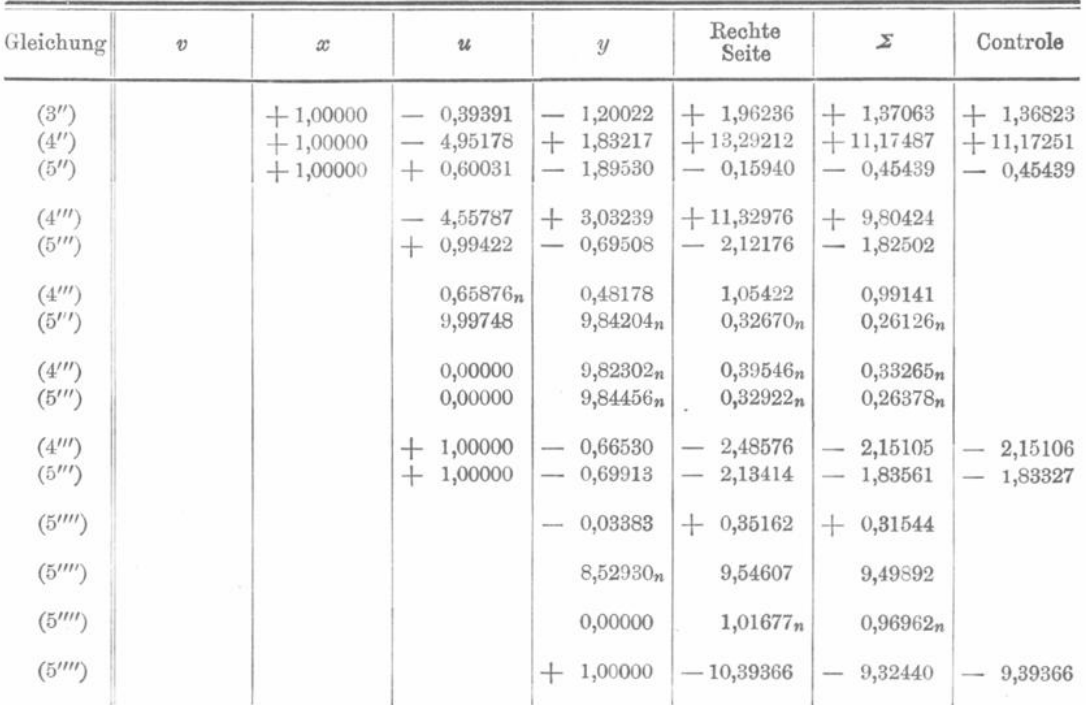

Aus dem Vorhergehenden ersieht man, wie die Rechnung gegen den Schluss hin immer ungenauer wird. Die Normalgleichungen widersetzen sich augenscheinlich der Elimination und die Unbekannten sind nicht sehr gut bestimmt. Es liegt das daran, dass das Bahnstück, auf dem die Normalorte vertheilt sind, zu kurz ist. Für solche Fälle hat man vorgeschlagen, die Normalgleichungen mit sechs- oder noch mehrstelligen Tafeln aufzulösen . Die Anwendung sechsstelliger Tafeln ist vielleicht manchmal anzurathen . Obgleich nämlich z. B. die Grössen ab jede für sich nur vierstellig berechnet werden, so könnte doch, wenn die Beobachtungen sehr zahlreich sind, ihre Summe  $[a\,b]$  etwas genauer sein. Mehr als sechsstellige Tafeln anzuwenden, ist indess wohl immer Mehr als sechsstellige Tafeln anzuwenden, ist indess wohl immer zwecklos.

Zu verwerfen sind ferner alle diejenigen Methoden , nach welchen die Unbekannten einer dem Probleme fernliegenden Nebenbedingung unterworfen werden, wie z. B. der, dass zwei Normalorte vollständig dargestellt werden müssen. Nur neues Beobachtungsmaterial kann in solchen Fällen die in den Bahnelementen bestehende Unsicherheit aufheben . So sind die Bahnelemente eines periodischen Kometen im Allgemeinen erst dann als gut bestimmt anzusehen , wenn Beobachtungen aus mindestens zwei Oppositionen vorliegen.

Wir gehen nun zum Schluss dazu über, die Unbekannten völlig zu bestimmen und wählen hierzu die folgenden Eliminationsgleichungen :

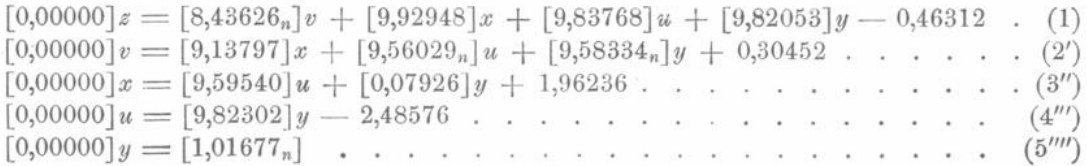

In diesen Gleichungen bedeuten die eingeklammerten Zahlen Logarithmen, die nicht eingeklammerten hingegen Numeri. Die Gleichung (5"") bestimmt y und ist successive aus Gleichung (5) hervorgegangen; Gleichung (4") ergiebt u und fliesst aus Gleichung  $(4)$  her u.s. w. Aber y hatte in Gleichung  $(5)$  seinen quadratischen Coëfficienten  $[b], u$  hatte in Gleichung (4) seinen quadratischen Coëfficienten  $[d d]$ u. s. w.

Die Eliminationsgleichungen stammen also jede von der Normalgleichung her, welche die zu bestimmende Unbekannte mit quadratischem Coëfficienten enthielt. Es scheint, dass diese Anordnung im Allgemeinen die vortheilhafteste ist.

Wir gehen nun dazu über, aus obigen Eliminationsgleichungen die Unbekannten successive zu bestimmen. Man findet:

$$
y = [1,01677n]
$$
  
\n
$$
u = [0,97316n]
$$
  
\n
$$
x = [1,15276n]
$$
  
\n
$$
v = [0,75959]
$$
  
\n
$$
z = [1,41580n].
$$

Um die so erhaltenen Werthe der Unbekannten zu prüfen, schlägt man gewöhnlich den Weg ein, das betreffende Normalgleichungssystem noch einmal anders aufzulösen. Kürzer ist es, die Werthe der Unbekannten in die Normalgleichungen einzusetzen und zu sehen, ob diese letzteren dann erfüllt sind. Im vorliegenden Falle erhält man so :

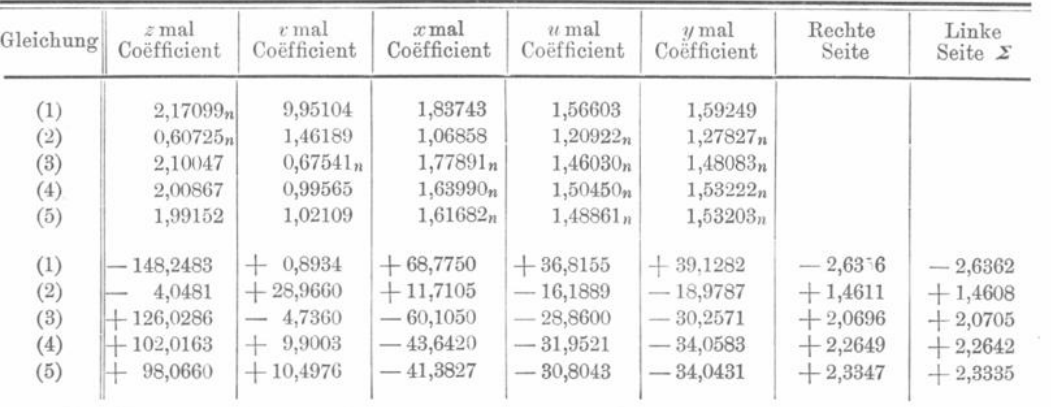

Die Uebereinstimmung der rechten und linken Seiten der Normalgleichungen muss als eine für fünfstellige Rechnung genügende bezeichnet werden , denn wenn man z. B. in Gleichung (1) den Numerus - 148,2483 fünfstellig bildet, kann man natürlich nicht erwarten, dass die letzten Stellen sicher sind.

Das Ausgangselementensystem, bezogen auf die Ekliptik war nun:

 $T = 1890$ . Juli 8,601 360 M. Z. Berlin  $\omega = 85^{\circ} 42' 50'',90$  $\Omega = 14^{\circ} 20' 31''.60$  $i= 63^{\circ} 18' 23''.80$  $log q = 9,883 408 6.$ 

Aus obigen Werthen von x, y, z, u und v, die sich ebenfalls auf die Ekliptik beziehen, ergiebt sich, unter Berücksichtigung der Fehlereinheit ( $log \nu = 1,3715$ ):

> $log dT = 3,8689<sub>n</sub>$   $sin i d \Omega = 2,1189<sub>n</sub>$  $d \log q = 1,8578_n$   $di = 2,1590.$  $d\,\pi = 2,6883_n$

Zunächst ist zu bemerken, dass nach der Anordnung, wie die Bedingungsgleichungen aufgestellt waren (Oppolzer's Anordnung),  $dT$  und  $d \log q$  noch durch 206264,8 zu dividiren sind, um sie in den gewöhnlichen Einheiten zu erhalten.

Die Variationen der drei letzten Bahnelemente sind in " gegeben, nur muss noch  $d \Omega$  von sini befreit werden  $(i = 63^{\circ}18'23'', 80)$ . Die für die Unbekannten gefundenen Werthe sind noch mit der Fehlereinheit ( $log v = 1,3715$ ) zu multipliciren. Man erhält so schliesslich:

$$
d T = -04,03585
$$
  
\n
$$
d \log q = -0,0003495
$$
  
\n
$$
d \pi = -8' 7'',9
$$
  
\n
$$
d i = +2' 24'',2
$$
  
\n
$$
d \Omega = -2' 27'',2
$$
  
\n
$$
d \omega = d \pi - d \Omega = -5' 40'',7.
$$

Diese Correctionen hat man also nach der Methode der kleinsten Quadrate an obiges Elementensystem anzubringen, um die definitiven Elemente zu erhalten. Man pflegt daun gewöhnlich noch das definitive Elementensystem mit den Normalörtern zu vergleichen, bildet hierzu im Sinne Beobachtung (Normalort) minus Rechnung  $\Delta u \cos \delta$ und  $\Delta\delta$  und sieht durch Bildung von  $\Sigma[(\Delta \alpha \cos \delta)^2 + (\Delta \delta)^2]$  für das definitive und das ursprüngliche Elementensystem, wieviel man durch Anwendung der Methode der kleinsten Quadrate gewonnen hat.

Um sich aber auch noch zu vergewissern, dass man nicht etwa bei Bildung der Zuwächse der Elemente aus den Unbekannten der Normalgleichungen  $x, y, z$ ... Fehler begangen hat, setzt man  $x, y, z \ldots$  in die homogen gemachten Bedingungsgleichungen ein. Die Residua derselben müssen (bei Berücksichtigung der Fehlereinheit) mit den durch directe Rechnung (Normalort minus definitive Elemente) gefundenen  $\Delta \alpha \cos \delta$  und  $\Delta\delta$  identisch sein.